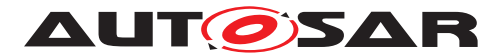

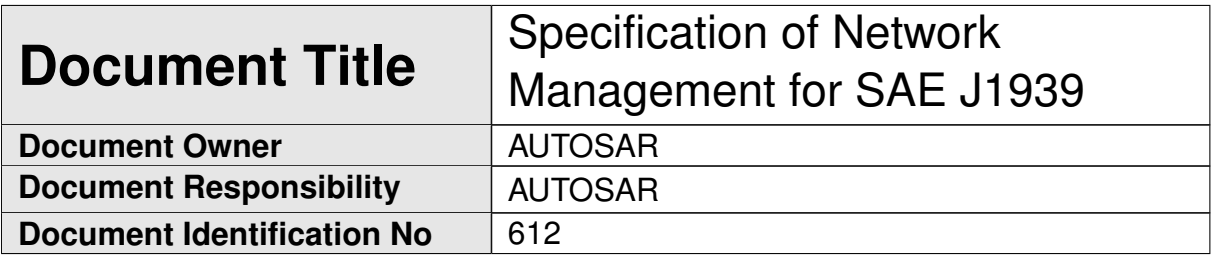

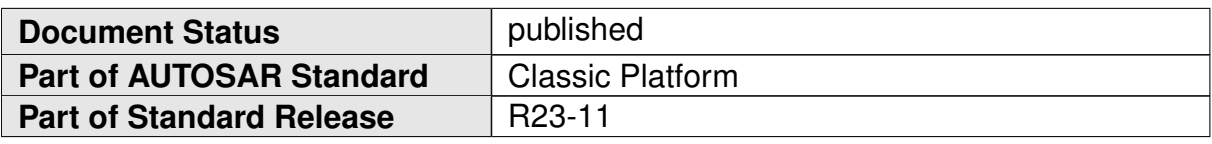

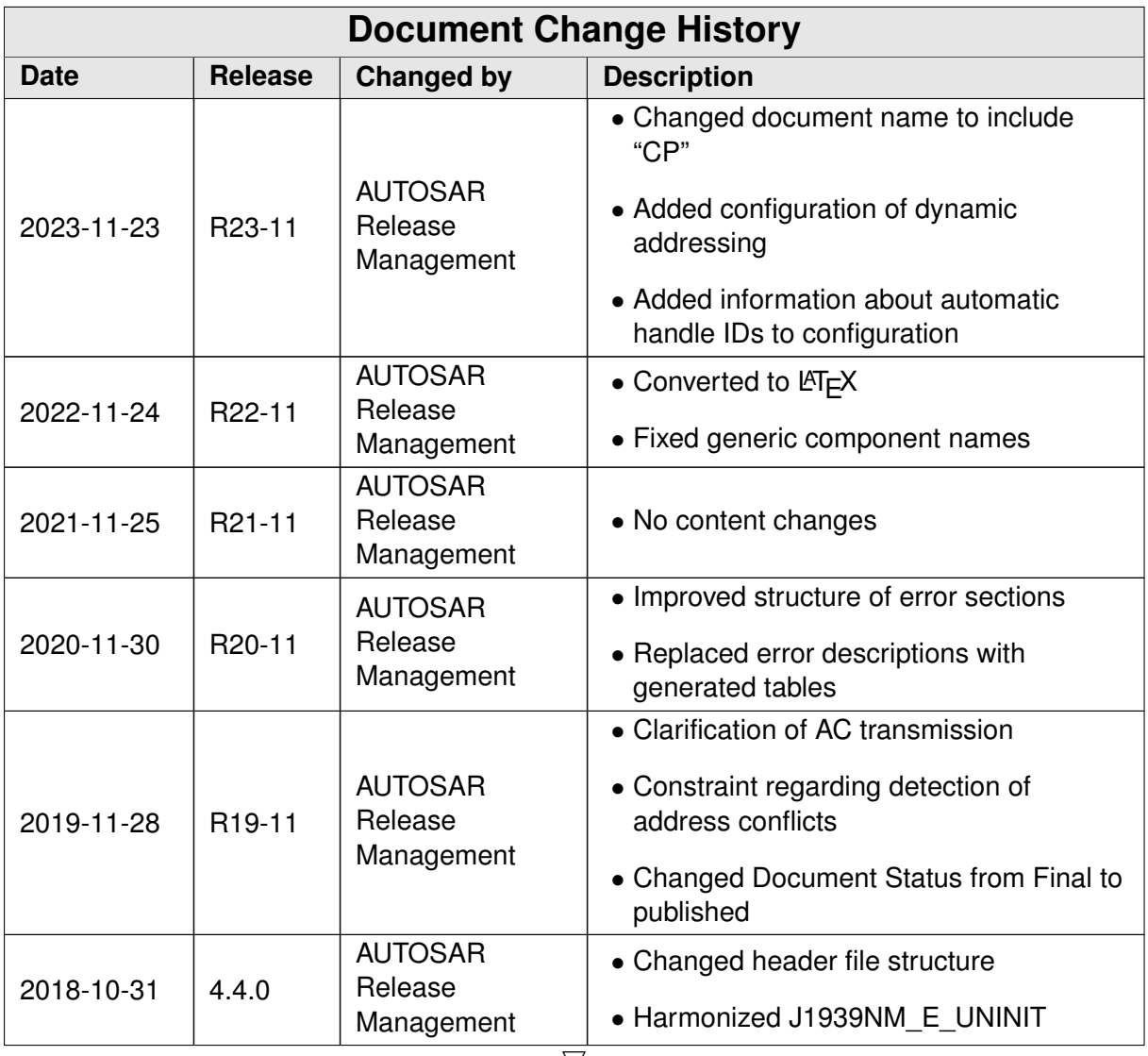

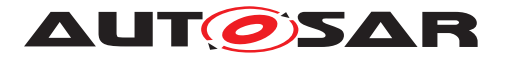

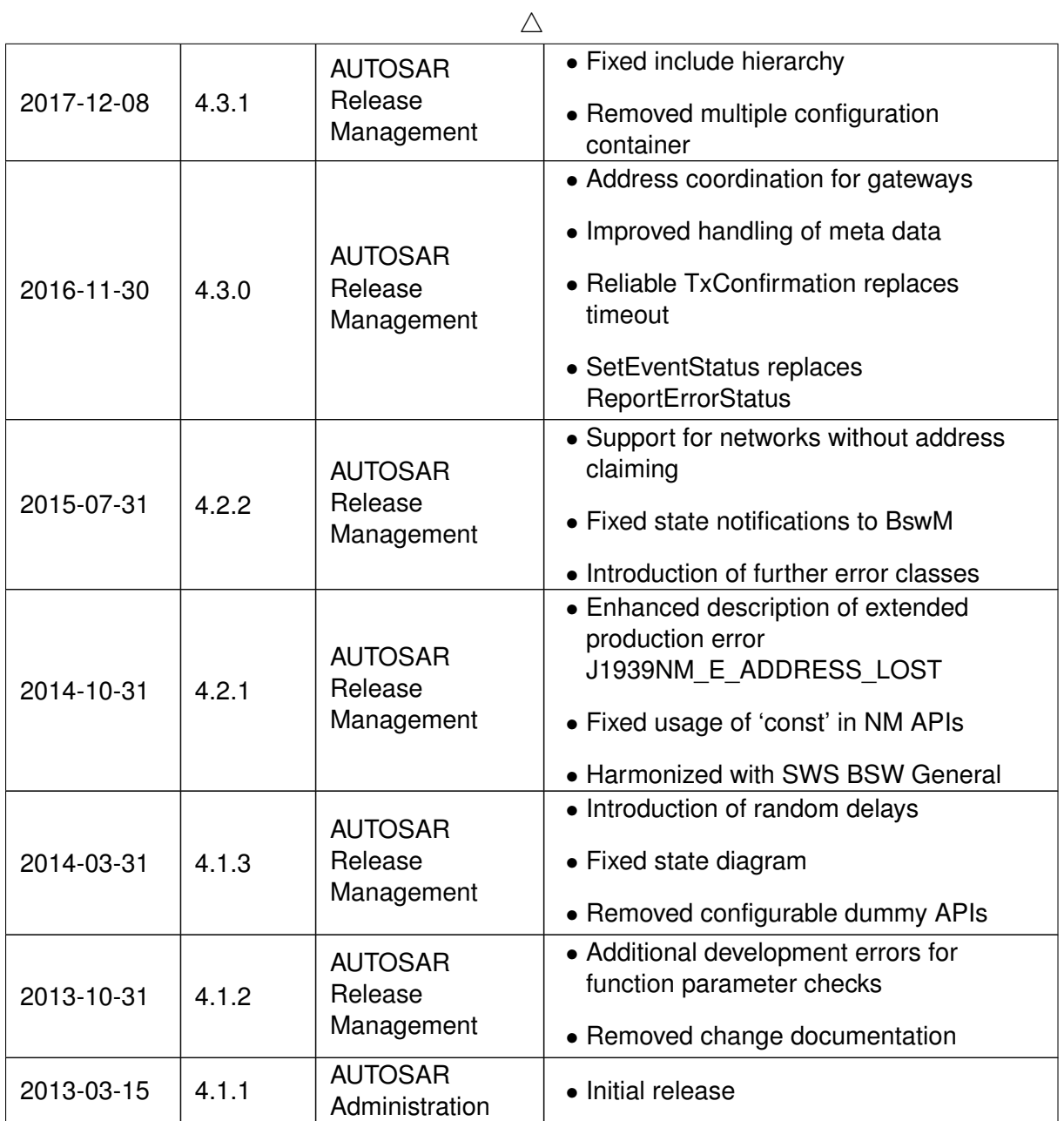

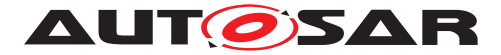

#### **Disclaimer**

This work (specification and/or software implementation) and the material contained in it, as released by AUTOSAR, is for the purpose of information only. AUTOSAR and the companies that have contributed to it shall not be liable for any use of the work.

The material contained in this work is protected by copyright and other types of intellectual property rights. The commercial exploitation of the material contained in this work requires a license to such intellectual property rights.

This work may be utilized or reproduced without any modification, in any form or by any means, for informational purposes only. For any other purpose, no part of the work may be utilized or reproduced, in any form or by any means, without permission in writing from the publisher.

The work has been developed for automotive applications only. It has neither been developed, nor tested for non-automotive applications.

The word AUTOSAR and the AUTOSAR logo are registered trademarks.

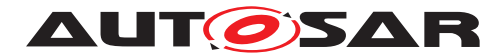

# **Contents**

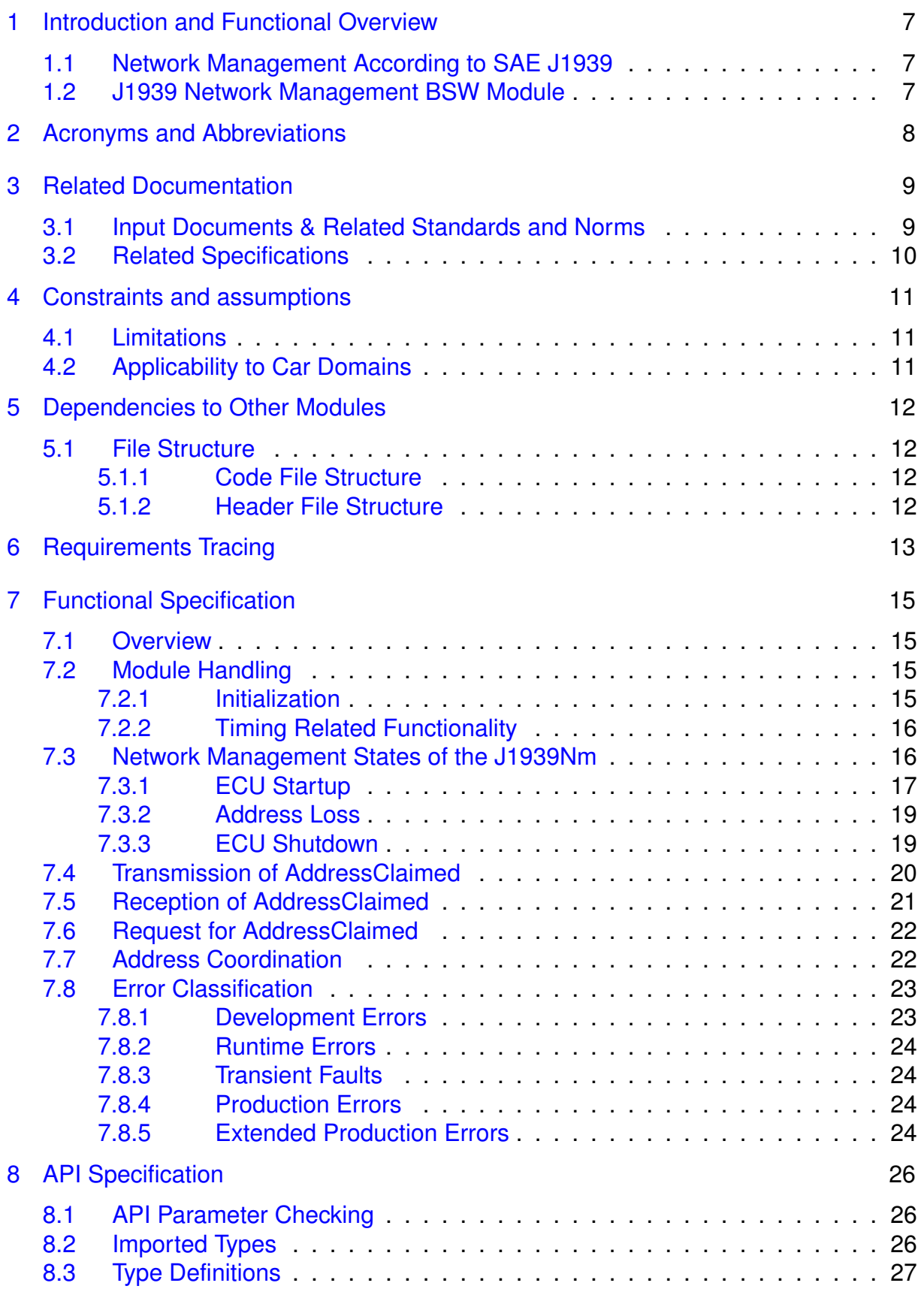

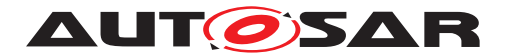

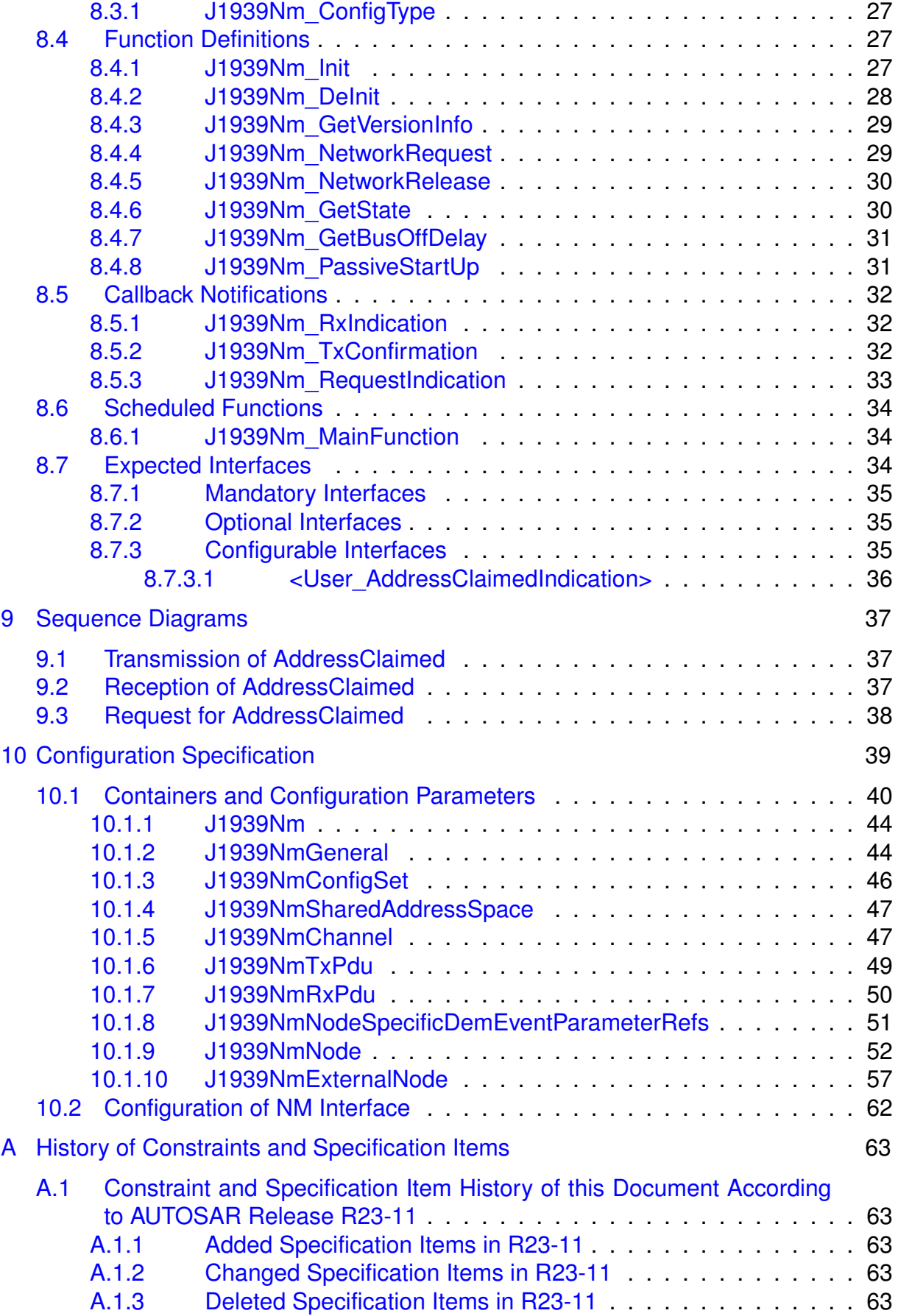

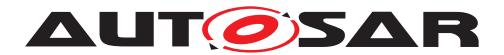

[B Not Applicable Requirements](#page-63-0) 64

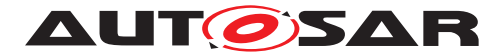

# <span id="page-6-0"></span>**1 Introduction and Functional Overview**

This specification specifies the functionality, API and the configuration of the AUTOSAR [Basic Software](#page-7-1) module [J1939 Network Management](#page-7-2).

## <span id="page-6-1"></span>**1.1 Network Management According to SAE J1939**

In contrast to other AUTOSAR network management approaches, the task of [J1939](#page-7-2) [network management](#page-7-2) is not to handle sleep and wake-up of ECUs, but to assign a unique address to each ECU.

This is achieved by sending the [AddressClaimed](#page-7-3) ([AC](#page-7-4), 0x0EE00) [parameter](#page-7-5) [group](#page-7-5) ([PG](#page-7-6)) at start-up, which announces the desired address. If another ECU claims the same address, and has higher priority, the ECU has to go silent after sending the [CannotClaimAddress](#page-7-3) [parameter group](#page-7-5) ([AC](#page-7-4) with null address 0xFE as [source](#page-7-7) [address](#page-7-7)). The [AddressClaimed](#page-7-3) [PG](#page-7-6) must also be sent upon request.

# <span id="page-6-2"></span>**1.2 J1939 Network Management BSW Module**

The [J1939 Network Management](#page-7-2) module ([J1939Nm](#page-7-8)) handles received and transmitted [AddressClaimed](#page-7-3) ([AC](#page-7-4)) [PGs](#page-7-6). It supports transmission of [AC](#page-7-4) on start-up, after a contending [AC](#page-7-4) received from another [node](#page-7-9), and on request (triggered by the [J1939](#page-7-10) [Request Manager](#page-7-10)).

Besides this, the [J1939 Network Management](#page-7-2) module also ensures that the ECU does not send any messages during startup or after address loss.

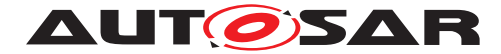

# <span id="page-7-0"></span>**2 Acronyms and Abbreviations**

The glossary below includes acronyms and abbreviations relevant to the [SAE J1939](#page-7-2) [Network Management](#page-7-2) module that are not included in the [\[1,](#page-8-2) AUTOSAR Glossary].

<span id="page-7-37"></span><span id="page-7-36"></span><span id="page-7-35"></span><span id="page-7-34"></span><span id="page-7-33"></span><span id="page-7-32"></span><span id="page-7-31"></span><span id="page-7-30"></span><span id="page-7-29"></span><span id="page-7-28"></span><span id="page-7-27"></span><span id="page-7-26"></span><span id="page-7-25"></span><span id="page-7-24"></span><span id="page-7-23"></span><span id="page-7-22"></span><span id="page-7-21"></span><span id="page-7-20"></span><span id="page-7-19"></span><span id="page-7-18"></span><span id="page-7-17"></span><span id="page-7-16"></span><span id="page-7-15"></span><span id="page-7-14"></span><span id="page-7-13"></span><span id="page-7-12"></span><span id="page-7-11"></span><span id="page-7-10"></span><span id="page-7-9"></span><span id="page-7-8"></span><span id="page-7-7"></span><span id="page-7-6"></span><span id="page-7-5"></span><span id="page-7-4"></span><span id="page-7-3"></span><span id="page-7-2"></span><span id="page-7-1"></span>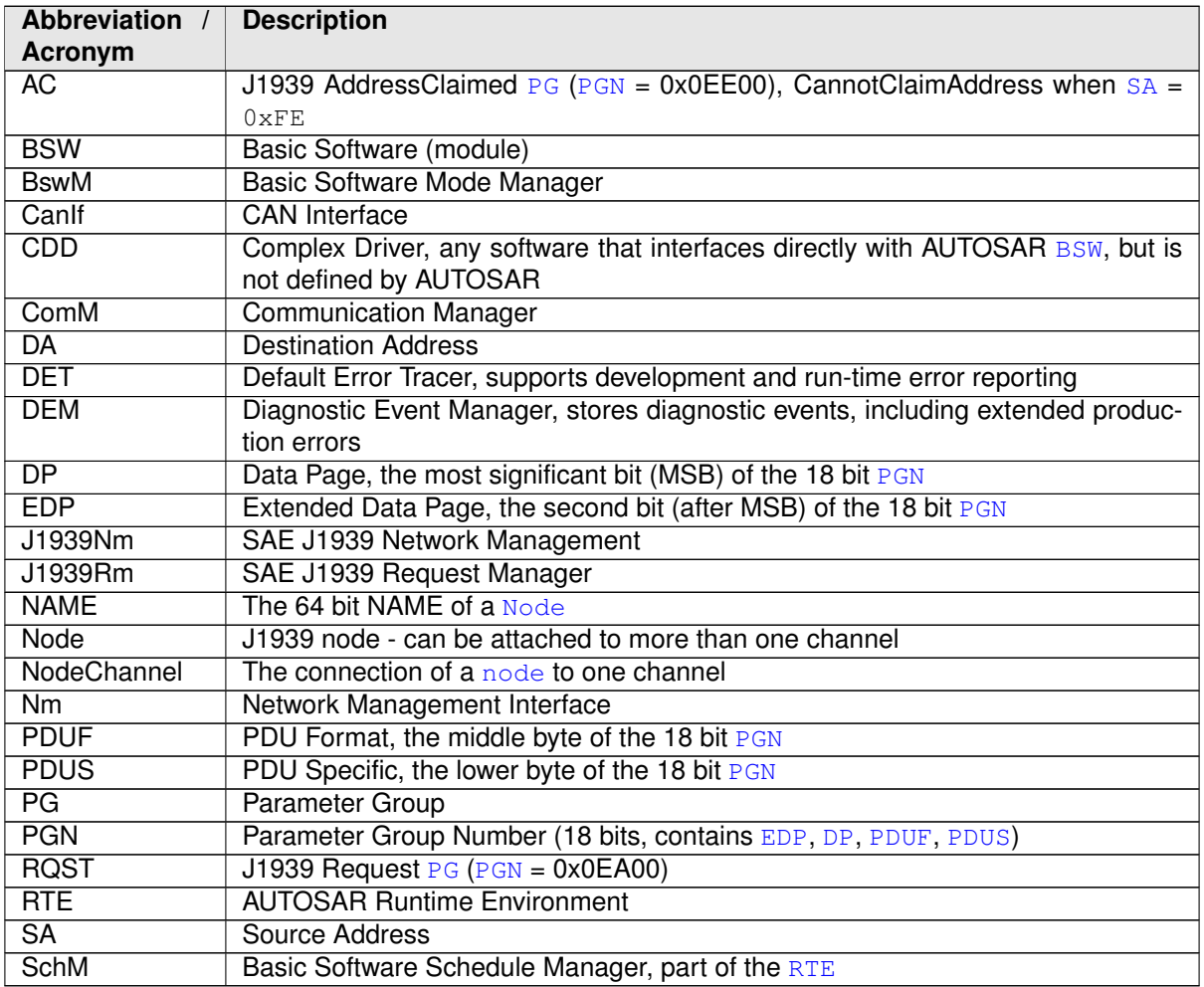

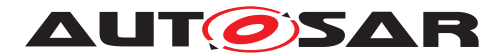

# <span id="page-8-0"></span>**3 Related Documentation**

## <span id="page-8-1"></span>**3.1 Input Documents & Related Standards and Norms**

- <span id="page-8-2"></span>[1] Glossary AUTOSAR\_FO\_TR\_Glossary
- <span id="page-8-3"></span>[2] General Specification of Basic Software Modules AUTOSAR\_CP\_SWS\_BSWGeneral
- <span id="page-8-4"></span>[3] SAE J1939-81 Network Management
- <span id="page-8-5"></span>[4] Layered Software Architecture AUTOSAR\_CP\_EXP\_LayeredSoftwareArchitecture
- <span id="page-8-6"></span>[5] Specification of CAN Interface AUTOSAR\_CP\_SWS\_CANInterface
- <span id="page-8-7"></span>[6] Specification of a Request Manager for SAE J1939 AUTOSAR\_CP\_SWS\_SAEJ1939RequestManager
- <span id="page-8-8"></span>[7] Specification of Network Management AUTOSAR\_AP\_SWS\_NetworkManagement
- <span id="page-8-9"></span>[8] Specification of Basic Software Mode Manager AUTOSAR\_CP\_SWS\_BSWModeManager
- <span id="page-8-10"></span>[9] Specification of Diagnostic Event Manager AUTOSAR\_CP\_SWS\_DiagnosticEventManager
- <span id="page-8-11"></span>[10] Specification of Default Error Tracer AUTOSAR\_CP\_SWS\_DefaultErrorTracer
- <span id="page-8-12"></span>[11] Complex Driver design and integration guideline AUTOSAR\_CP\_EXP\_CDDDesignAndIntegrationGuideline
- <span id="page-8-13"></span>[12] Specification of ECU Configuration AUTOSAR\_CP\_TPS\_ECUConfiguration
- <span id="page-8-14"></span>[13] Specification of Communication Manager AUTOSAR\_CP\_SWS\_COMManager
- <span id="page-8-15"></span>[14] Requirements on BSW Modules for SAE J1939 AUTOSAR\_CP\_SRS\_SAEJ1939
- <span id="page-8-16"></span>[15] General Requirements on Basic Software Modules AUTOSAR\_CP\_SRS\_BSWGeneral
- <span id="page-8-17"></span>[16] Specification of Communication Stack Types AUTOSAR\_CP\_SWS\_CommunicationStackTypes
- <span id="page-8-18"></span>[17] Specification of Standard Types AUTOSAR\_CP\_SWS\_StandardTypes

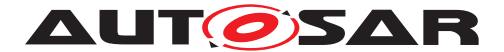

- <span id="page-9-1"></span>[18] List of Basic Software Modules AUTOSAR\_CP\_TR\_BSWModuleList
- <span id="page-9-2"></span>[19] Specification of RTE Software AUTOSAR\_CP\_SWS\_RTE
- <span id="page-9-3"></span>[20] System Template AUTOSAR\_CP\_TPS\_SystemTemplate

# <span id="page-9-0"></span>**3.2 Related Specifications**

AUTOSAR provides a General Specification on [Basic Software](#page-7-1) modules [\[2,](#page-8-3) SWS BSW General], which is also valid for [SAE J1939 Network Management](#page-7-2).

Thus, the specification [\[2,](#page-8-3) SWS BSW General] shall be considered as additional and required specification for [SAE J1939 Network Management](#page-7-2).

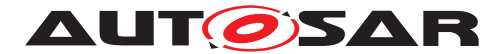

# <span id="page-10-0"></span>**4 Constraints and assumptions**

## <span id="page-10-1"></span>**4.1 Limitations**

The [J1939 Network Management](#page-7-2) module does not support all features defined in [\[3,](#page-8-4) SAE J1939-81], especially:

- Changing the address of a  $\frac{node}{node}$  $\frac{node}{node}$  $\frac{node}{node}$  after reception of CommandedAddress or after an address loss.
- Changing the [NAME](#page-7-19) of a [node](#page-7-9) using the Name Management protocol.
- Detection of address violations by messages other than [AddressClaimed](#page-7-3).

# <span id="page-10-2"></span>**4.2 Applicability to Car Domains**

J1939 is developed by the SAE as a standard for heavy-duty on-highway, farming, and construction vehicles. It is not applicable to passenger cars or light trucks.

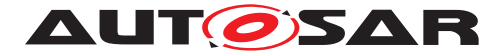

# <span id="page-11-0"></span>**5 Dependencies to Other Modules**

The [\[4,](#page-8-5) EXP Layered Software Architecture] shows an overview of the neighboring modules of the [J1939 Network Management](#page-7-2).

The [J1939 Network Management](#page-7-2) module ([J1939Nm](#page-7-8)) has direct interfaces and/or configuration dependencies towards the [CAN Interface](#page-7-20) ([CanIf](#page-7-21), [\[5,](#page-8-6) SWS CAN In-terface]), the [J1939 Request Manager](#page-7-10) ([J1939Rm](#page-7-22), [\[6,](#page-8-7) SWS SAE J1939 Request Manager]), the [Network Management Interface](#page-7-23) ([Nm](#page-7-24), [\[7,](#page-8-8) SWS Network Manage-ment]), the [Basic Software Mode Manager](#page-7-25) ([BswM](#page-7-26), see [\[8,](#page-8-9) SWS Basic Software Mode Manager]), the [Diagnostic Event Manager](#page-7-27) ([DEM](#page-7-28), [\[9,](#page-8-10) SWS Diagnostic Event Manager]), and the [Default Error Tracer](#page-7-29) ([DET](#page-7-30), [\[10,](#page-8-11) SWS Default Error Tracer]), and also to [Complex Drivers](#page-7-31) ([CDD](#page-7-32), see [\[11,](#page-8-12) CDD Design And Integration Guideline] and [\[12,](#page-8-13) TPS ECU Configuration]). Besides these, there are also indirect dependencies towards the [Communication Manager](#page-7-33) ([ComM](#page-7-34), [\[13,](#page-8-14) SWS Communication Manager]).

The [J1939 Network Management](#page-7-2) module includes header files of the [CAN Inter](#page-7-20)[face](#page-7-20), the [Network Management Interface](#page-7-23), the [J1939 Request Manager](#page-7-10), the [Diagnostic Event Manager](#page-7-27), and the [Default Error Tracer](#page-7-29).

## <span id="page-11-1"></span>**5.1 File Structure**

#### <span id="page-11-2"></span>**5.1.1 Code File Structure**

For details, refer to the subsection 5.1.6 "Code file structure" of the [\[2,](#page-8-3) SWS BSW General].

#### <span id="page-11-3"></span>**5.1.2 Header File Structure**

For details, refer to the subsection 5.1.7 "Header file structure" of the [\[2,](#page-8-3) SWS BSW General].

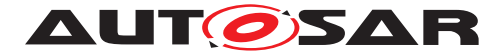

# <span id="page-12-0"></span>**6 Requirements Tracing**

The following tables reference the requirements specified in [\[14,](#page-8-15) SRS SAE J1939] (Requirements on BSW Modules for SAE J1939) and [\[15,](#page-8-16) SRS BSW General] and links to the fulfillment of these.

<span id="page-12-16"></span><span id="page-12-15"></span><span id="page-12-14"></span><span id="page-12-13"></span><span id="page-12-12"></span><span id="page-12-11"></span><span id="page-12-10"></span><span id="page-12-9"></span><span id="page-12-8"></span><span id="page-12-7"></span><span id="page-12-6"></span><span id="page-12-5"></span><span id="page-12-4"></span><span id="page-12-3"></span><span id="page-12-2"></span><span id="page-12-1"></span>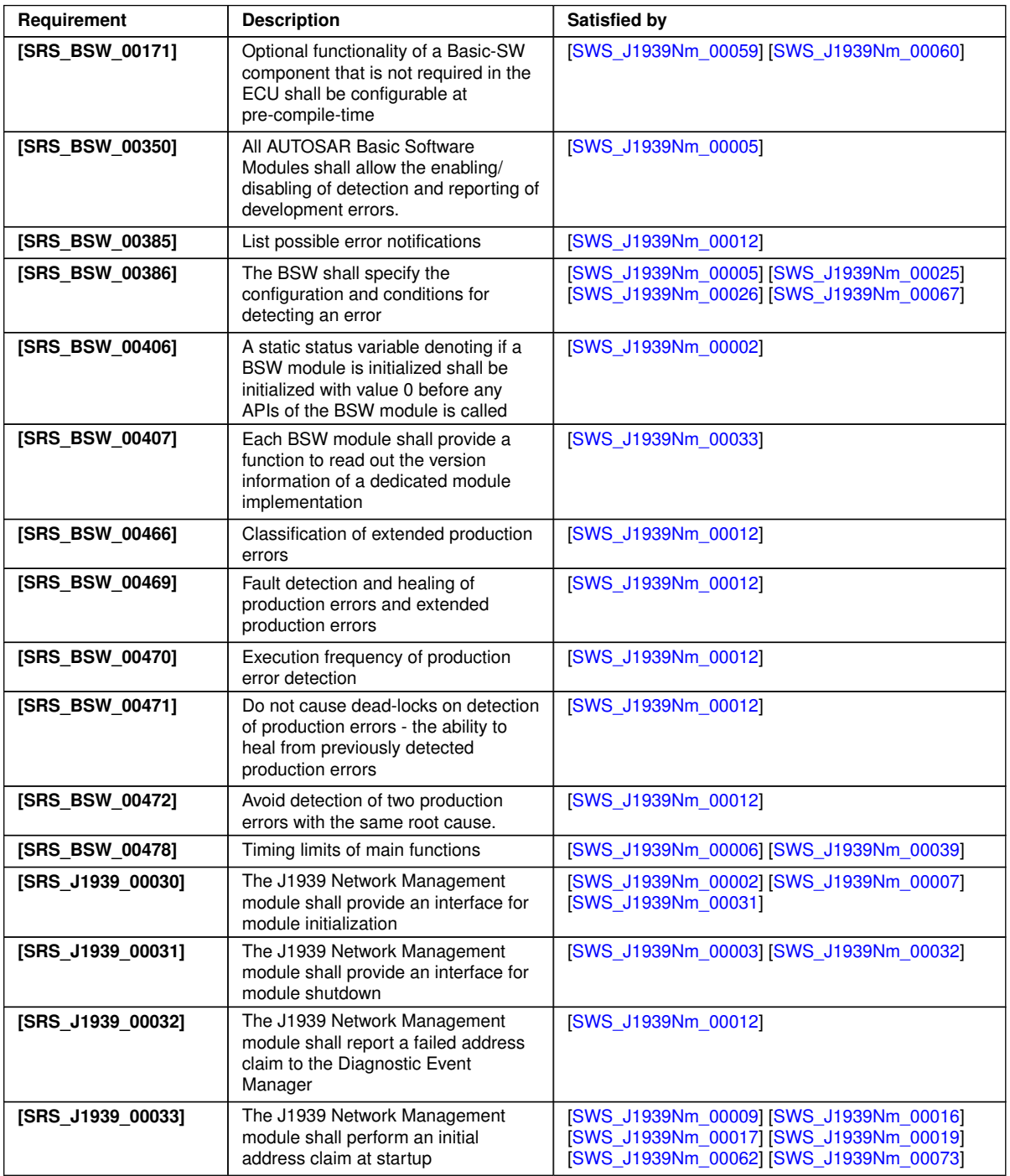

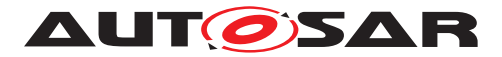

 $\wedge$ 

<span id="page-13-3"></span><span id="page-13-1"></span><span id="page-13-0"></span>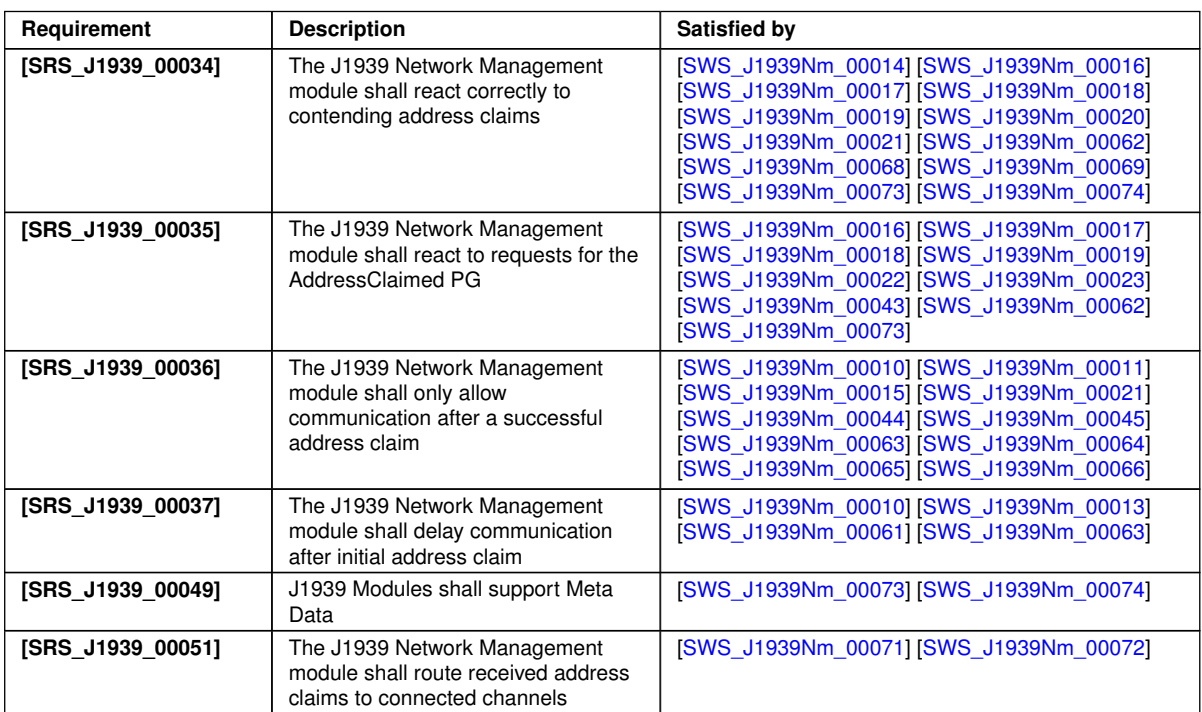

<span id="page-13-5"></span><span id="page-13-4"></span><span id="page-13-2"></span>**Table 6.1: RequirementsTracing**

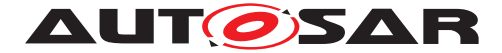

# <span id="page-14-0"></span>**7 Functional Specification**

This chapter defines the behavior of the [J1939 Network Management](#page-7-2) module. The API of the module is defined in [chapter](#page-25-0) [8,](#page-25-0) while the configuration is defined in chapter [chapter](#page-38-0) [10.](#page-38-0)

## <span id="page-14-1"></span>**7.1 Overview**

The [J1939 Network Management](#page-7-2) module supports transmission and reception of [AddressClaimed](#page-7-3) [PGs](#page-7-6), and handling of requests for the [AddressClaimed](#page-7-3) [PG](#page-7-6). It also ensures that the ECU does not send messages during the initial address claiming phase or after the ECU sent a [CannotClaimAddress](#page-7-3) [PG](#page-7-6) because it lost its address to a contending address claim.

## <span id="page-14-2"></span>**7.2 Module Handling**

This section contains description of auxiliary functionality of the [J1939 Network](#page-7-2) [Management](#page-7-2) module.

### <span id="page-14-3"></span>**7.2.1 Initialization**

The [J1939 Network Management](#page-7-2) module is initialized via [J1939Nm\\_Init](#page-26-5), and de-initialized via J1939Nm DeInit. Except for J1939Nm GetVersionInfo and J1939Nm Init, the API functions of the [J1939 Network Management](#page-7-2) module may only be called after the module has been properly initialized.

<span id="page-14-5"></span>**[SWS J1939Nm 00002]** [A call to J1939Nm Init initializes all internal variables and sets the [J1939 Network Management](#page-7-2) module to the initialized state.<sup>[</sup>(SRS -*[J1939\\_00030,](#page-12-1) [SRS\\_BSW\\_00406\)](#page-12-2)*

<span id="page-14-6"></span>**[SWS J1939Nm 00003]** [A call to J1939Nm DeInit sets the [J1939 Network](#page-7-2) [Management](#page-7-2) module back to the uninitialized state. (*SRS J1939 00031*)

<span id="page-14-4"></span>**[SWS J1939Nm 00005]** [When J1939Nm Init is called in initialized state, the [J1939 Network Management](#page-7-2) module shall not re-initialize its internal variables. It shall instead call Det\_ReportError with the error code [J1939NM\\_E\\_REINIT](#page-22-4) if de-velopment error detection is enabled via [J1939NmDevErrorDetect](#page-44-0). (**SRS BSW**-*[00350,](#page-12-4) [SRS\\_BSW\\_00386\)](#page-12-5)*

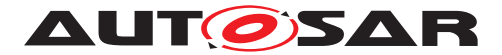

## <span id="page-15-0"></span>**7.2.2 Timing Related Functionality**

To be able to measure times, the [J1939 Network Management](#page-7-2) module is triggered cyclically via the J1939Nm MainFunction.

<span id="page-15-2"></span>**[SWS J1939Nm 00006]** [The [J1939 Network Management](#page-7-2) module shall use the [J1939Nm\\_MainFunction](#page-33-5) for timing related purposes. (*SRS\_BSW\_00478*)

The recovery after a bus off must be delayed by a random time to avoid repeating bus offs when two [nodes](#page-7-9) try to claim the same address. This random delay is also required when sending a [CannotClaimAddress](#page-7-3) [PG](#page-7-6) after a contending address claim or after a request for the [AddressClaimed](#page-7-3) [PG](#page-7-6).

<span id="page-15-3"></span>**[SWS [J1939Nm](#page-7-8) 00068]** [The J1939Nm shall calculate a random number for delaying bus off recovery and transmission of a Cannot ClaimAddress [PG](#page-7-6). The calculation shall use the [NAME](#page-7-19) of a [node](#page-7-9) as seed. (*SRS J1939 00034*)

<span id="page-15-4"></span>**[SWS [J1939Nm](#page-7-8) 00069]** [When J1939Nm GetBusOffDelay is called, J1939Nm shall return a random number based on the [NAMEs](#page-7-19) of all [nodes](#page-7-9) attached to the reported channel. This random number gives the delay time, based on the tick time configured via [J1939NmBusOffDelayTickPeriod](#page-43-2).<sup>[</sup>(SRS J1939 00034)

## <span id="page-15-1"></span>**7.3 Network Management States of the J1939Nm**

While the [NM Interface](#page-7-23) handles network management states on channel level, the [J1939 Network Management](#page-7-2) module needs a finer granularity, because several [nodes](#page-7-9) can be attached to each channel. The connection of a [node](#page-7-9) to one channel is called [NodeChannel](#page-7-35) hereafter.

The following picture shows the internal NM related states of the [J1939 Network](#page-7-2) [Management](#page-7-2) module for one of its [NodeChannels](#page-7-35) (i.e. one channel of a single [node](#page-7-9)), and the transitions between these states:

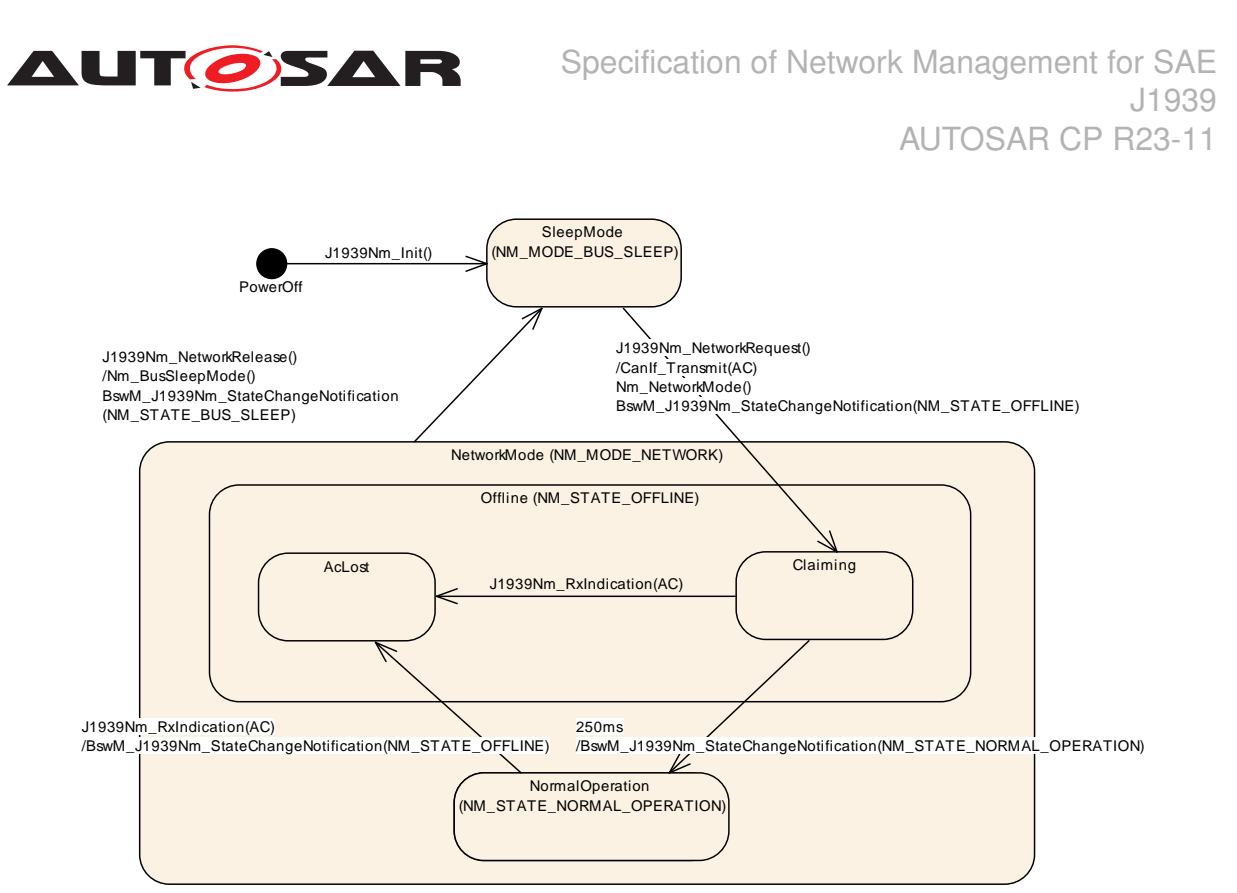

**Figure 7.1: Internal states of J1939Nm with startup delay**

The [J1939 Network Management](#page-7-2) module reports state changes to the [NM Inter](#page-7-23)[face](#page-7-23) and to the [Basic Software Mode Manager](#page-7-25).

While the states reported to the [NM Interface](#page-7-23) are accumulated states of all [NodeChannels](#page-7-35) of a CAN channel, the [J1939 Network Management](#page-7-2) module reports states to the **[BswM](#page-7-26)** separately for each [NodeChannel](#page-7-35).

## <span id="page-16-0"></span>**7.3.1 ECU Startup**

The [J1939 Network Management](#page-7-2) module starts all [NodeChannels](#page-7-35) in 'SleepMode' (corresponding to NM\_MODE\_BUS\_SLEEP). The CAN channels will be switched to 'NetworkMode' (corresponding to NM\_MODE\_NETWORK) immediately afterwards by a net-work request issued from the [ComM](#page-7-34) via [NM Interface](#page-7-23).

<span id="page-16-1"></span>**ISWS J1939Nm 000071** [During initialization via J1939Nm Init, the [J1939 Net](#page-7-2)[work Management](#page-7-2) module shall silently assume the 'SleepMode' for all [NodeChan](#page-7-35)[nels](#page-7-35).c*[\(SRS\\_J1939\\_00030\)](#page-12-1)*

<span id="page-16-2"></span>**[SWS J1939Nm 00009]** [A call to [J1939Nm\\_NetworkRequest](#page-28-5) shall set all [NodeChannels](#page-7-35) of the reported channel to 'NetworkMode'. The [J1939 Network](#page-7-2) [Management](#page-7-2) module shall notify this mode change to the [NM Interface](#page-7-23) via Nm\_NetworkMode, and shall trigger transmission of an [AddressClaimed](#page-7-3) [PG](#page-7-6) for each [NodeChannel](#page-7-35) where [J1939NmChannelUsesAddressArbitration](#page-47-0) is enabled. *[\(SRS\\_J1939\\_00033\)](#page-12-7)*

The transmission of the [AddressClaimed](#page-7-3) [PG](#page-7-6) is described in detail in [section](#page-19-0) [7.4.](#page-19-0)

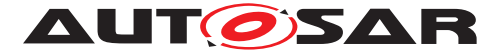

When entering the network mode, the behavior of the [J1939 Network Management](#page-7-2) module depends on the configuration parameter [J1939NmNodeStartUpDelay](#page-55-0). Controlled by this parameter, the [J1939 Network Management](#page-7-2) module switches the state of the affected [NodeChannels](#page-7-35) either to the sub state 'Claiming' of the state 'Offline' (corresponding to NM\_STATE\_OFFLINE), or to the state 'NormalOperation' (corresponding to NM\_STATE\_NORMAL\_OPERATION).

<span id="page-17-0"></span>**[SWS J1939Nm\_00010]** [If a [node](#page-7-9) of the [J1939 Network Management](#page-7-2) module is configured for deferred online state ([J1939NmNodeStartUpDelay](#page-55-0) enabled), its [NodeChannels](#page-7-35) shall enter the sub state 'Claiming' of the state 'Offline' immediately after the switch from 'SleepMode' to 'NetworkMode'. The [J1939 Network Manage](#page-7-2)[ment](#page-7-2) module shall report this state change to the [Basic Software Mode Manager](#page-7-25) via BswM\_J1939Nm\_StateChangeNotification(NM\_STATE\_OFFLINE). *(SRS -[J1939\\_00036,](#page-13-1) [SRS\\_J1939\\_00037\)](#page-13-2)*

<span id="page-17-1"></span>**[SWS J1939Nm 00011]** [If a [node](#page-7-9) of the [J1939 Network Management](#page-7-2) module is configured for immediate online state  $(J1939NmNodeStartUpDelav$  disabled), its [NodeChannels](#page-7-35) shall enter the state 'NormalOperation' immediately after the switch from 'SleepMode' to 'NetworkMode'. The [J1939 Network Management](#page-7-2) module shall report this state change to the [Basic Software Mode Manager](#page-7-25) via BswM\_J1939Nm\_StateChangeNotification(NM\_STATE\_NORMAL\_OPERATION) .c*[\(SRS\\_J1939\\_00036\)](#page-13-1)*

The [NM Interface](#page-7-23) expects an accumulated channel state.

<span id="page-17-2"></span>**[SWS J1939Nm 00063]** [When all [NodeChannels](#page-7-35) of a channel are configured for deferred online state ([J1939NmNodeStartUpDelay](#page-55-0) enabled), the [J1939 Network](#page-7-2) [Management](#page-7-2) module shall report the state change of these [NodeChannels](#page-7-35) to the 'Of-fline' state immediately to the [NM Interface](#page-7-23) via Nm\_StateChangeNotification (NM\_STATE\_OFFLINE). *(SRS J1939 00036, SRS J1939 00037)* 

<span id="page-17-3"></span>**[SWS J1939Nm 00064]** [When the first [NodeChannel](#page-7-35) of a channel changes its state to 'NormalOperation', the [J1939 Network Management](#page-7-2) mod-ule shall report this state change immediately to the [NM Interface](#page-7-23) via Nm\_StateChangeNotification(NM\_STATE\_NORMAL\_OPERATION).  $|SRS -$ *[J1939\\_00036\)](#page-13-1)*

When a [NodeChannel](#page-7-35) has stayed for 250ms in state 'Claiming' after transmission of the initial [AddressClaimed](#page-7-3) [PG](#page-7-6), it will switch to state 'NormalOperation'.

<span id="page-17-5"></span>**[SWS J1939Nm 00061]** [When J1939Nm TxConfirmation is called with result E OK for the initial [AddressClaimed](#page-7-3) [PG](#page-7-6) of a [NodeChannel](#page-7-35) (transmitted during the transition to the 'Claiming' sub state), the [J1939 Network Management](#page-7-2) module shall start the delay timer for this [NodeChannel](#page-7-35). (*SRS J1939 00037*)

<span id="page-17-4"></span>**[SWS J1939Nm 00013]** [When the delay timer of a [NodeChannel](#page-7-35) expires in sub state 'Claiming', the [J1939 Network Management](#page-7-2) module shall switch that [NodeChannel](#page-7-35) to state 'NormalOperation' and shall report this state change to the [Basic Software Mode Manager](#page-7-25) via

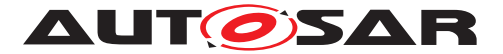

BswM\_J1939Nm\_StateChangeNotification(NM\_STATE\_NORMAL\_OPERATION) .c*[\(SRS\\_J1939\\_00037\)](#page-13-2)*

### <span id="page-18-0"></span>**7.3.2 Address Loss**

When a [node](#page-7-9) of the [J1939 Network Management](#page-7-2) module loses its claimed address on one of its channels (see [section](#page-20-0) [7.5\)](#page-20-0), it will switch that [NodeChannel](#page-7-35) to the sub state 'AcLost' of state 'Offline', notifying the [NM Interface](#page-7-23) and the [BswM](#page-7-26) of this state change and sending a [CannotClaimAddress](#page-7-3) [PG](#page-7-6) for the losing [node](#page-7-9) on that channel (see [section](#page-19-0) [7.4\)](#page-19-0).

<span id="page-18-2"></span>**[SWS\_J1939Nm\_00014]** [When a [NodeChannel](#page-7-35) loses its address in 'NetworkMode', it shall switch to the sub state 'AcLost' of state 'Offline' and, after a delay calculated ac-cording to [SWS J1939Nm 00068], trigger transmission of a [CannotClaimAddress](#page-7-3) [PG](#page-7-6).c*[\(SRS\\_J1939\\_00034\)](#page-13-0)*

<span id="page-18-4"></span>**[SWS J1939Nm\_00065]** [When a [NodeChannel](#page-7-35) switches from state 'Nor-malOperation' to the sub state 'AcLost' of state 'Offline', the [J1939 Net](#page-7-2)[work Management](#page-7-2) module shall notify the [Basic Software Mode Manager](#page-7-25) via BswM\_J1939Nm\_StateChangeNotification(NM\_STATE\_OFFLINE). *(SRS -[J1939\\_00036\)](#page-13-1)*

<span id="page-18-5"></span>**[SWS J1939Nm 00066]** [When the last [NodeChannel](#page-7-35) of a channel changes its state to 'Offline', the [J1939 Network Management](#page-7-2) module shall report this state change immediately to the [NM Interface](#page-7-23) via Nm\_StateChangeNotification (NM\_STATE\_OFFLINE). *[\(SRS\\_J1939\\_00036\)](#page-13-1)* 

### <span id="page-18-1"></span>**7.3.3 ECU Shutdown**

To shut down the network, [ComM](#page-7-34) calls the Nm\_NetworkRelease API of the [NM In](#page-7-23)[terface](#page-7-23), which in turn calls J1939Nm NetworkRelease. The [J1939 Network](#page-7-2) [Management](#page-7-2) module will then switch to 'SleepMode', and notify this to the [NM In](#page-7-23)[terface](#page-7-23).

<span id="page-18-3"></span>**[SWS J1939Nm 00015]** [A call to [J1939Nm\\_NetworkRelease](#page-29-3) shall set all [NodeChannels](#page-7-35) of the reported channel to 'SleepMode'. The J1939 Network Management module shall notify this mode change to the [NM Interface](#page-7-23) via Nm\_BusSleepMode, and shall report a state change to 'SleepMode' to the [NM In](#page-7-23)[terface](#page-7-23) via Nm\_StateChangeNotification (NM\_STATE\_BUS\_SLEEP) and to [BswM](#page-7-26) via BswM\_J1939Nm\_StateChangeNotification(NM\_STATE\_BUS\_SLEEP) .c*[\(SRS\\_J1939\\_00036\)](#page-13-1)*

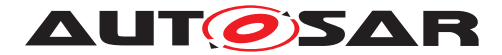

# <span id="page-19-0"></span>**7.4 Transmission of AddressClaimed**

For each [NodeChannel](#page-7-35), the [J1939 Network Management](#page-7-2) module needs to ensure that a contending [AddressClaimed](#page-7-3) [PG](#page-7-6) or a request for [AddressClaimed](#page-7-3) is answered by at least one [AddressClaimed](#page-7-3) [PG](#page-7-6). If an [AddressClaimed](#page-7-3) [PG](#page-7-6) is still pend-ing for that [NodeChannel](#page-7-35), but now a [CannotClaimAddress](#page-7-3) [PG](#page-7-6) must be sent, it suf-fices to send the Cannot ClaimAddress. Therefore, a single buffer per [NodeChan](#page-7-35)[nel](#page-7-35) that stores only the last transmission request is sufficient.

For the transmission of both the [AddressClaimed](#page-7-3) and the [CannotClaimAddress](#page-7-3) [PG](#page-7-6), the [J1939 Network Management](#page-7-2) module uses just one PDU per channel with variable [source address](#page-7-7) contained in the meta data of the PDU.

<span id="page-19-1"></span>**[SWS J1939Nm 00016]** [When the [J1939 Network Management](#page-7-2) module needs to send an [AddressClaimed](#page-7-3) (or [CannotClaimAddress](#page-7-3)) [PG](#page-7-6), and no previous transmission is pending, it shall directly forward the corresponding PDU to the CAN  $In$ [terface](#page-7-20) via CanIf\_Transmit. *(SRS J1939 00033, SRS J1939 00034, SRS -[J1939\\_00035\)](#page-13-3)*

<span id="page-19-5"></span>**[SWS J1939Nm 00073]** [The [J1939 Network Management](#page-7-2) module shall use a meta data item of type CAN\_ID\_32 to provide the [source address](#page-7-7) of transmitted [AddressClaimed](#page-7-3) and [CannotClaimAddress](#page-7-3) [PGs](#page-7-6). The [source address](#page-7-7) resides in the last (least significant) byte of the meta data item.  $\frac{1}{SRS}$  J1939 00033, SRS -*[J1939\\_00034,](#page-13-0) [SRS\\_J1939\\_00035,](#page-13-3) [SRS\\_J1939\\_00049\)](#page-13-4)*

<span id="page-19-2"></span>**[SWS J1939Nm 00017]** When the [J1939 Network Management](#page-7-2) module needs to send an [AddressClaimed](#page-7-3) (or [CannotClaimAddress](#page-7-3)) [PG](#page-7-6), and the [CAN Inter](#page-7-20)[face](#page-7-20) has not yet called [J1939Nm\\_TxConfirmation](#page-31-3) for the previous transmission, the  $J1939$  Network Management module shall buffer this [PG](#page-7-6) for later transmission. *[\(SRS\\_J1939\\_00033,](#page-12-7) [SRS\\_J1939\\_00034,](#page-13-0) [SRS\\_J1939\\_00035\)](#page-13-3)*

<span id="page-19-6"></span>**ISWS [J1939](#page-7-2)Nm 000181** [Apart from the initial [AddressClaimed](#page-7-3) [PG](#page-7-6), the J1939 [Network Management](#page-7-2) module shall buffer only the latest [AddressClaimed](#page-7-3) or [Can](#page-7-3)[notClaimAddress](#page-7-3) [PG](#page-7-6). (*SRS J1939 00034, SRS J1939 00035*)

Rationale: The initial [AddressClaimed](#page-7-3) [PG](#page-7-6) must be transmitted before any [Cannot-](#page-7-3)[ClaimAddress](#page-7-3) [PG](#page-7-6) according to [\[3,](#page-8-4) SAE J1939-81]. Otherwise, the [J1939 Network](#page-7-2) [Management](#page-7-2) module should report current state even if the original request preceded a state change.

<span id="page-19-3"></span>**[SWS J1939Nm 00019]** [A call to J1939Nm TxConfirmation with result E OK shall trigger transmission of a buffered [AddressClaimed](#page-7-3) or [CannotClaimAddress](#page-7-3) [PG](#page-7-6) via CanIf\_Transmit. *(SRS J1939 00033, SRS J1939 00034, SRS J1939 -[00035\)](#page-13-3)*

<span id="page-19-4"></span>**[SWS J1939Nm 00062]** [When CanIf\_Transmit returns with E\_NOT\_OK or when J1939Nm TxConfirmation is called with result E\_NOT\_OK, the transmission of that [PG](#page-7-6) shall be triggered again.c*[\(SRS\\_J1939\\_00033,](#page-12-7) [SRS\\_J1939\\_00034,](#page-13-0) [SRS\\_J1939\\_-](#page-13-3) [00035\)](#page-13-3)*

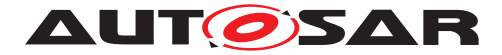

# <span id="page-20-0"></span>**7.5 Reception of AddressClaimed**

The [source address](#page-7-7) of received [AddressClaimed](#page-7-3) [PGs](#page-7-6) must be immediately compared to the [source addresses](#page-7-7) of all [NodeChannels](#page-7-35) attached to the same channel (see [J1939NmNodePreferredAddress](#page-54-0)). If any of these matches, the payload of the received [PG](#page-7-6) must be compared to the configured [NAME](#page-7-19) for the matching [source](#page-7-7) [address](#page-7-7) (see [J1939NmNodeNameXxx\)](#page-52-0), and depending on the relative priority, the [J1939 Network Management](#page-7-2) module must send an [AddressClaimed](#page-7-3) or a [Can](#page-7-3)[notClaimAddress](#page-7-3) [PG](#page-7-6). The priority is determined by the numerical value of the [NAME](#page-7-19).

To be able to identify the [source address](#page-7-7), the PDU associated with the [Address-](#page-7-3)[Claimed](#page-7-3) [PG](#page-7-6) shall have a variable [source address](#page-7-7) contained in the meta data of the PDU. In addition, the priority needs to be ignored for this PDU.

<span id="page-20-3"></span>[SWS\_J1939Nm\_00074] [The [J1939 Network Management](#page-7-2) module shall use a meta data item of type CAN ID 32 to determine the [source address](#page-7-7) of received [AddressClaimed](#page-7-3) and [CannotClaimAddress](#page-7-3) [PGs](#page-7-6). The [source address](#page-7-7) resides in the last (least significant) byte of the meta data item.  $\frac{1}{SRS}$  J1939\_00034, SRS -*[J1939\\_00049\)](#page-13-4)*

<span id="page-20-1"></span>**[SWS J1939Nm 00020]** [If [J1939NmChannelUsesAddressArbitration](#page-47-0) is enabled, a call to  $J1939Nm$   $RxIndication$  indicating reception of an  $Ad$ [dressClaimed](#page-7-3) [PG](#page-7-6) with one of the [source addresses](#page-7-7) configured via [J1939NmNodePreferredAddress](#page-54-0) and a payload that has a higher numerical value than the [NAME](#page-7-19) for this [source address](#page-7-7) configured via [J1939NmNodeNameXxx](#page-52-0) shall trigger transmission of an [AddressClaimed](#page-7-3) [PG](#page-7-6) for the according [NodeChannel](#page-7-35). *[\(SRS\\_J1939\\_00034\)](#page-13-0)*

See also [section](#page-19-0) [7.4.](#page-19-0)

<span id="page-20-2"></span>**[SWS J1939Nm 00021]** [If [J1939NmChannelUsesAddressArbitration](#page-47-0) is enabled, a call to  $J1939Nm$   $RxIndication$  indication reception of an  $Ad$ [dressClaimed](#page-7-3) [PG](#page-7-6) with one of the [source addresses](#page-7-7) configured via [J1939NmNodePreferredAddress](#page-54-0) and a payload that has a lower numerical value than the [NAME](#page-7-19) for this [source address](#page-7-7) configured via [J1939NmNodeNameXxx](#page-52-0) shall induce a state change of the according [NodeChannel](#page-7-35) to the sub state 'AcLost' of state 'Offline'.c*[\(SRS\\_J1939\\_00034,](#page-13-0) [SRS\\_J1939\\_00036\)](#page-13-1)*

The state change to 'Offline' will be notified to the [NM Interface](#page-7-23) and the [Basic](#page-7-25) [Software Mode Manager](#page-7-25) and will trigger transmission of a [CannotClaimAddress](#page-7-3) [PG](#page-7-6) (see [section](#page-19-0) [7.4\)](#page-19-0).

Sometimes, the application needs to know the content of all [AddressClaimed](#page-7-3) messages on the bus, e.g. to build up a table that maps functions to addresses. The [J1939 Network Management](#page-7-2) module shall support this use case via a generic callout function (see [section](#page-20-0) [7.5\)](#page-20-0).

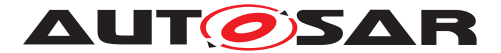

<span id="page-21-2"></span>**[SWS [J1939Nm](#page-7-8) 00060]** [If enabled via [J1939NmUserCallout](#page-44-1), the J1939Nm shall forward the [source address](#page-7-7) and the content of each [Address-](#page-7-3)[Claimed](#page-7-3) [PG](#page-7-6) to the call-out function <User AddressClaimedIndication> (see [\[SWS\\_J1939Nm\\_00028\]](#page-35-3)). [*[\(SRS\\_BSW\\_00171\)](#page-12-8)* 

## <span id="page-21-0"></span>**7.6 Request for AddressClaimed**

When the [J1939 Network Management](#page-7-2) module receives a request for the [Ad](#page-7-3)[dressClaimed](#page-7-3) [PGN](#page-7-11) from the [J1939 Request Manager](#page-7-10), it will answer either with an [AddressClaimed](#page-7-3) or with a [CannotClaimAddress](#page-7-3) [PG](#page-7-6), depending on the current state (see below).

Independent of the request being global or specific, the transmitted  $PG$  is always global.

<span id="page-21-3"></span>**[SWS J1939Nm 00022]** [A call to [J1939Nm\\_RequestIndication](#page-32-2) shall trigger transmission of an [AddressClaimed](#page-7-3) [PG](#page-7-6) when the addressed [NodeChannel](#page-7-35) is in state 'NormalOperation' or sub state 'Claiming' of state 'Offline'. [*(SRS J1939 00035)* 

<span id="page-21-4"></span>**[SWS J1939Nm 00023]** [A call to J1939Nm RequestIndication shall trigger transmission of a [CannotClaimAddress](#page-7-3) [PG](#page-7-6) after a delay calculated according to [\[SWS\\_J1939Nm\\_00068\]](#page-15-3) when the addressed [NodeChannel](#page-7-35) is in sub state 'AcLost' of state 'Offline'. (*SRS J1939 00035*)

The J1939Nm RequestIndication will never be triggered in state 'SleepMode', because then no CAN messages can be received.

## <span id="page-21-1"></span>**7.7 Address Coordination**

The [J1939 Network Management](#page-7-2) module is able to coordinate the addresses of different J1939 channels connected to a gateway, so that routed messages have valid addresses on every bus on which they appear.

There are two basic strategies:

- 1. Several J1939 channels form one common address space. In this scenario, the [J1939 Network Management](#page-7-2) module replicates all [AddressClaimed](#page-7-3) messages appearing on one of the networks on all other networks of the same address space. [Nodes](#page-7-9) connected via the gateway perform a direct arbitration of addresses.
- 2. Selected  $\log$  of one channel appear also on one or more other channels. In this scenario, the [J1939 Network Management](#page-7-2) module claims the addresses of configured external [nodes](#page-7-9). Address arbitration is performed between the gateway and the [nodes](#page-7-9) on one channel.

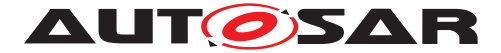

A single gateway can combine both strategies for different sets of channels. The main difference of the strategies is that addresses are not shared in the second strategy, and therefore more than 254 [nodes](#page-7-9) can be present within one system.

<span id="page-22-2"></span>**[SWS J1939Nm 00071]** [If gateway support is enabled via [J1939NmGatewaySupport](#page-44-2), and the configuration contains a [J1939NmSharedAddressSpace](#page-46-2), the [J1939Nm](#page-7-8) shall transmit all [Address-](#page-7-3)[Claimed](#page-7-3) messages received on one of the channels referenced by [J1939NmSharedAddressSpace](#page-46-2) on all other channels referenced by the same [J1939NmSharedAddressSpace](#page-46-2). (SRS J1939 00051)

<span id="page-22-3"></span>**[SWS J1939Nm 00072]** [If gateway support is enabled via [J1939NmGatewaySupport](#page-44-2), and the configuration contains a [J1939NmExternalNode](#page-56-1), the channels referenced by [J1939NmExternalNodeGatewayedChannelRef](#page-59-0) shall be treated like internal [NodeChannels](#page-7-35), with the difference that the state transition from 'SleepMode' to 'NetworkMode' is triggered by the reception of an [AddressClaimed](#page-7-3) message from the external [node](#page-7-9) and enters 'NormalOperation' immediately, and the transition to 'SleepMode' is triggered by the reception of a [CannotClaimAddress](#page-7-3) message from the same [node](#page-7-9). (*SRS J1939 00051*)

## <span id="page-22-0"></span>**7.8 Error Classification**

The section 7.2 "Error Handling" of the [\[2,](#page-8-3) SWS BSW General] describes the error handling of the [Basic Software](#page-7-1) in detail. Above all, it constitutes a classification scheme consisting of five error types which may occur in [BSW](#page-7-13) modules.

Based on this foundation, this section specifies particular errors arranged in the respective subsections below.

### <span id="page-22-1"></span>**7.8.1 Development Errors**

**[SWS\_J1939Nm\_00024] Definiton of development errors in module J1939Nm** [

<span id="page-22-9"></span><span id="page-22-8"></span><span id="page-22-7"></span><span id="page-22-6"></span><span id="page-22-5"></span><span id="page-22-4"></span>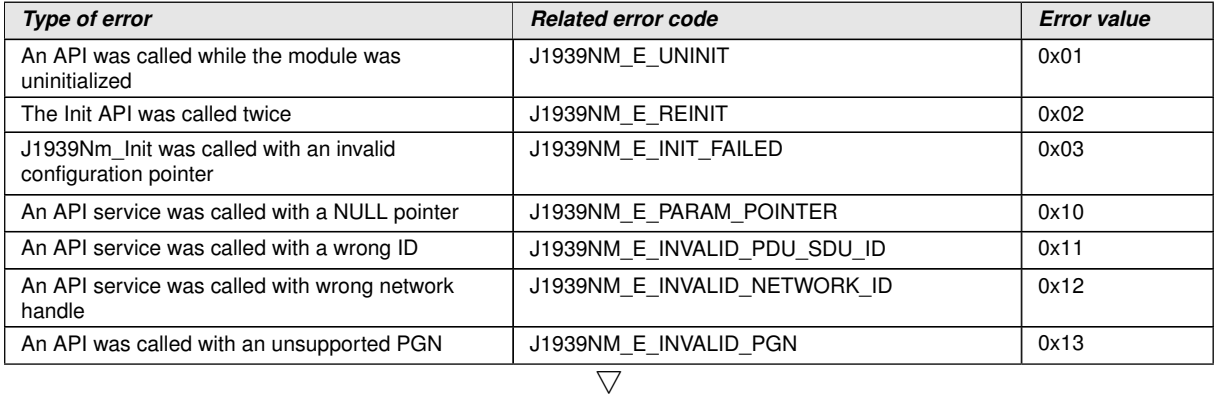

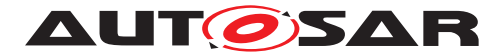

<span id="page-23-8"></span><span id="page-23-7"></span>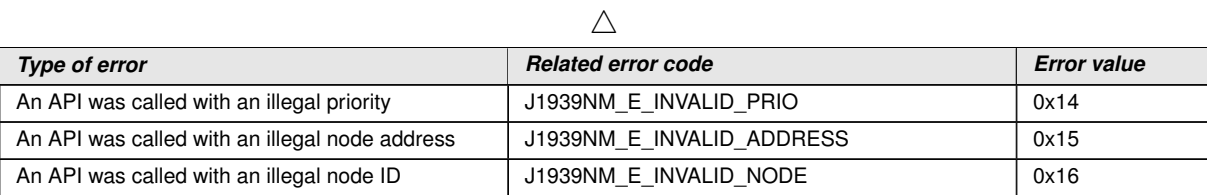

<span id="page-23-6"></span> $\vert$ ()

### <span id="page-23-0"></span>**7.8.2 Runtime Errors**

Runtime errors have not yet been classified.

#### <span id="page-23-1"></span>**7.8.3 Transient Faults**

There are no transient faults.

#### <span id="page-23-2"></span>**7.8.4 Production Errors**

There are no production errors.

### <span id="page-23-3"></span>**7.8.5 Extended Production Errors**

Extended production errors are handled as events of the [Diagnostic Event Man](#page-7-27)[ager](#page-7-27). The event IDs are defined in the following tables, while the actual values are assigned externally by the configuration of the [Diagnostic Event Manager](#page-7-27), and are included in the [J1939 Network Management](#page-7-2) module via Dem.h.

#### <span id="page-23-4"></span>**[SWS\_J1939Nm\_00012]** [

<span id="page-23-5"></span>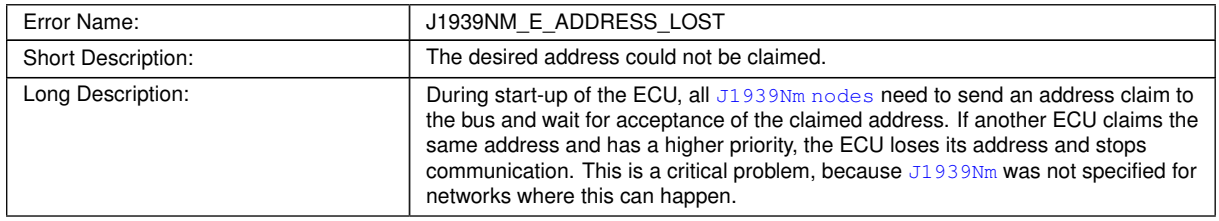

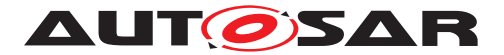

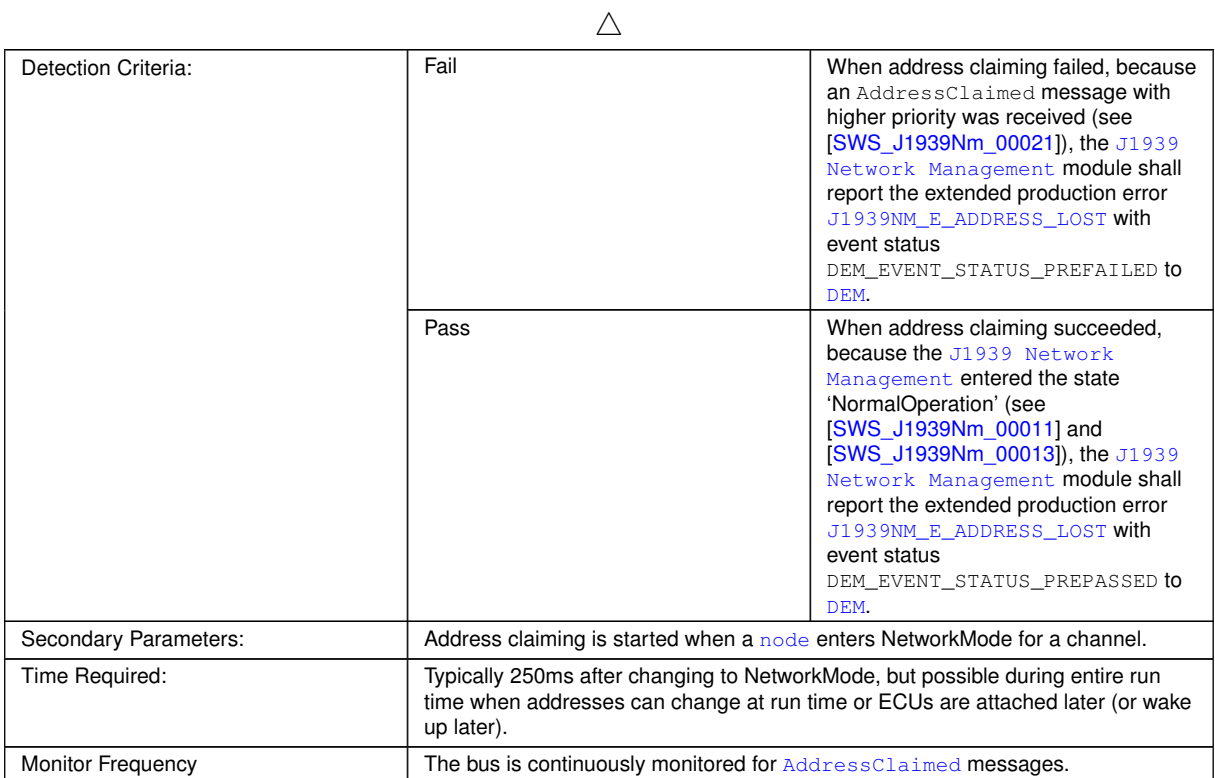

c*[\(SRS\\_J1939\\_00032,](#page-12-9) [SRS\\_BSW\\_00385,](#page-12-10) [SRS\\_BSW\\_00466,](#page-12-11) [SRS\\_BSW\\_00469,](#page-12-12) [SRS\\_BSW\\_00470,](#page-12-13) [SRS\\_BSW\\_00471,](#page-12-14) [SRS\\_BSW\\_00472\)](#page-12-15)*

**AUTOSAR** 

# <span id="page-25-0"></span>**8 API Specification**

## <span id="page-25-1"></span>**8.1 API Parameter Checking**

The [J1939 Network Management](#page-7-2) module performs parameter checks for all called APIs. It reports the development error [J1939NM\\_E\\_INVALID\\_PDU\\_SDU\\_ID](#page-22-5) when a check of a PDU/SDU ID fails, [J1939NM\\_E\\_INVALID\\_NETWORK\\_ID](#page-22-6) when a check of a network handle fails, and [J1939NM\\_E\\_PARAM\\_POINTER](#page-22-7) when a call provides a NULL pointer.

<span id="page-25-3"></span>**[SWS J1939Nm 00025]** [If development error detection is enabled via [J1939NmDevErrorDetect](#page-44-0), the [J1939 Network Management](#page-7-2) module shall check PduIdType parameters (SDU/PDU IDs) of its API functions against the config-ured IDs, and shall report the development error [J1939NM\\_E\\_INVALID\\_PDU\\_SDU\\_ID](#page-22-5) when an unknown ID is provided by the call. *[\(SRS\\_BSW\\_00386\)](#page-12-5)* 

<span id="page-25-4"></span>**[SWS J1939Nm 00026]** [If development error detection is enabled via [J1939NmDevErrorDetect](#page-44-0), the [J1939 Network Management](#page-7-2) module shall check NetworkHandleType parameters (network handles) of its API functions against the referenced network handles of [ComM](#page-7-34), and shall report the development error J1939NM E INVALID NETWORK ID when an unknown handle is provided by the call. (*SRS\_BSW\_00386*)

[J1939NM\\_E\\_PARAM\\_POINTER](#page-22-7) shall be reported as specified in [\[2,](#page-8-3) SWS BSW General] by [SWS\_BSW\_00212].

# <span id="page-25-2"></span>**8.2 Imported Types**

In this section, all types used by the [J1939 Network Management](#page-7-2) module are listed together with the defining module:

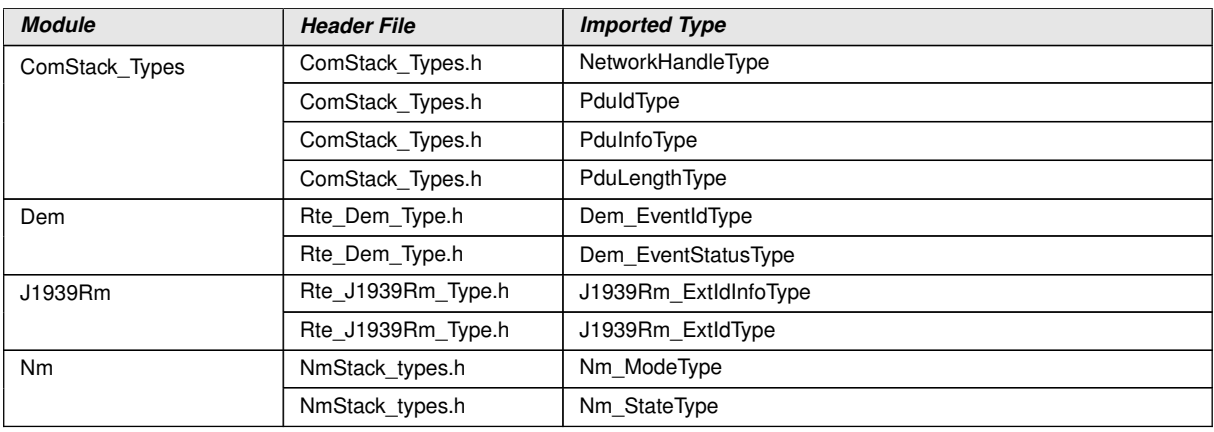

### **[SWS\_J1939Nm\_00029] Definition of imported datatypes of module J1939Nm** [

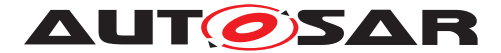

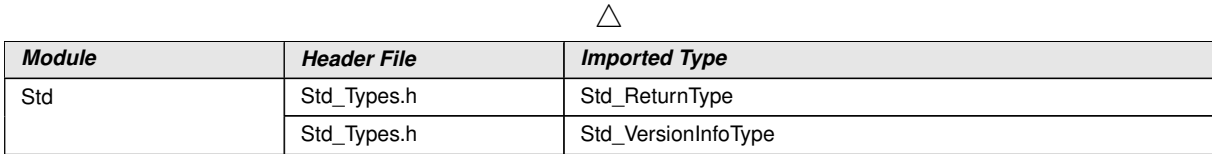

 $\overline{10}$ 

The types that are declared in ComStack\_Types.h are defined in [\[16,](#page-8-17) SWS Communication Stack Types], while the types declared in  $Std_Types.h$  are defined in [\[17,](#page-8-18) SWS Standard Types].

## <span id="page-26-0"></span>**8.3 Type Definitions**

### <span id="page-26-1"></span>**8.3.1 J1939Nm\_ConfigType**

#### **[SWS\_J1939Nm\_00030] Definition of datatype J1939Nm\_ConfigType** [

<span id="page-26-6"></span>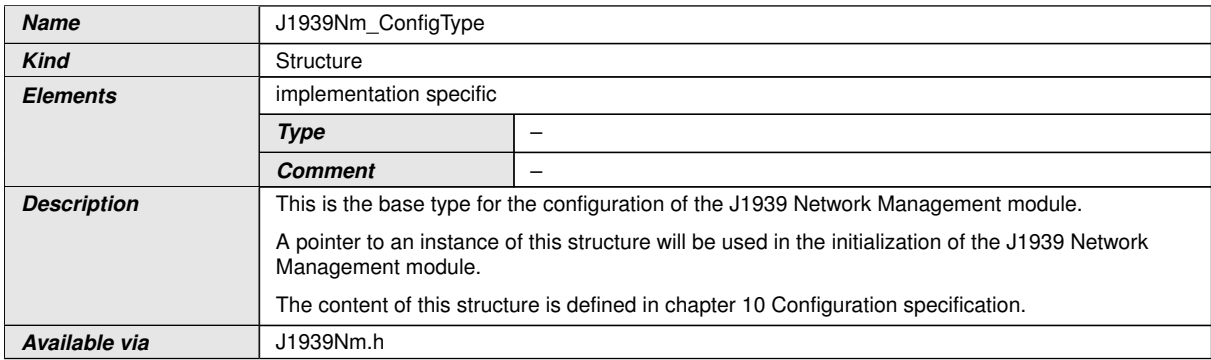

c*()*

## <span id="page-26-2"></span>**8.4 Function Definitions**

This is a list of functions provided for upper layer modules.

#### <span id="page-26-3"></span>**8.4.1 J1939Nm\_Init**

#### <span id="page-26-4"></span>[SWS\_J1939Nm\_00031] Definition of API function J1939Nm\_Init [

<span id="page-26-5"></span>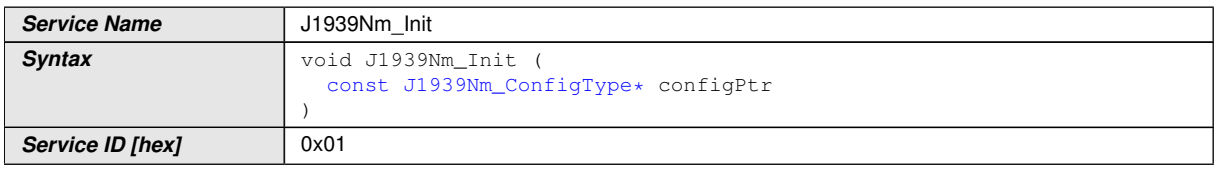

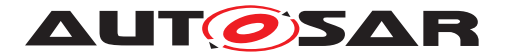

 $\wedge$ 

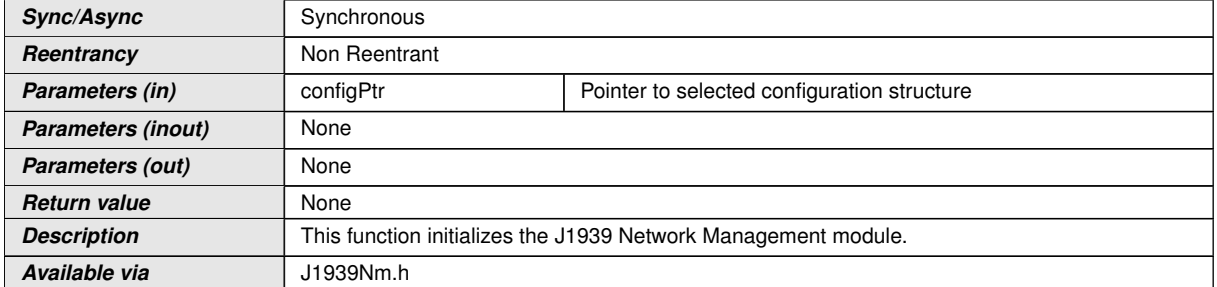

c*[\(SRS\\_J1939\\_00030\)](#page-12-1)*

See [subsection](#page-14-3) [7.2.1](#page-14-3) for details.

See [section](#page-25-1) [8.1](#page-25-1) for parameter checks.

[J1939NM\\_E\\_INIT\\_FAILED](#page-22-8) shall be reported as specified in [\[2,](#page-8-3) SWS BSW General] by [SWS\_BSW\_00050].

### <span id="page-27-0"></span>**8.4.2 J1939Nm\_DeInit**

#### <span id="page-27-1"></span>**[SWS\_J1939Nm\_00032] Definition of API function J1939Nm\_Delnit** [

<span id="page-27-2"></span>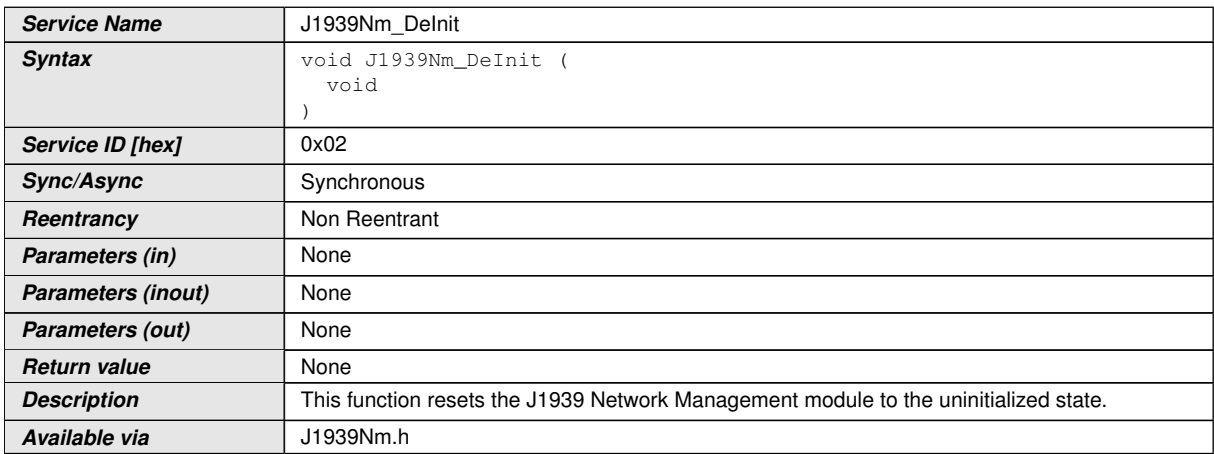

c*[\(SRS\\_J1939\\_00031\)](#page-12-3)*

See [subsection](#page-14-3) [7.2.1](#page-14-3) for details.

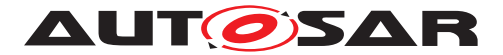

### <span id="page-28-0"></span>**8.4.3 J1939Nm\_GetVersionInfo**

## <span id="page-28-2"></span>**[SWS\_J1939Nm\_00033] Definition of API function J1939Nm\_GetVersionInfo** [

<span id="page-28-4"></span>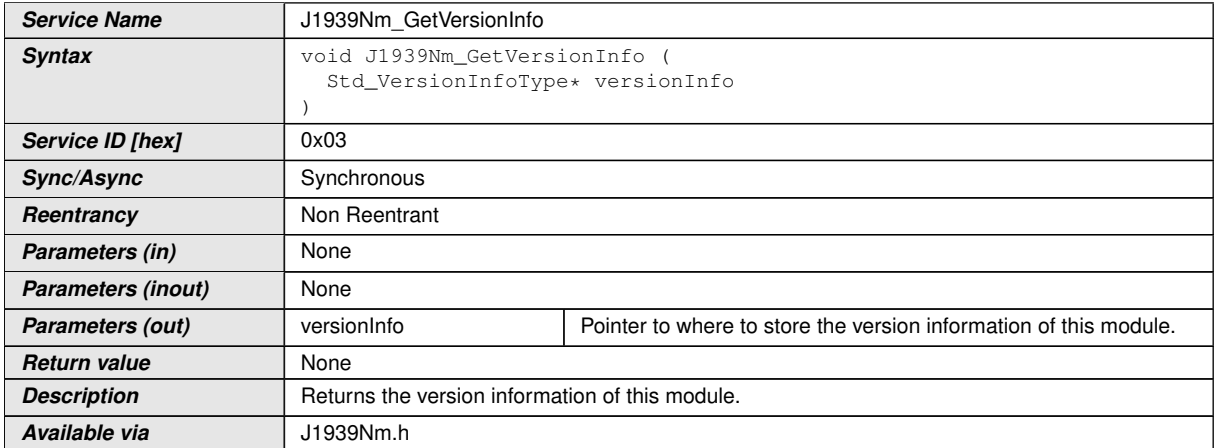

### c*[\(SRS\\_BSW\\_00407\)](#page-12-16)*

See subsection 8.3.4 "Get Version Information" of [\[2,](#page-8-3) SWS BSW General] for details. The module ID of the [J1939 Network Management](#page-7-2) is defined in [\[18,](#page-9-1) TR BSW Module List].

See [section](#page-25-1) [8.1](#page-25-1) for parameter checks.

### <span id="page-28-1"></span>**8.4.4 J1939Nm\_NetworkRequest**

#### <span id="page-28-3"></span>**[SWS\_J1939Nm\_00044] Definition of API function J1939Nm\_NetworkRequest** [

<span id="page-28-5"></span>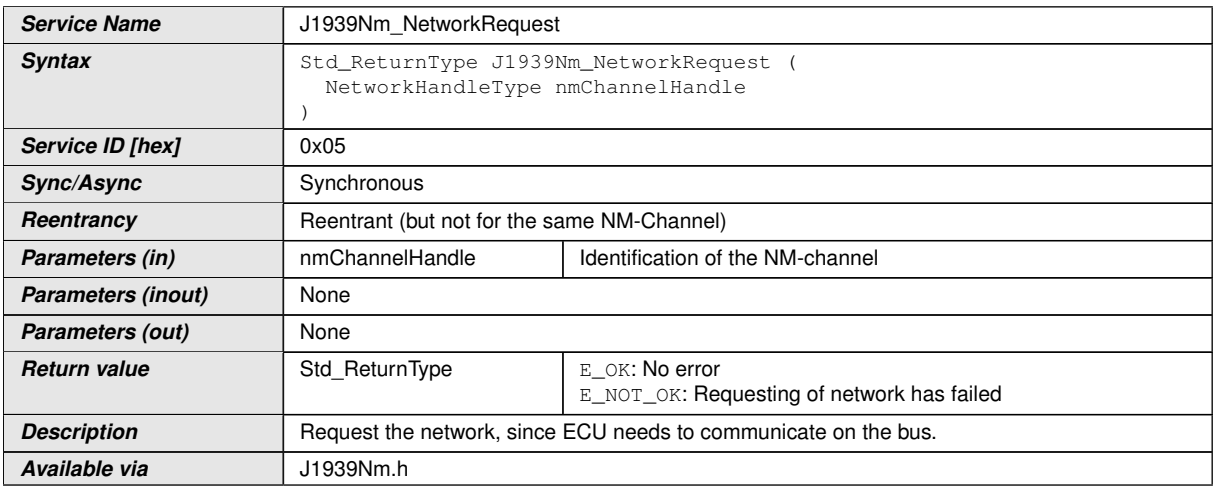

c*[\(SRS\\_J1939\\_00036\)](#page-13-1)*

See [subsection](#page-16-0) [7.3.1](#page-16-0) for details.

See [subsection](#page-14-3) [7.2.1](#page-14-3) for error handling and [section](#page-25-1) [8.1](#page-25-1) for parameter checks.

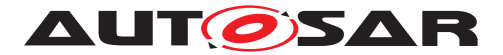

### <span id="page-29-0"></span>**8.4.5 J1939Nm\_NetworkRelease**

## <span id="page-29-2"></span>[SWS\_J1939Nm\_00045] Definition of API function J1939Nm\_NetworkRelease [

<span id="page-29-3"></span>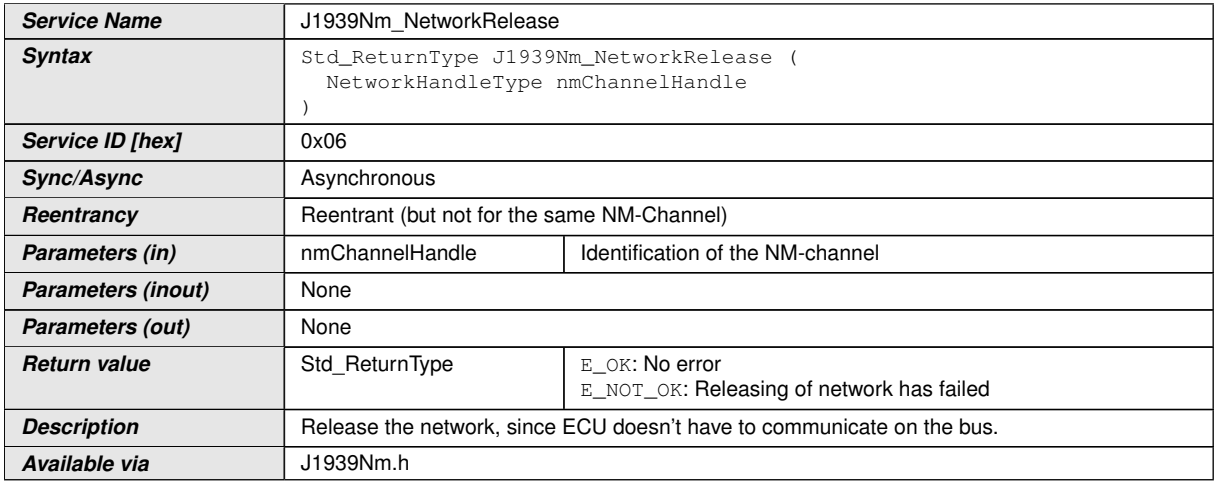

#### c*[\(SRS\\_J1939\\_00036\)](#page-13-1)*

See [subsection](#page-18-1) [7.3.3](#page-18-1) for details.

See [subsection](#page-14-3) [7.2.1](#page-14-3) for error handling and [section](#page-25-1) [8.1](#page-25-1) for parameter checks.

### <span id="page-29-1"></span>**8.4.6 J1939Nm\_GetState**

#### **[SWS\_J1939Nm\_00052] Definition of API function J1939Nm\_GetState** [

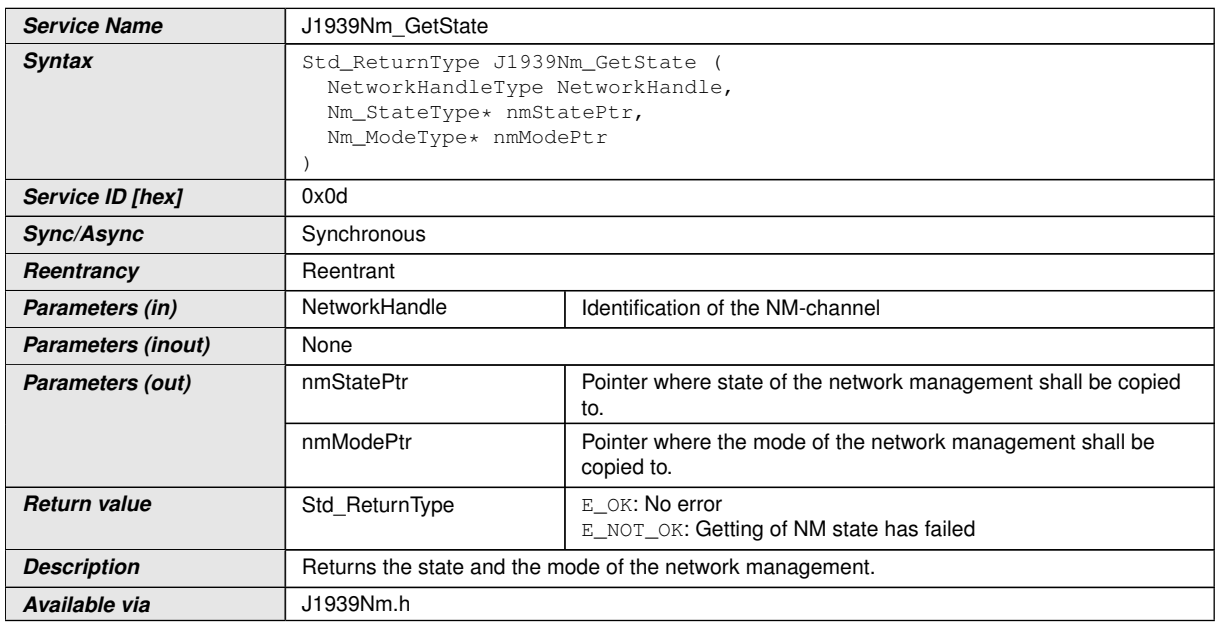

#### c*()*

See [subsection](#page-14-3) [7.2.1](#page-14-3) for error handling and [section](#page-25-1) [8.1](#page-25-1) for parameter checks.

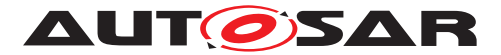

### <span id="page-30-0"></span>**8.4.7 J1939Nm\_GetBusOffDelay**

## **[SWS\_J1939Nm\_00070] Definition of API function J1939Nm\_GetBusOffDelay** [

<span id="page-30-2"></span>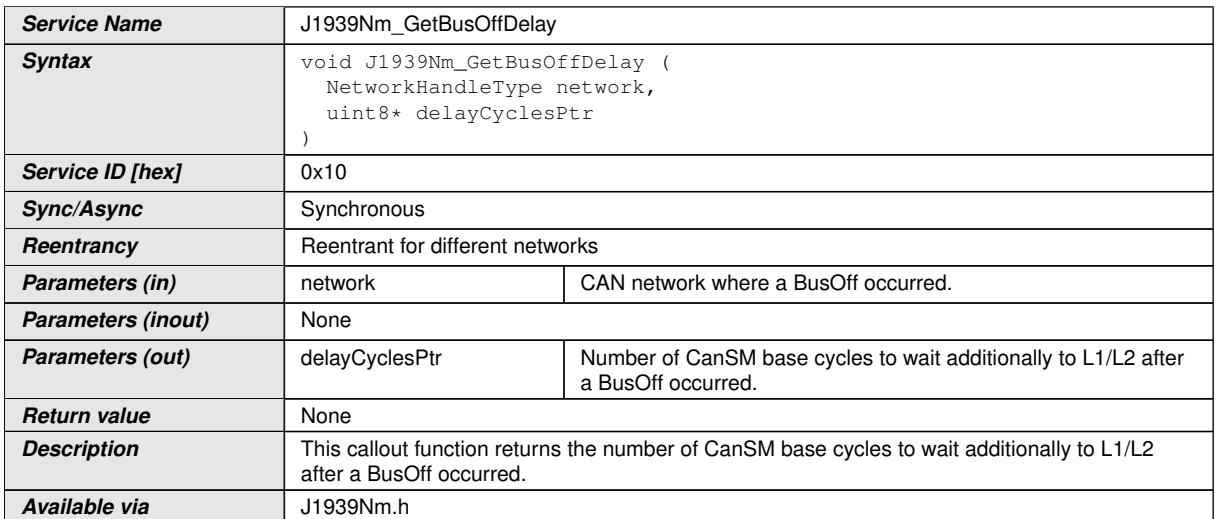

### $\overline{0}$

See [subsection](#page-14-3) [7.2.1](#page-14-3) for error handling and [section](#page-25-1) [8.1](#page-25-1) for parameter checks.

## <span id="page-30-1"></span>**8.4.8 J1939Nm\_PassiveStartUp**

#### **[SWS\_J1939Nm\_00054] Definition of API function J1939Nm\_PassiveStartUp** [

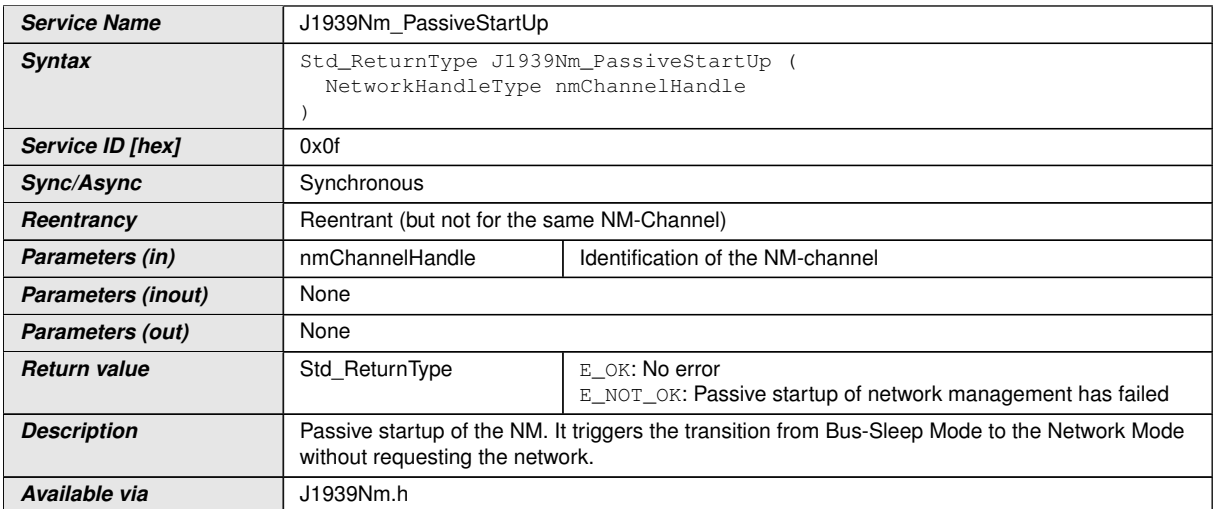

## c*()*

This API is just a dummy to satisfy [NM Interface](#page-7-23) linkage. It shall always return E\_NOT\_OK.

See [subsection](#page-14-3) [7.2.1](#page-14-3) for error handling and [section](#page-25-1) [8.1](#page-25-1) for parameter checks.

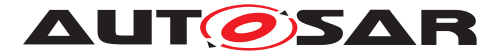

# <span id="page-31-0"></span>**8.5 Callback Notifications**

This is a list of functions provided for other modules.

## <span id="page-31-1"></span>**8.5.1 J1939Nm\_RxIndication**

### **[SWS\_J1939Nm\_00036] Definition of callback function J1939Nm\_RxIndication** [

<span id="page-31-4"></span>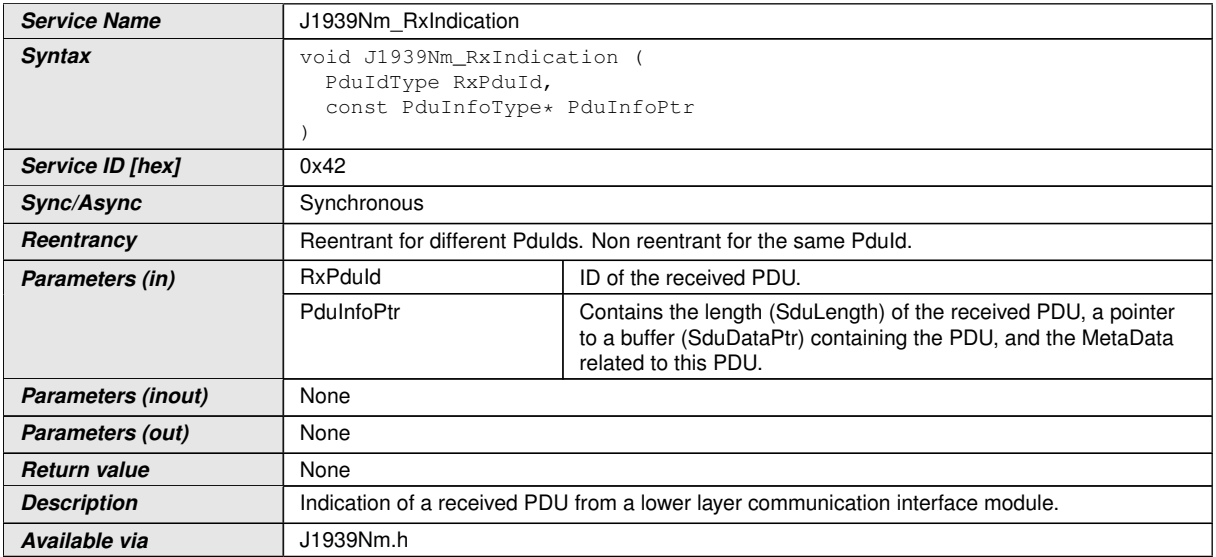

 $\overline{10}$ 

See [section](#page-20-0) [7.5](#page-20-0) for details.

See [subsection](#page-14-3) [7.2.1](#page-14-3) for error handling and [section](#page-25-1) [8.1](#page-25-1) for parameter checks.

### <span id="page-31-2"></span>**8.5.2 J1939Nm\_TxConfirmation**

**[SWS\_J1939Nm\_00037] Definition of callback function J1939Nm\_TxConfirma**tion  $\lceil$ 

<span id="page-31-3"></span>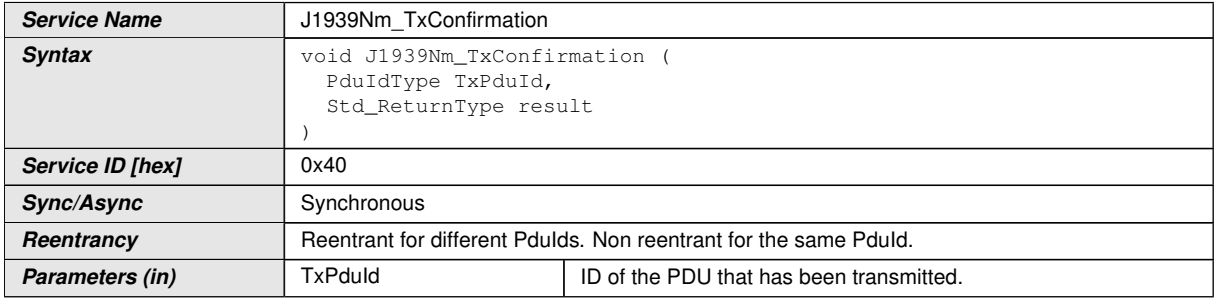

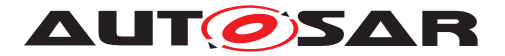

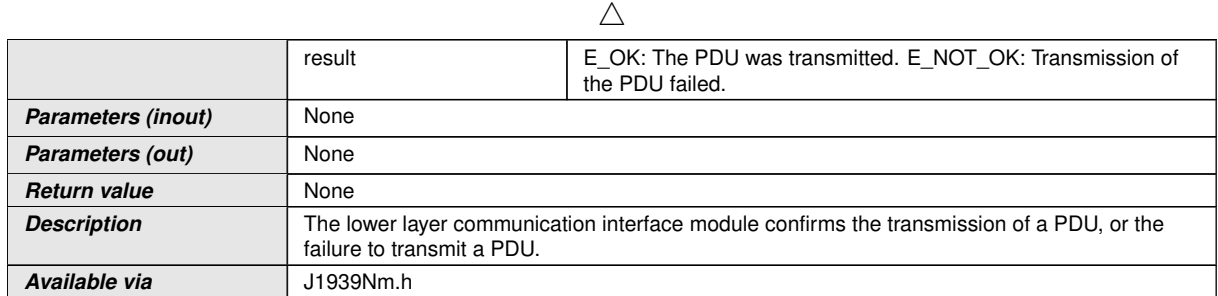

 $|()$ 

See [section](#page-19-0) [7.4](#page-19-0) for details.

See [subsection](#page-14-3) [7.2.1](#page-14-3) for error handling and [section](#page-25-1) [8.1](#page-25-1) for parameter checks.

#### <span id="page-32-0"></span>**8.5.3 J1939Nm\_RequestIndication**

### <span id="page-32-1"></span>**[SWS\_J1939Nm\_00043] Definition of callback function J1939Nm\_RequestIndica**tion  $\lceil$

<span id="page-32-5"></span><span id="page-32-2"></span>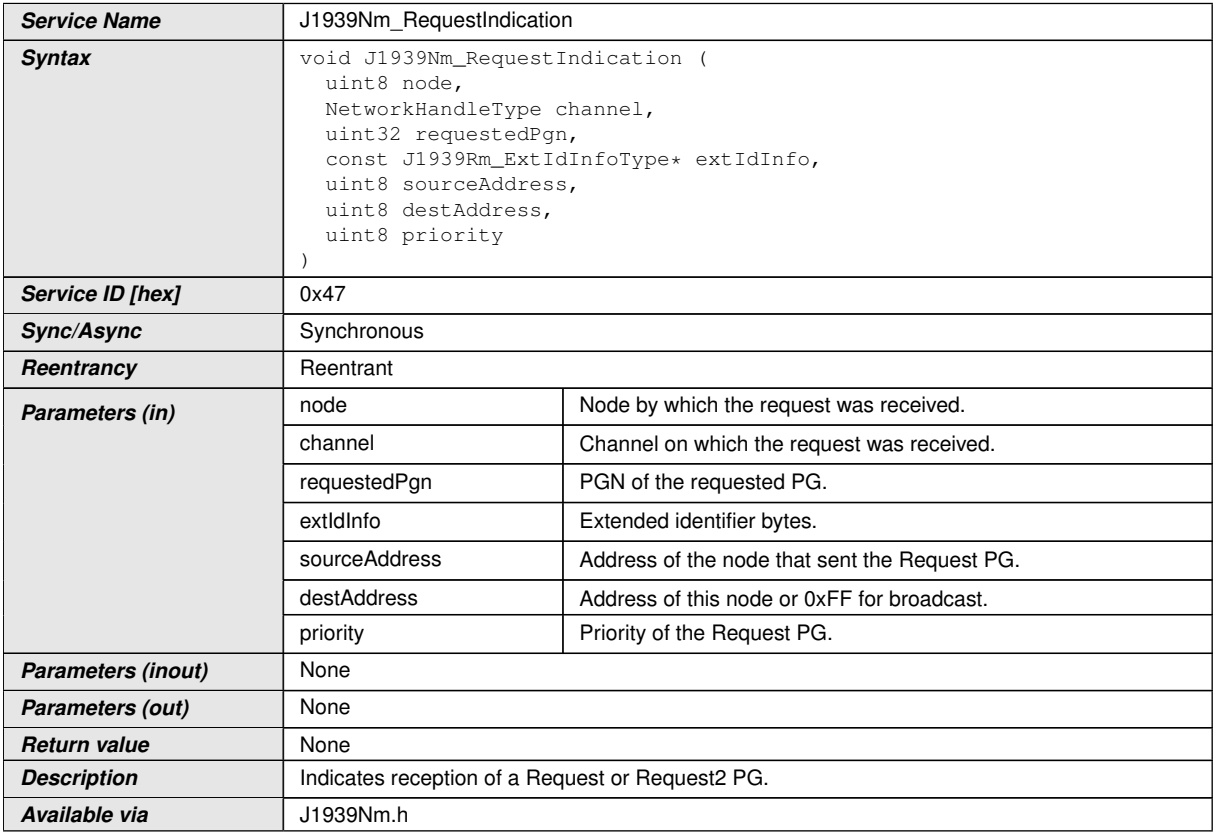

<span id="page-32-7"></span><span id="page-32-6"></span><span id="page-32-4"></span><span id="page-32-3"></span>c*[\(SRS\\_J1939\\_00035\)](#page-13-3)*

See [section](#page-21-0) [7.6](#page-21-0) for details.

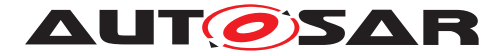

<span id="page-33-3"></span>**[SWS J1939Nm 00067]** [The [J1939 Network Management](#page-7-2) module shall ignore the call to [J1939Nm\\_RequestIndication](#page-32-2) when the [sourceAddress](#page-32-3) or the [pri](#page-32-4)[ority](#page-32-4) are not in the valid range, or when [node](#page-7-9) is not one of the configured node IDs (see [J1939NmNodeId](#page-51-1)), or when requestedPqn is not the [PGN](#page-7-11) of [AC](#page-7-4), or when [destAddress](#page-32-7) is not 0xFF or the address of the reported [node](#page-7-9). If development error detection is enabled via [J1939NmDevErrorDetect](#page-44-0), the [J1939 Network Man](#page-7-2)[agement](#page-7-2) module shall report the corresponding development error:  $J1939NM-EIN-$ [VALID\\_NODE](#page-23-6) for [node](#page-32-5), [J1939NM\\_E\\_INVALID\\_PGN](#page-22-9) for [requestedPgn](#page-32-6), [J1939NM\\_-](#page-23-7) [E\\_INVALID\\_ADDRESS](#page-23-7) for [sourceAddress](#page-32-3) or [destAddress](#page-32-7), and [J1939NM\\_E\\_IN-](#page-23-8)[VALID\\_PRIO](#page-23-8) for [priority](#page-32-4). (*SRS\_BSW\_00386*)

See [subsection](#page-14-3) [7.2.1](#page-14-3) for further error handling and [section](#page-25-1) [8.1](#page-25-1) for further parameter checks.

## <span id="page-33-0"></span>**8.6 Scheduled Functions**

This function is directly called by the [Basic Software Scheduler](#page-7-36) ([SchM](#page-7-37), see [\[19,](#page-9-2) SWS RTE]).

### <span id="page-33-1"></span>**8.6.1 J1939Nm\_MainFunction**

**[SWS\_J1939Nm\_00038] Definition of scheduled function J1939Nm\_MainFunc**tion  $\lceil$ 

<span id="page-33-5"></span>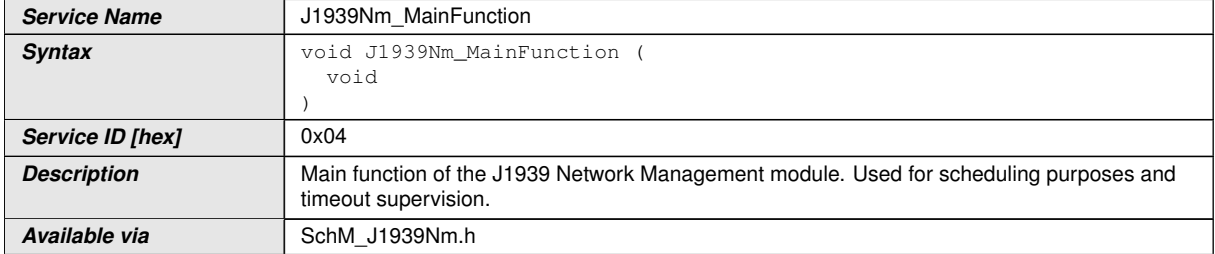

c*()*

<span id="page-33-4"></span>**[SWS J1939Nm 00039]** [The frequency of invocations of J1939Nm MainFunction is determined by the configuration parameter  $J1939NmMainFunctionPeriod.$  $J1939NmMainFunctionPeriod.$ *[\(SRS\\_BSW\\_00478\)](#page-12-6)*

## <span id="page-33-2"></span>**8.7 Expected Interfaces**

In this section all interfaces required from other modules are listed.

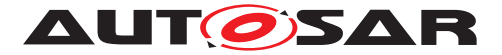

### <span id="page-34-0"></span>**8.7.1 Mandatory Interfaces**

This subsection defines all interfaces that are required to fulfill the core functionality of the module.

#### **[SWS\_J1939Nm\_00040] Definition of mandatory interfaces in module J1939Nm** [

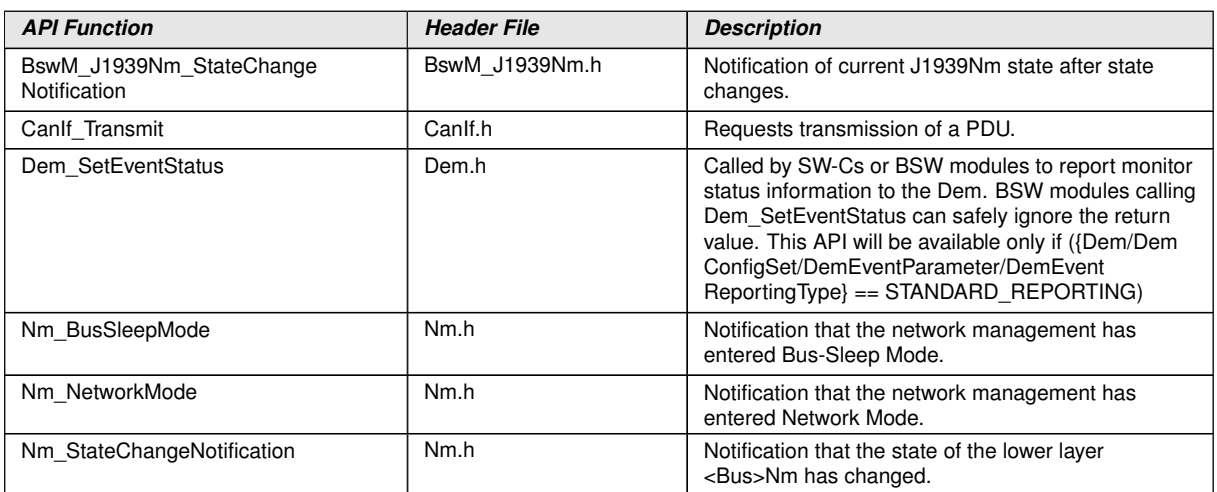

 $|$ ()

### <span id="page-34-1"></span>**8.7.2 Optional Interfaces**

This subsection defines all interfaces that are required to fulfill an optional functionality of the module.

#### **[SWS\_J1939Nm\_00041] Definition of optional interfaces in module J1939Nm** [

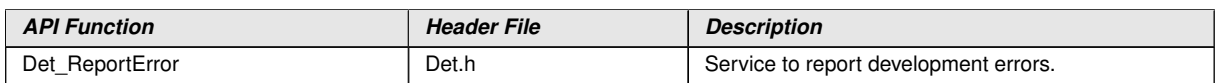

 $|()$ 

### <span id="page-34-2"></span>**8.7.3 Configurable Interfaces**

In this subsection, all interfaces are listed where the target function could be configured. The target function is usually a call-back function. The name of this kind of interfaces is not fixed because they are configurable.

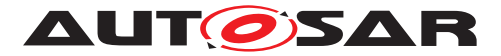

### <span id="page-35-0"></span>**8.7.3.1 <User\_AddressClaimedIndication>**

<span id="page-35-3"></span>**[SWS\_J1939Nm\_00028] Definition of configurable interface < User\_Address ClaimedIndication >** [

<span id="page-35-2"></span>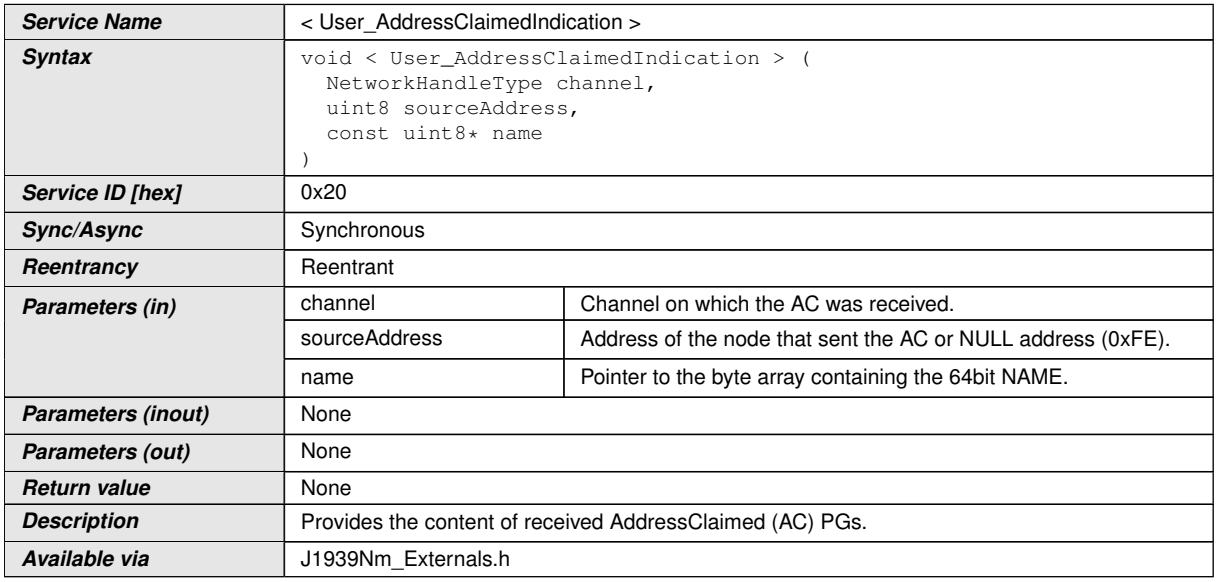

#### c*()*

<span id="page-35-1"></span>**[SWS J1939Nm 00059]** [The <[User\\_AddressClaimedIndication](#page-35-2)> function shall only be available if [J1939NmUserCallout](#page-44-1) is configured. (*SRS BSW 00171*)

See [section](#page-20-0) [7.5](#page-20-0) for details.

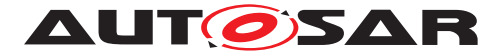

# <span id="page-36-0"></span>**9 Sequence Diagrams**

The following sequence diagrams shall give an impression of the way the  $J1939$  Net[work Management](#page-7-2) module shall behave and interoperate with other [BSW](#page-7-13) modules. They are not complete and not binding for the implementation.

## <span id="page-36-1"></span>**9.1 Transmission of AddressClaimed**

The following diagram shows the interaction with  $CanIf$  when an  $AddressClained$ is transmitted.

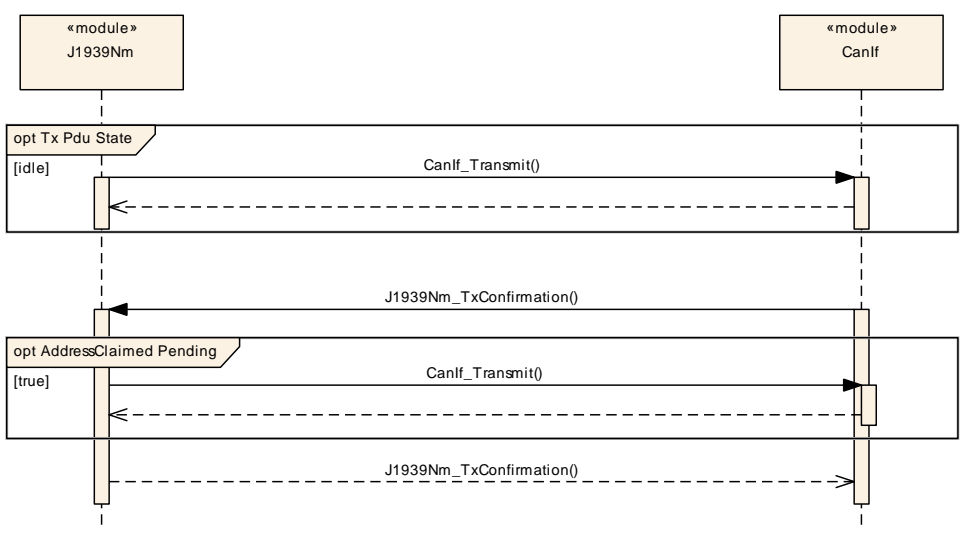

**Figure 9.1: Transmission of AddressClaimed PG**

# <span id="page-36-2"></span>**9.2 Reception of AddressClaimed**

The following diagram shows the interaction with  $CanIf$  when an  $AddressClaimed$ is received.

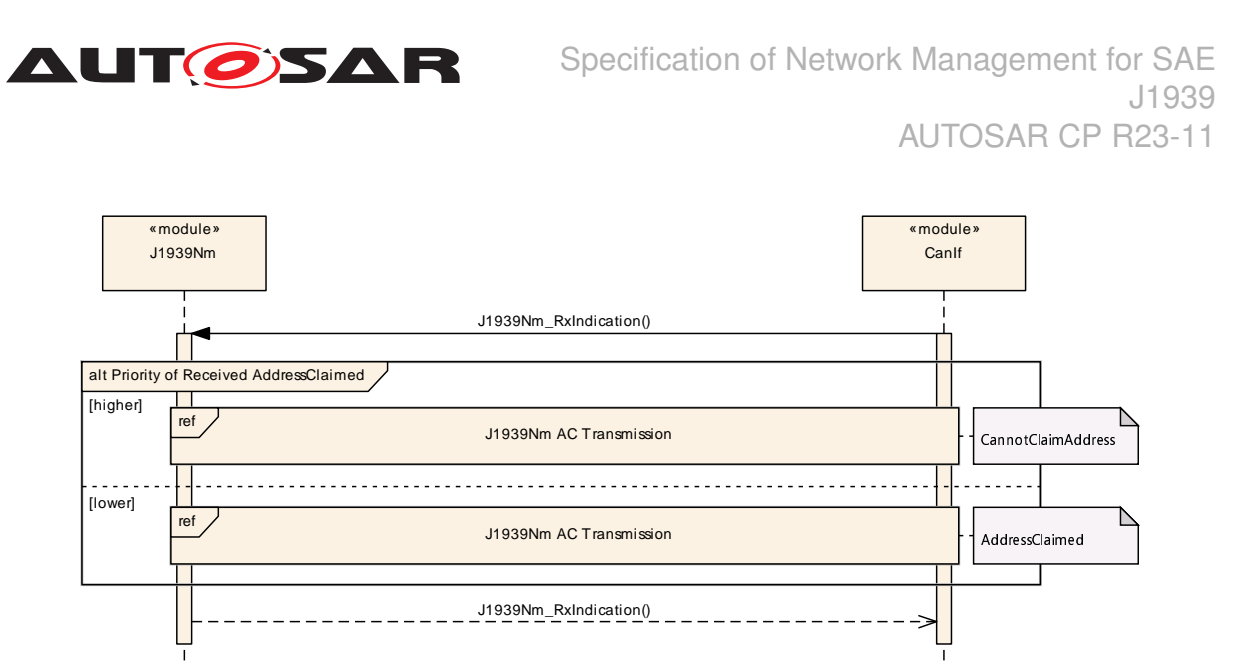

**Figure 9.2: Reception of AddressClaimed PG**

# <span id="page-37-0"></span>**9.3 Request for AddressClaimed**

The following diagram shows the interaction with  $J1939Rm$  and [CanIf](#page-7-21) when a request for [AddressClaimed](#page-7-3) is handled.

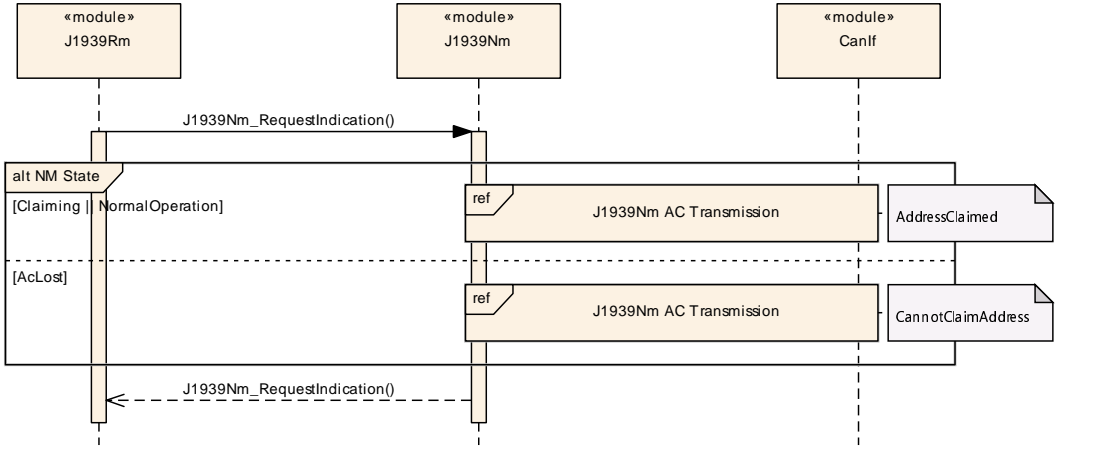

**Figure 9.3: Request for the AddressClaimed PG**

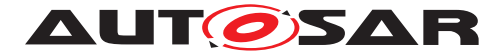

# <span id="page-38-0"></span>**10 Configuration Specification**

In general, this chapter defines configuration parameters and their clustering into containers. For general information about the definition of containers and parameters, refer to the section 10.1 "Introduction to configuration specification" in [\[2,](#page-8-3) SWS BSW Gen-eral]. For details about published information of the [J1939 Network Management](#page-7-2) module, refer to the section 10.3 "Published Information" in [\[2,](#page-8-3) SWS BSW General].

Section [10.1](#page-39-0) specifies the structure (containers) and the parameters of the [J1939](#page-7-2) [Network Management](#page-7-2) module.

Section [10.2](#page-61-0) gives hints on how to configure the [NM Interface](#page-7-23) to support [J1939Nm](#page-7-8).

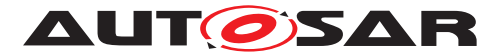

# <span id="page-39-0"></span>**10.1 Containers and Configuration Parameters**

The following subsections summarize all configuration parameters of the  $J1939$  Net[work Management](#page-7-2). The detailed meaning of the parameters is described in chapters [7](#page-14-0) and [8.](#page-25-0)

Some of these containers and parameters are derived from classes and attributes of the [\[20,](#page-9-3) TPS System Template], which also contains the rules for these derivations.

The following pictures show an overview of the configuration parameters available for [J1939Nm](#page-7-8):

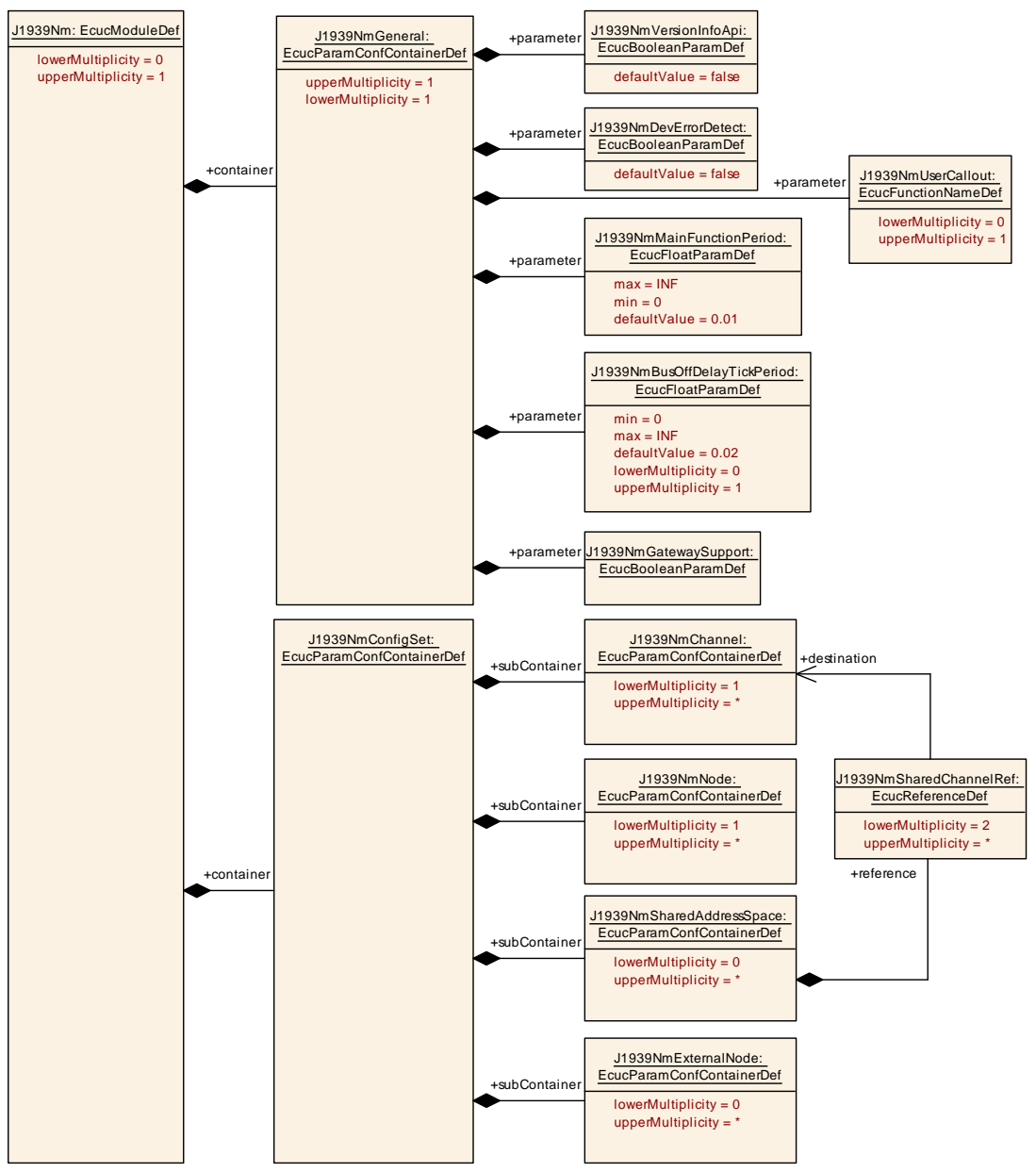

**Figure 10.1: Configuration container J1939Nm**

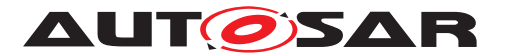

Specification of Network Management for SAE J1939 AUTOSAR CP R23-11

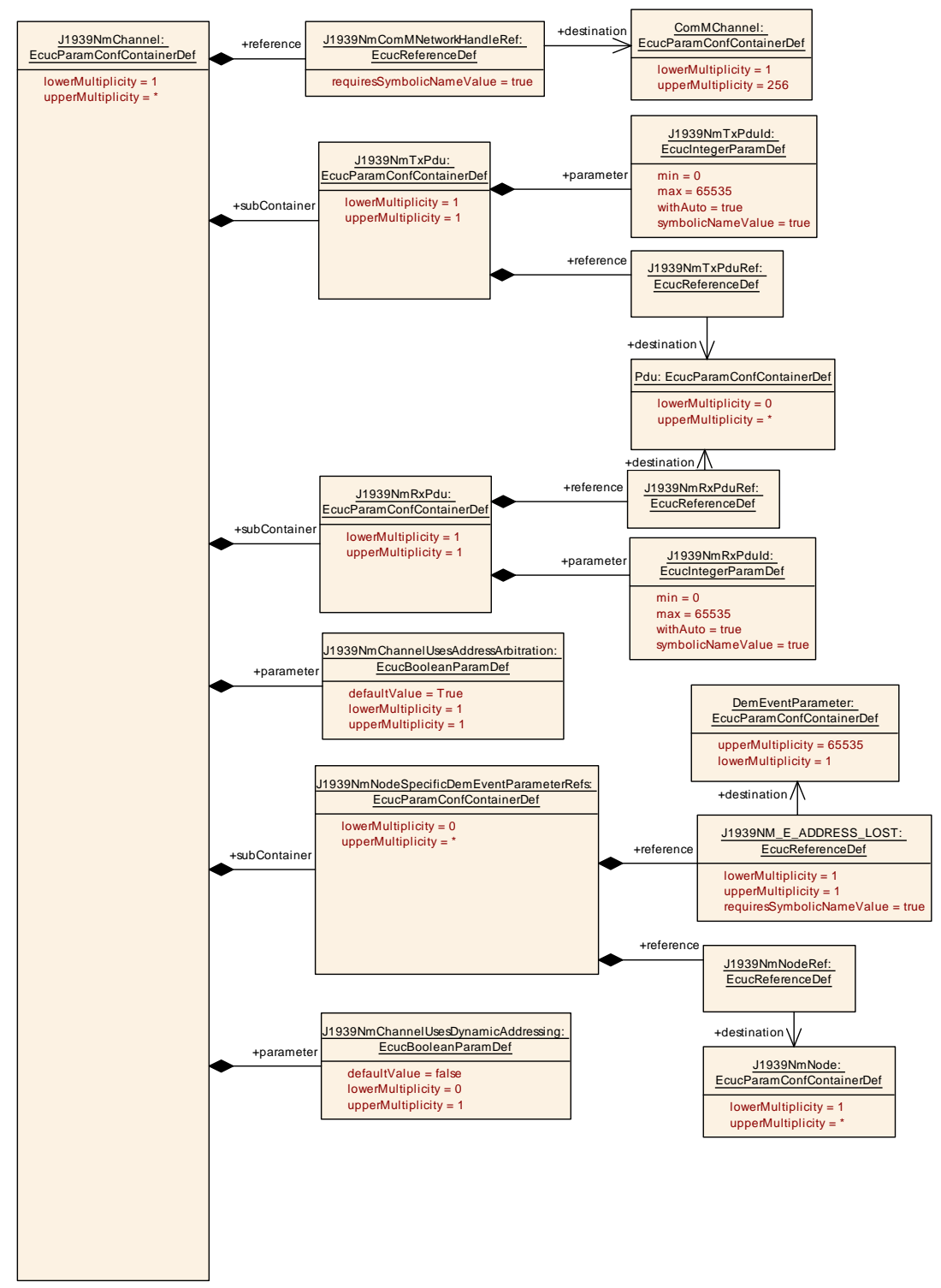

**Figure 10.2: Configuration container J1939NmChannel**

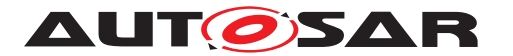

Specification of Network Management for SAE J1939 AUTOSAR CP R23-11

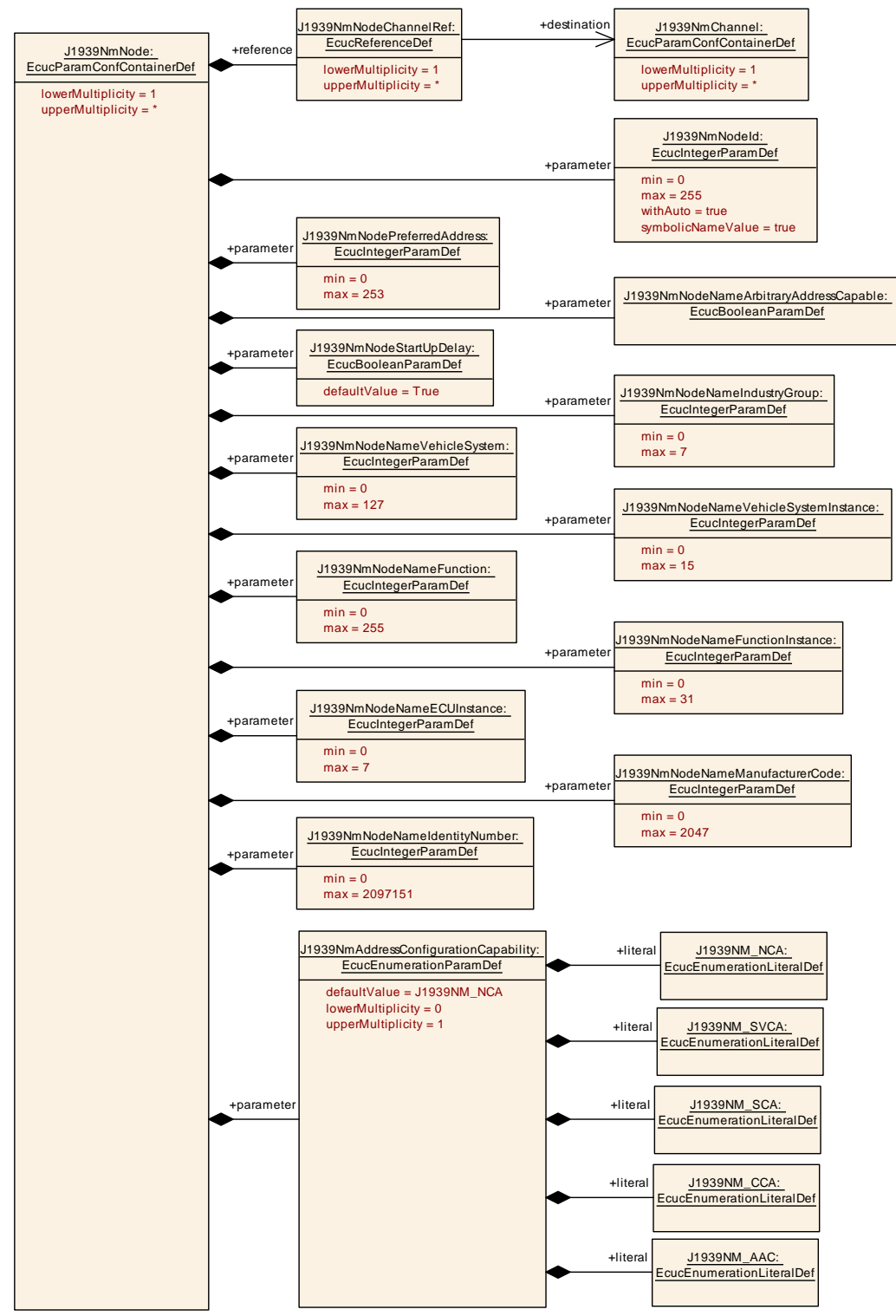

**Figure 10.3: Configuration container J1939NmNode**

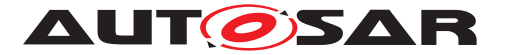

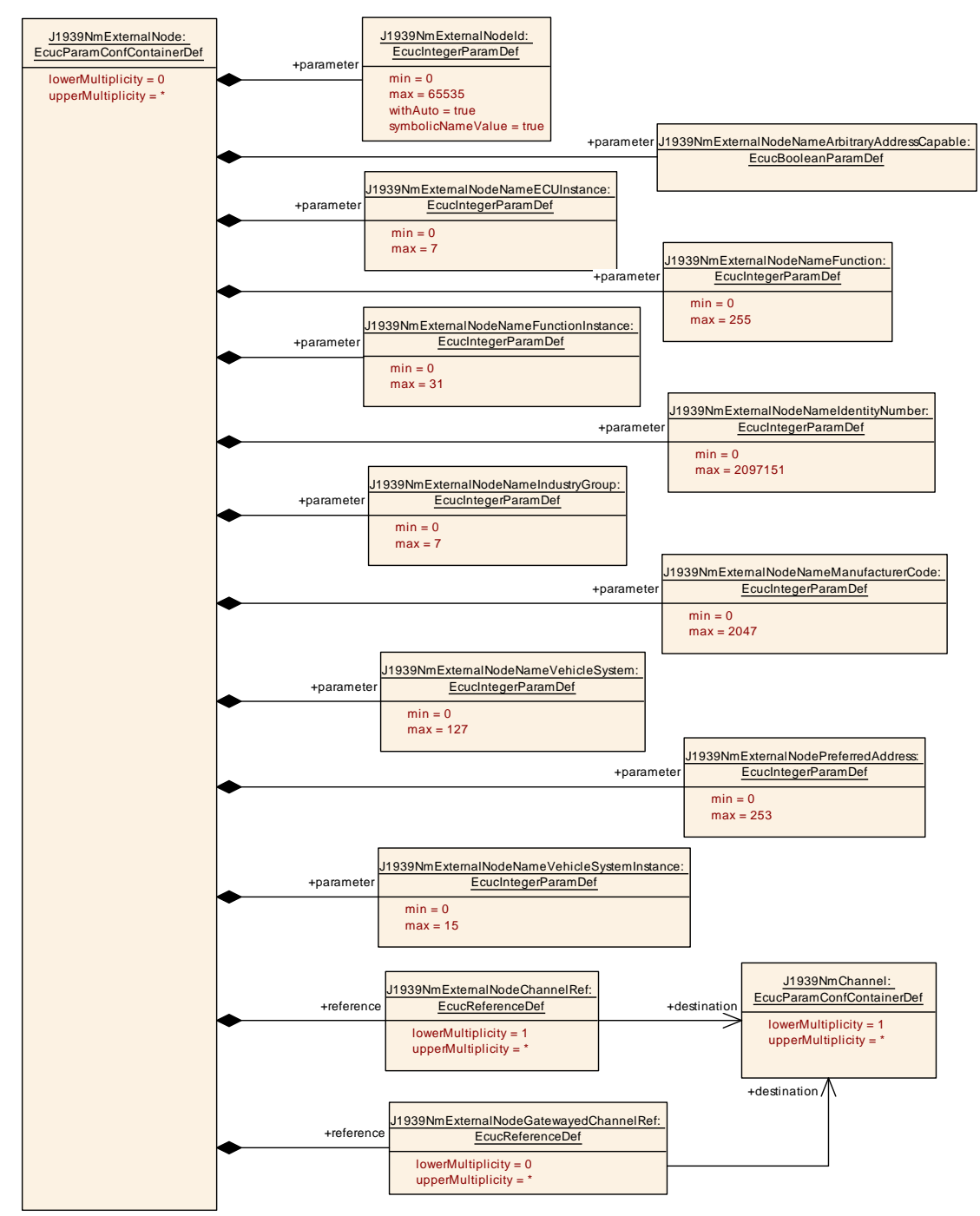

**Figure 10.4: Configuration container J1939NmExternalNode**

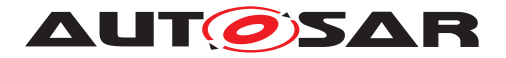

## <span id="page-43-0"></span>**10.1.1 J1939Nm**

<span id="page-43-4"></span>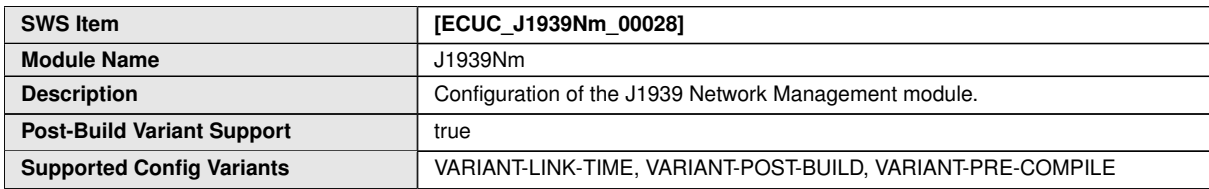

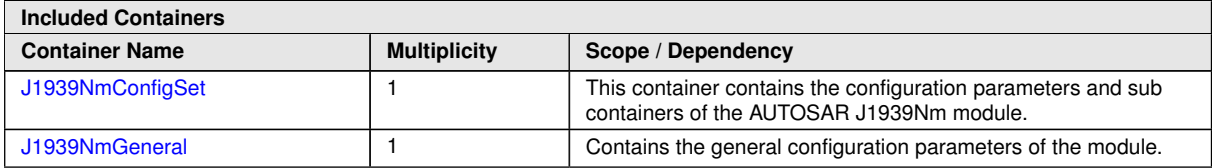

### <span id="page-43-1"></span>**10.1.2 J1939NmGeneral**

<span id="page-43-3"></span>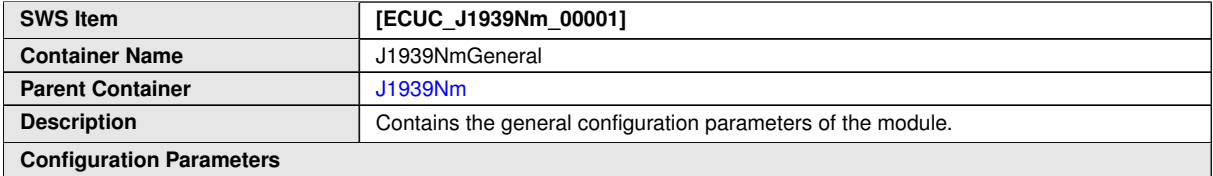

<span id="page-43-2"></span>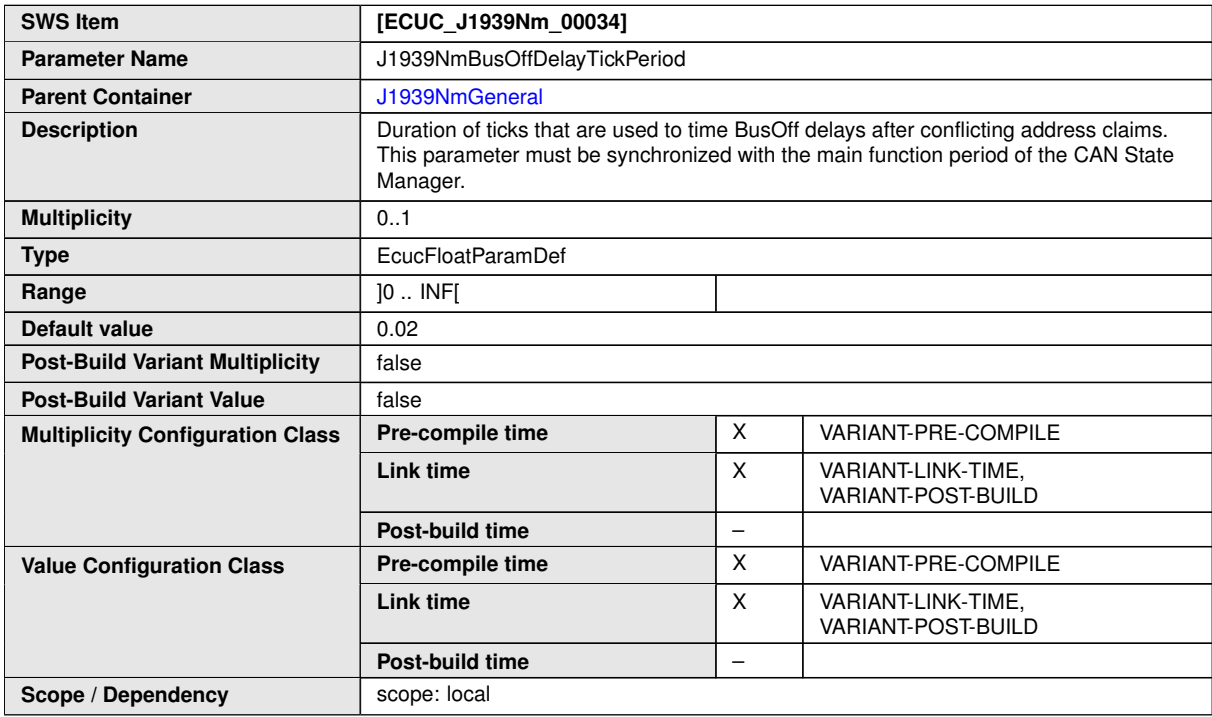

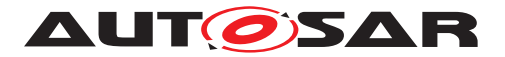

<span id="page-44-0"></span>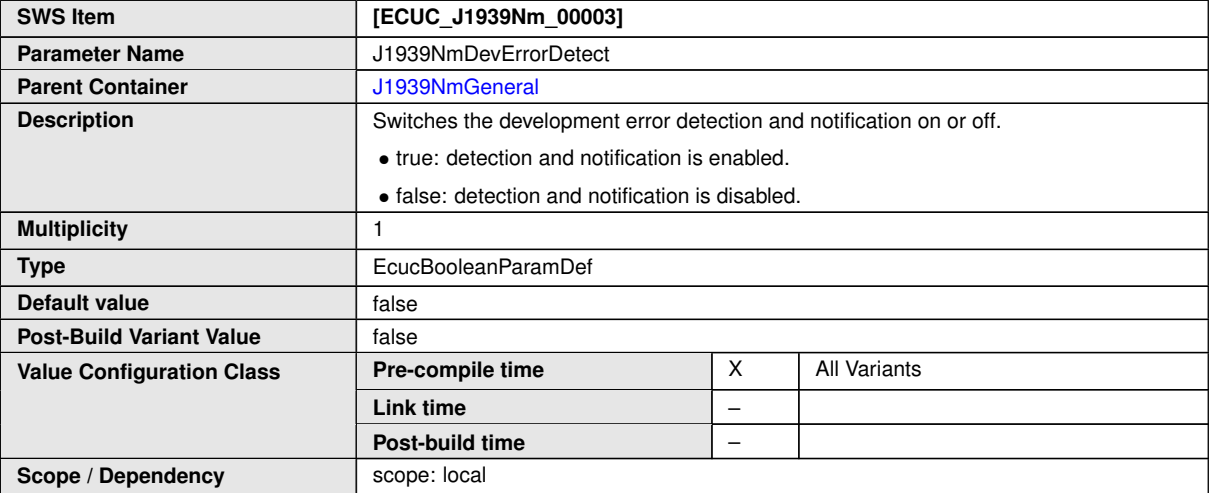

<span id="page-44-2"></span>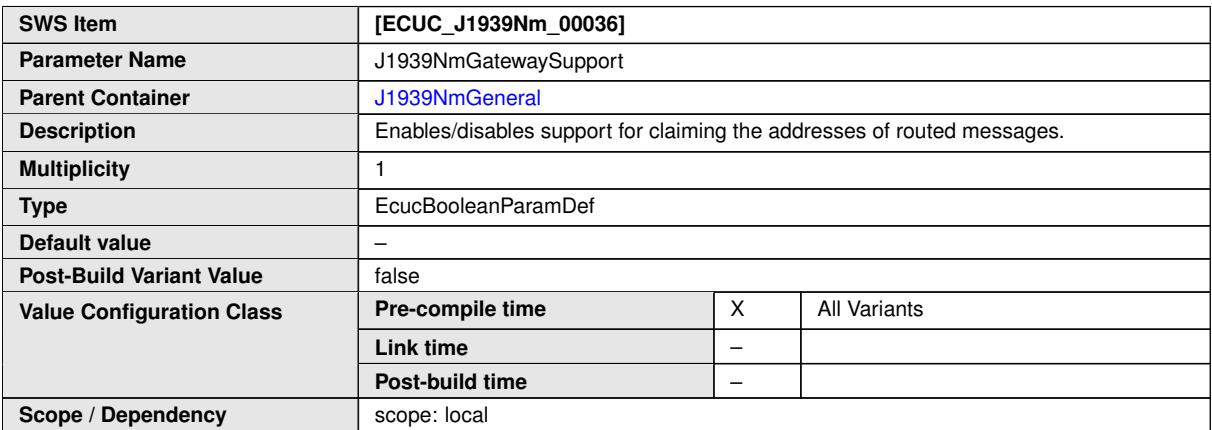

<span id="page-44-3"></span>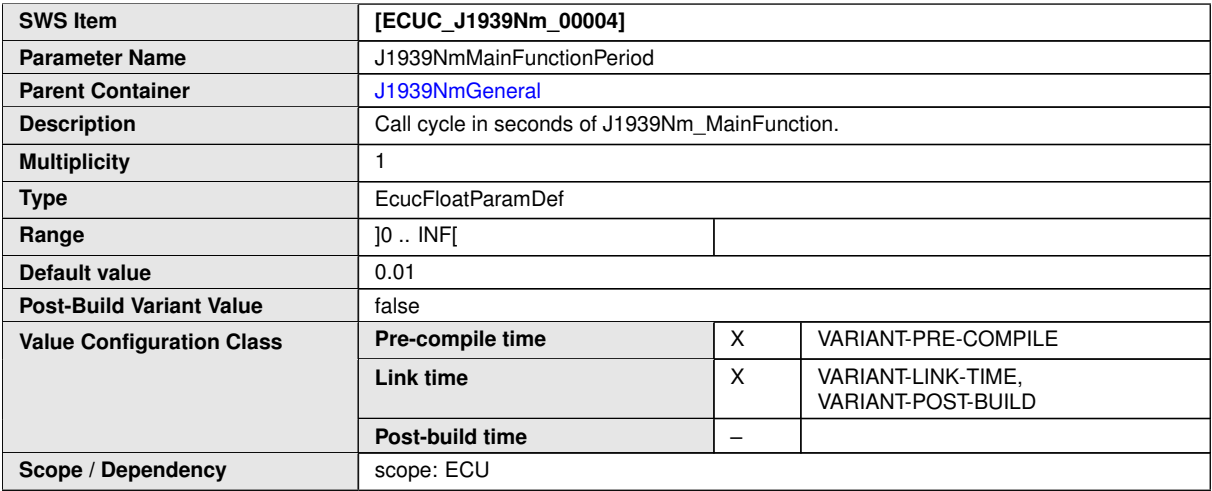

<span id="page-44-1"></span>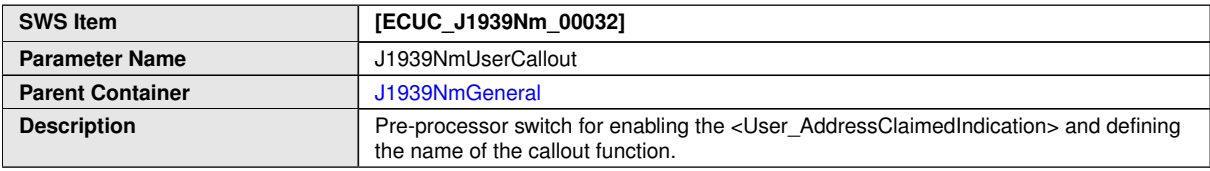

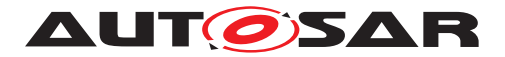

 $\wedge$ 

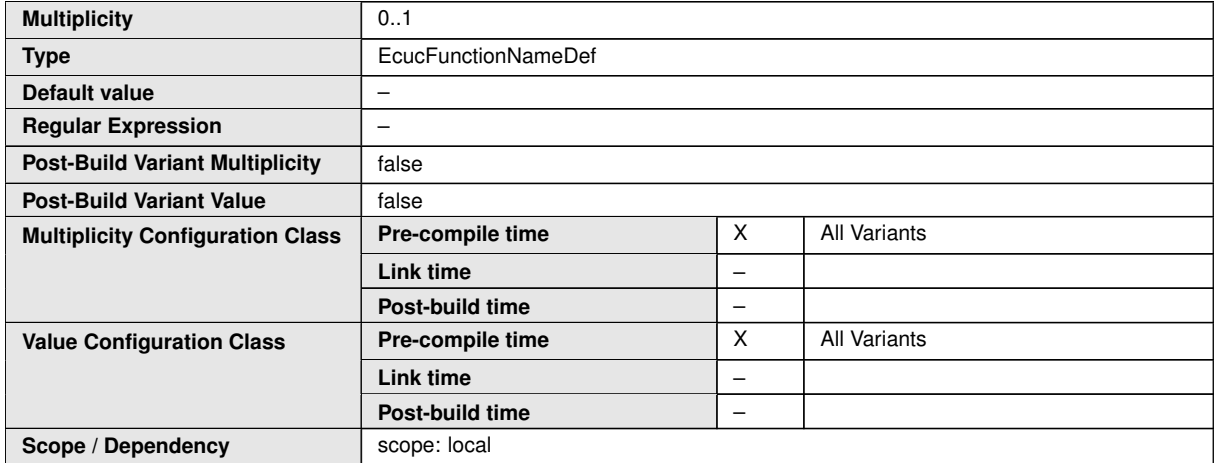

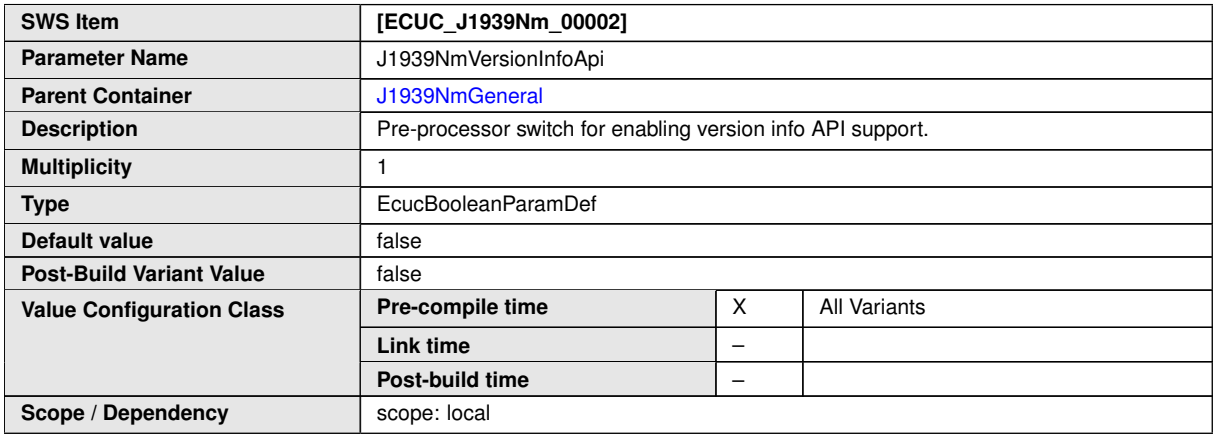

**No Included Containers**

## <span id="page-45-0"></span>**10.1.3 J1939NmConfigSet**

<span id="page-45-1"></span>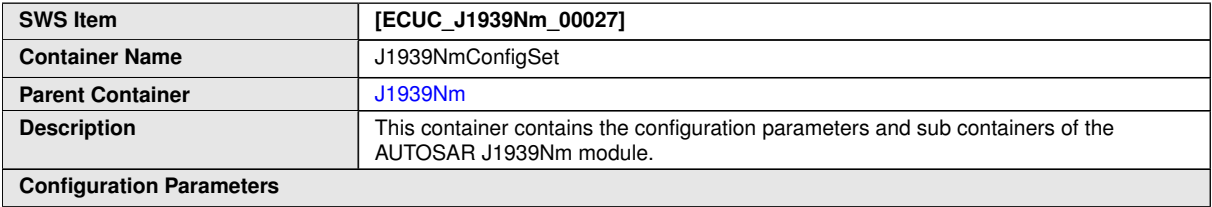

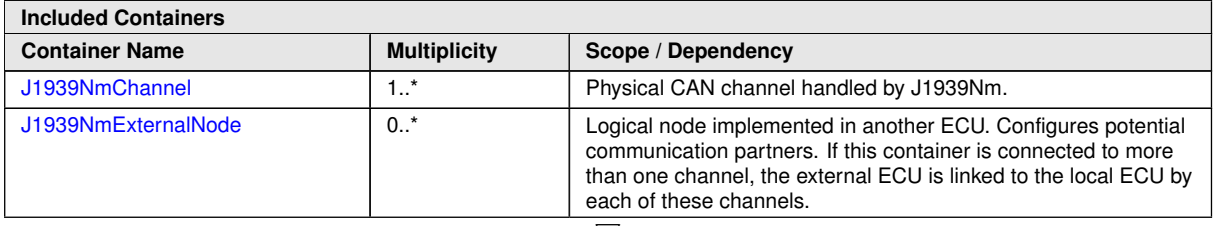

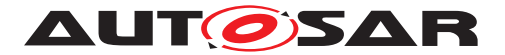

<span id="page-46-2"></span> $\wedge$ 

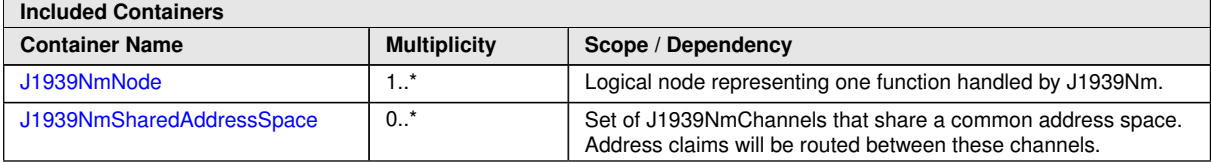

### <span id="page-46-0"></span>**10.1.4 J1939NmSharedAddressSpace**

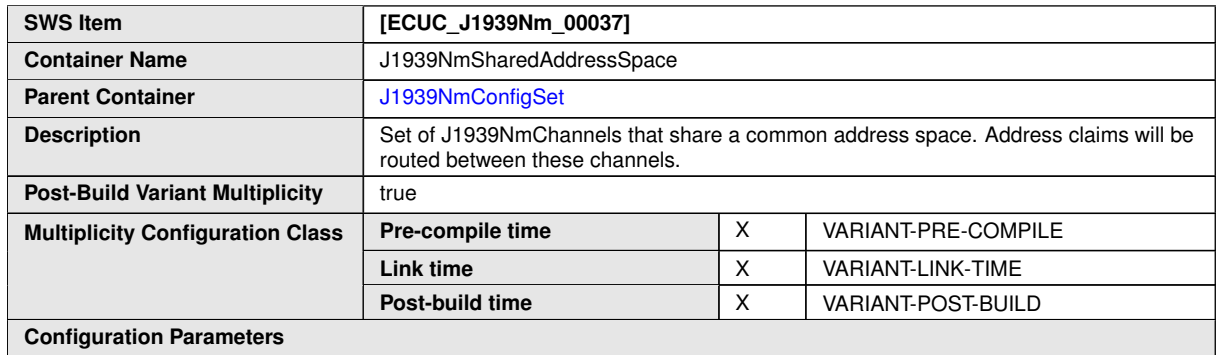

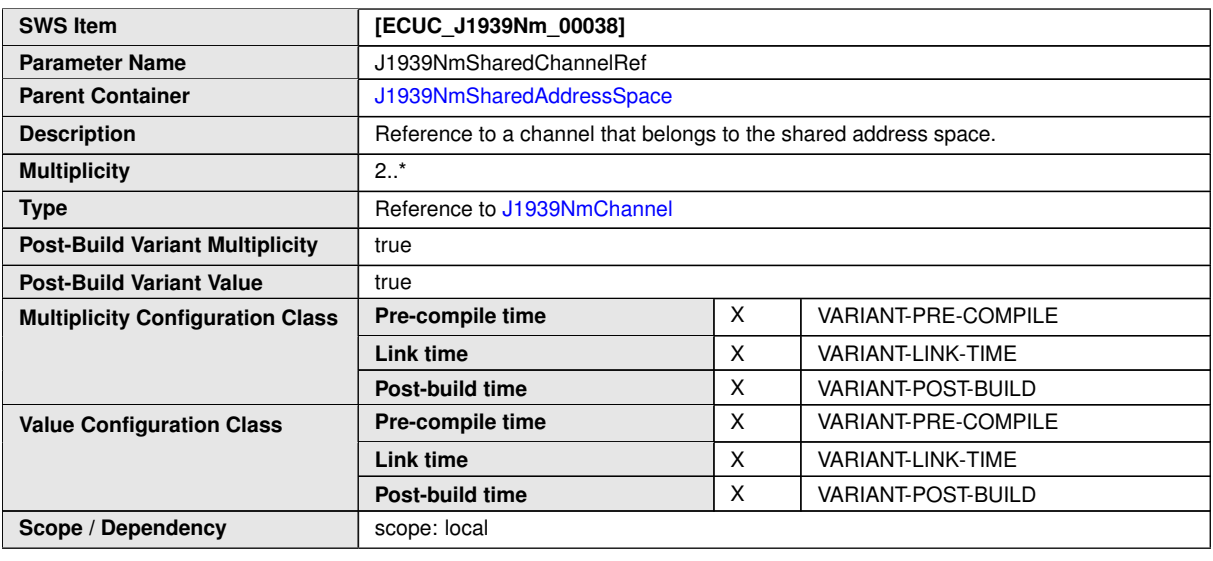

**No Included Containers**

### <span id="page-46-1"></span>**10.1.5 J1939NmChannel**

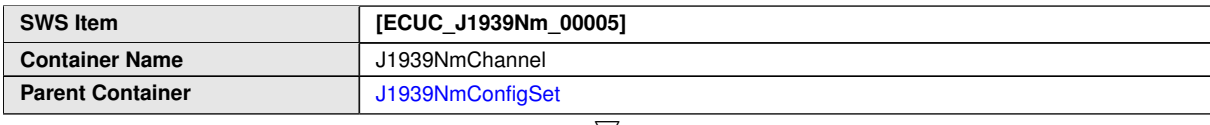

<span id="page-46-3"></span> $\bigtriangledown$ 

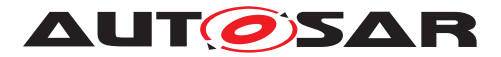

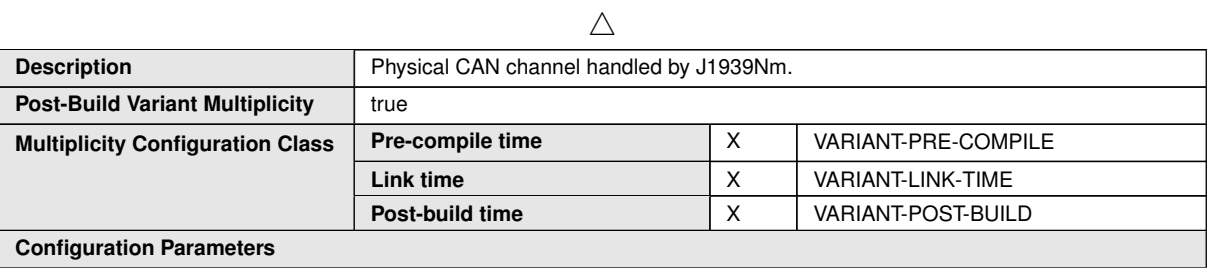

<span id="page-47-0"></span>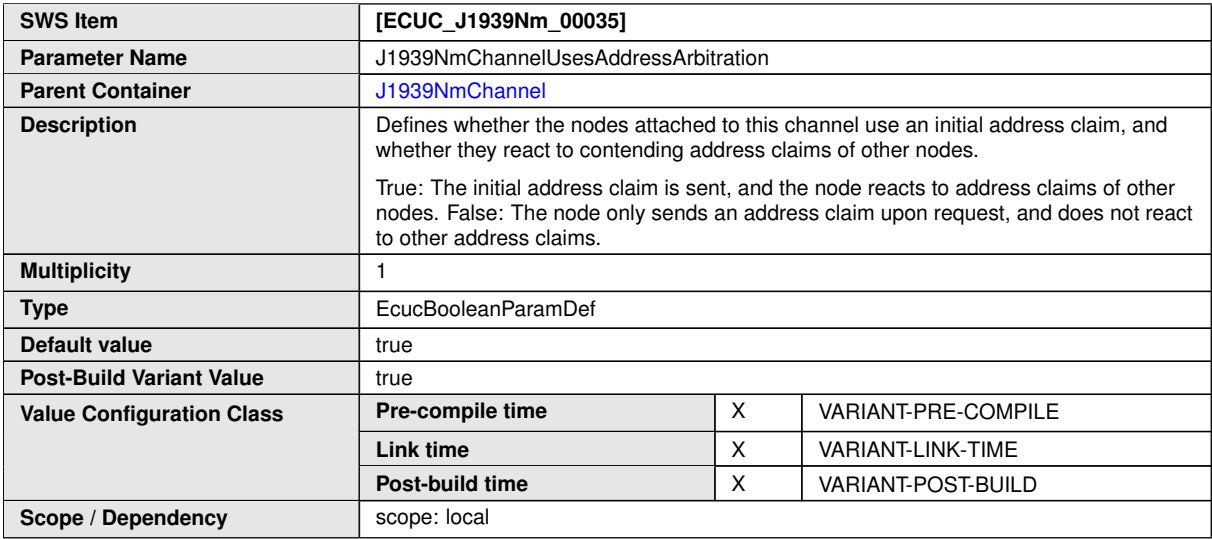

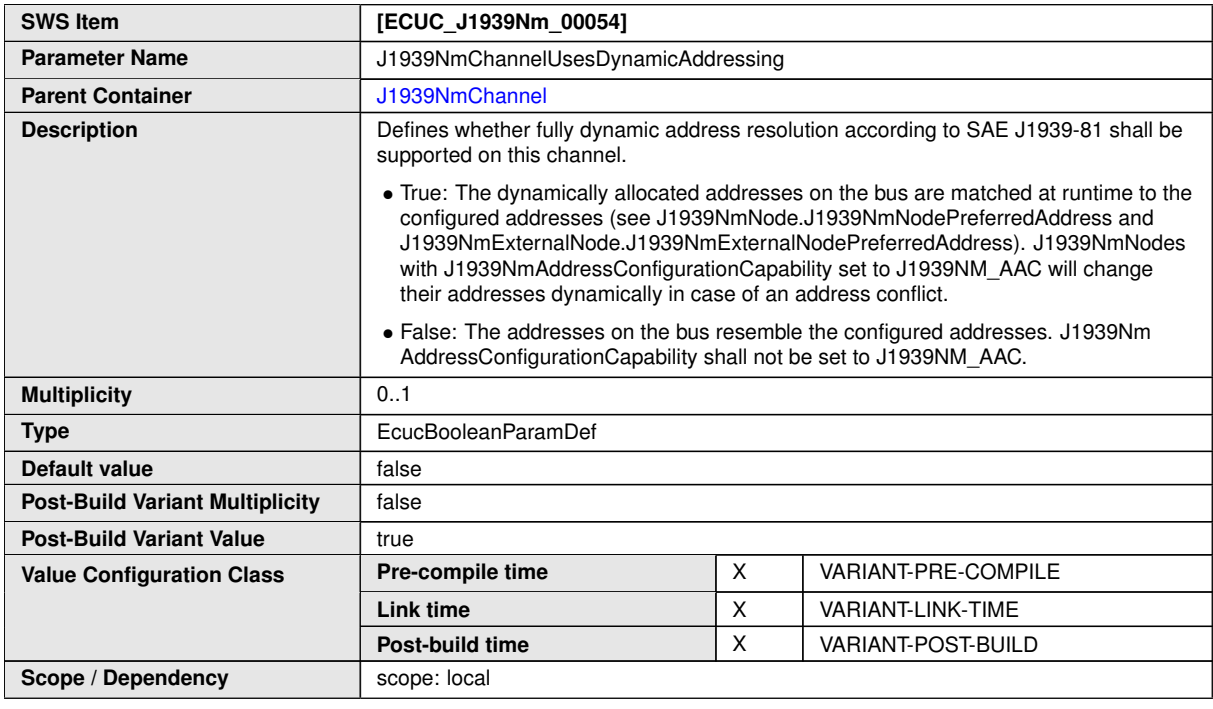

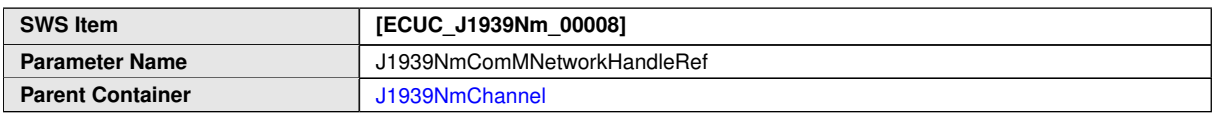

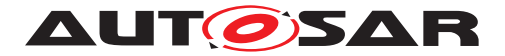

 $\wedge$ 

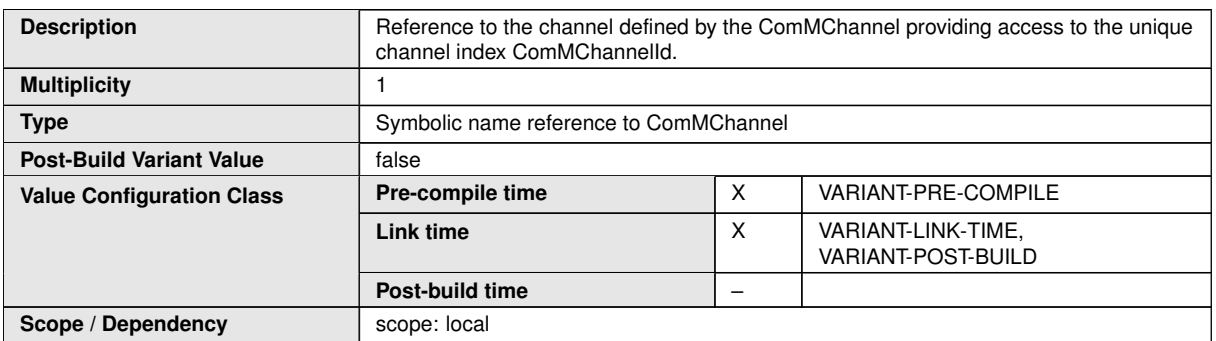

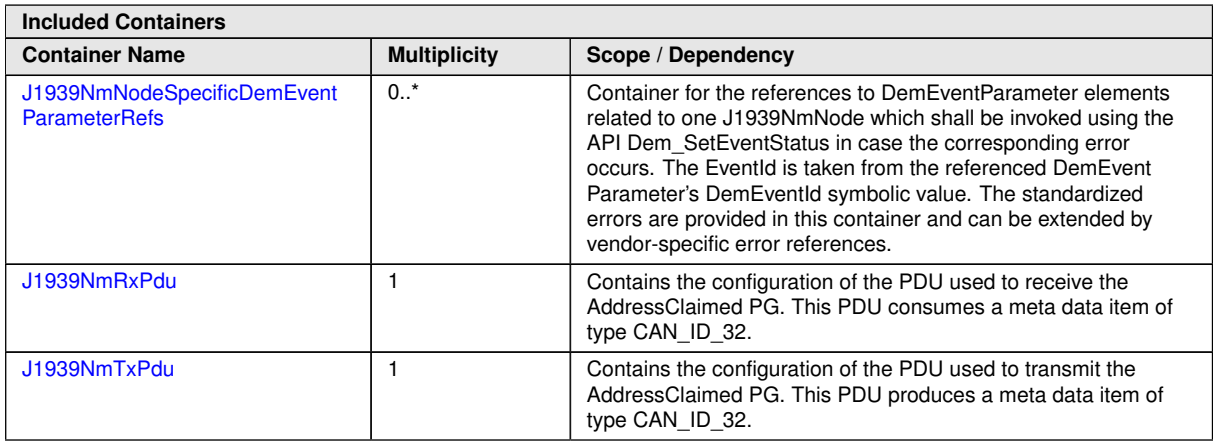

#### <span id="page-48-0"></span>**10.1.6 J1939NmTxPdu**

<span id="page-48-1"></span>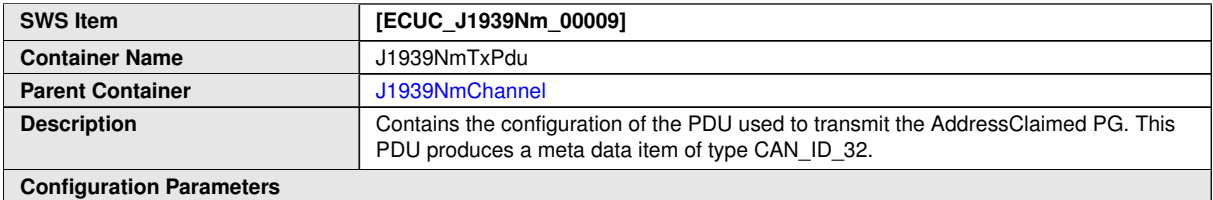

**SWS Item [ECUC\_J1939Nm\_00011] Parameter Name** J1939NmTxPduId Parent Container **[J1939NmTxPdu](#page-48-1) Description** The PDU identifier used for TxConfirmation from CanIf. **Multiplicity** 1 **Type** EcucIntegerParamDef (Symbolic Name generated for this parameter) **Range** 0...65535 **Default value** – **Post-Build Variant Value** false **Pre-compile time** X All Variants **Link time** – **Value Configuration Class Post-build time** –

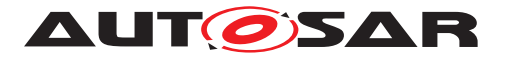

 $\wedge$ 

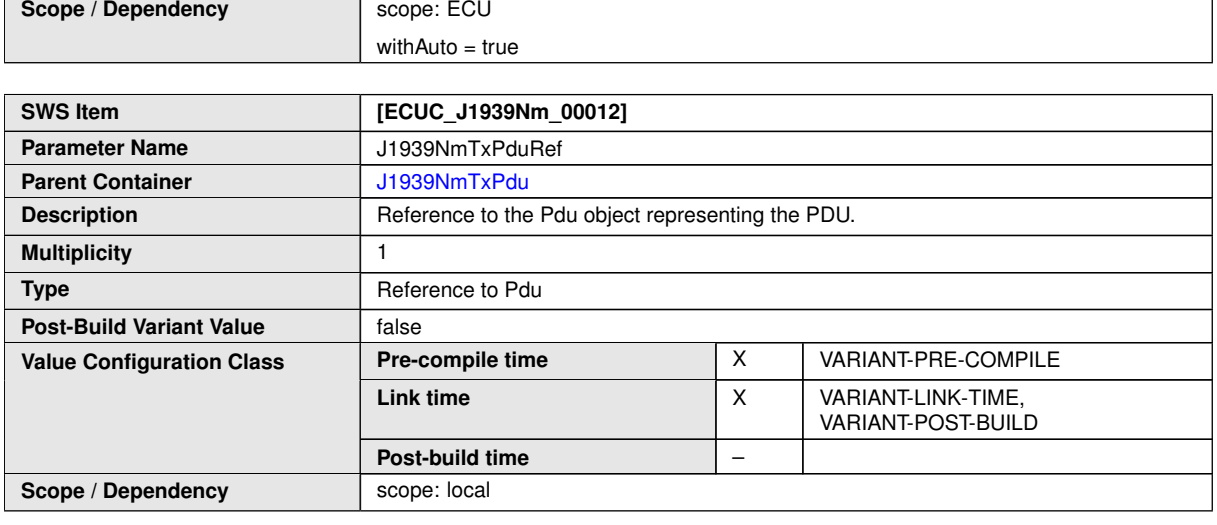

**No Included Containers**

### <span id="page-49-0"></span>**10.1.7 J1939NmRxPdu**

<span id="page-49-1"></span>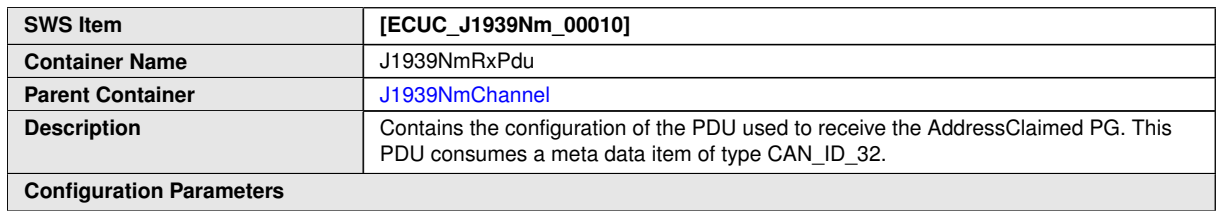

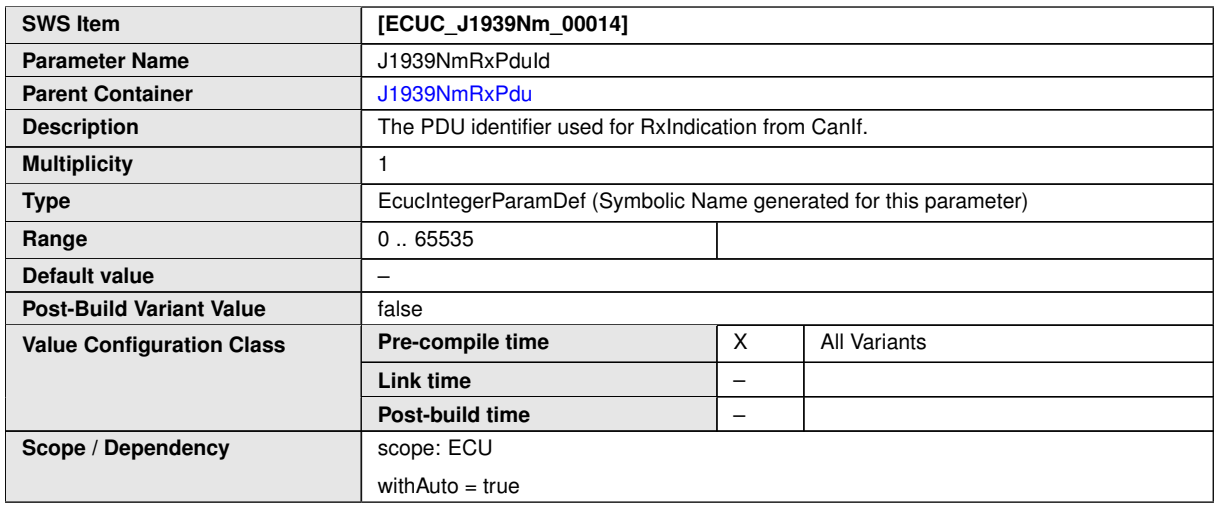

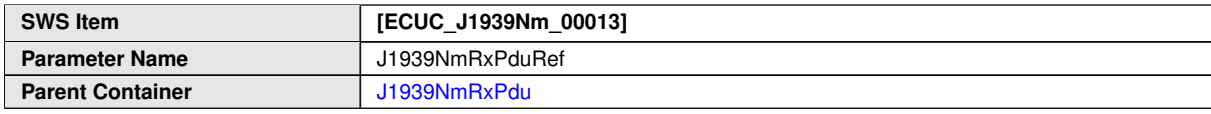

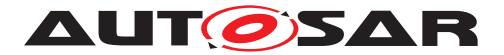

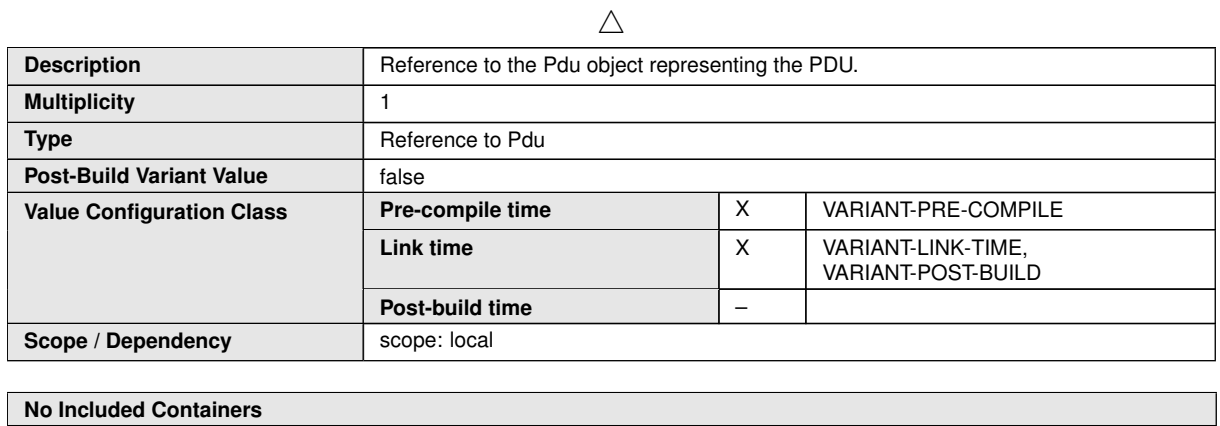

## <span id="page-50-0"></span>**10.1.8 J1939NmNodeSpecificDemEventParameterRefs**

<span id="page-50-1"></span>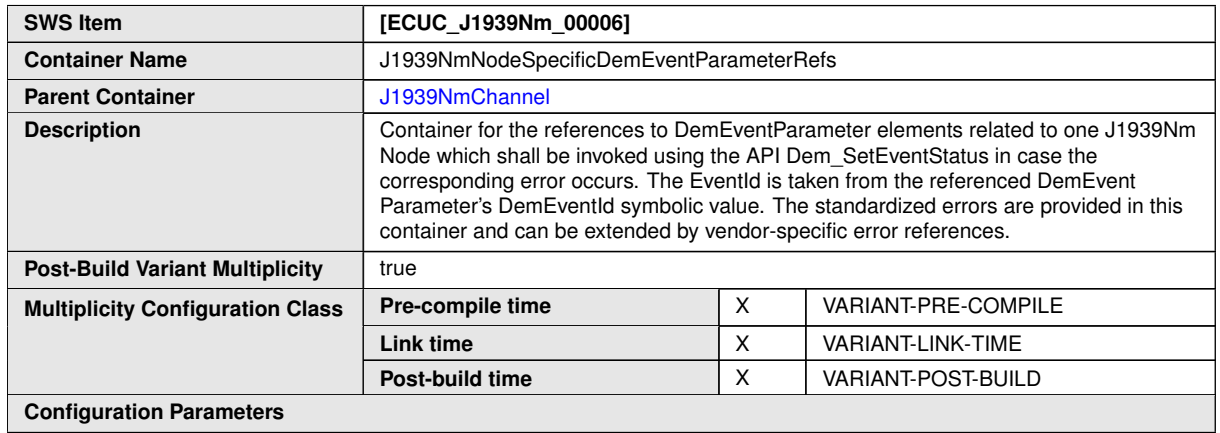

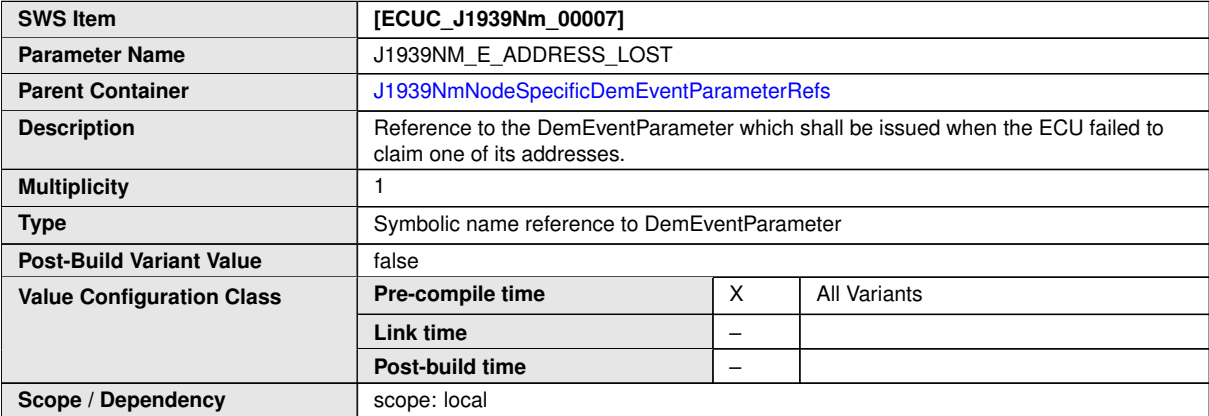

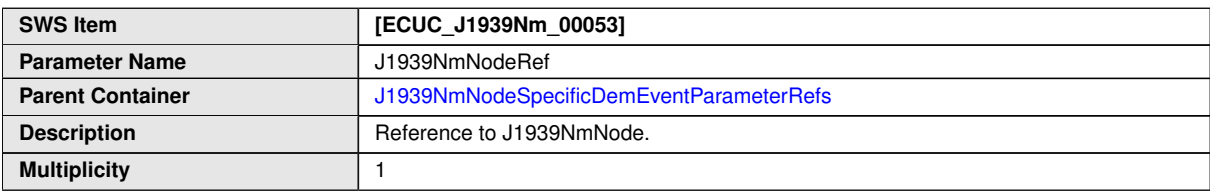

 $\nabla$ 

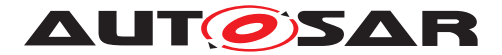

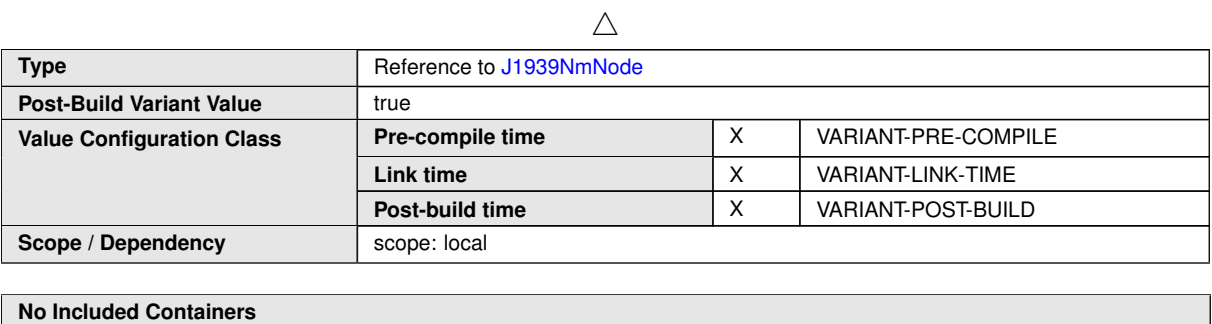

## **No Included Containers**

#### <span id="page-51-0"></span>**10.1.9 J1939NmNode**

<span id="page-51-2"></span>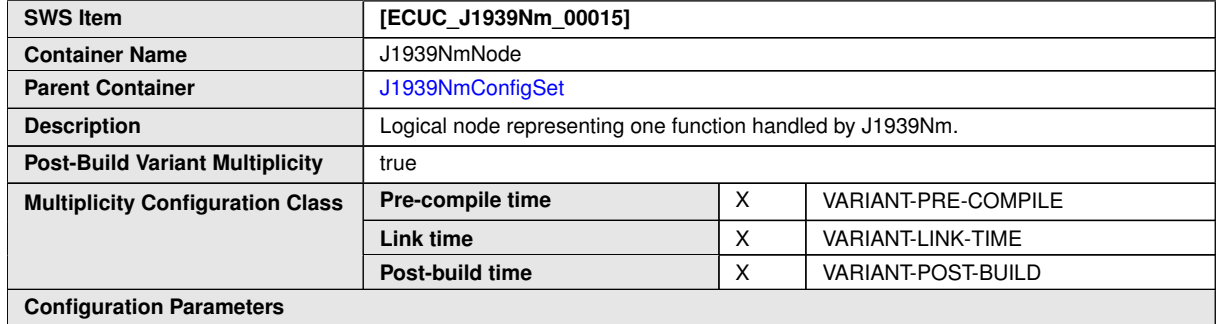

<span id="page-51-3"></span>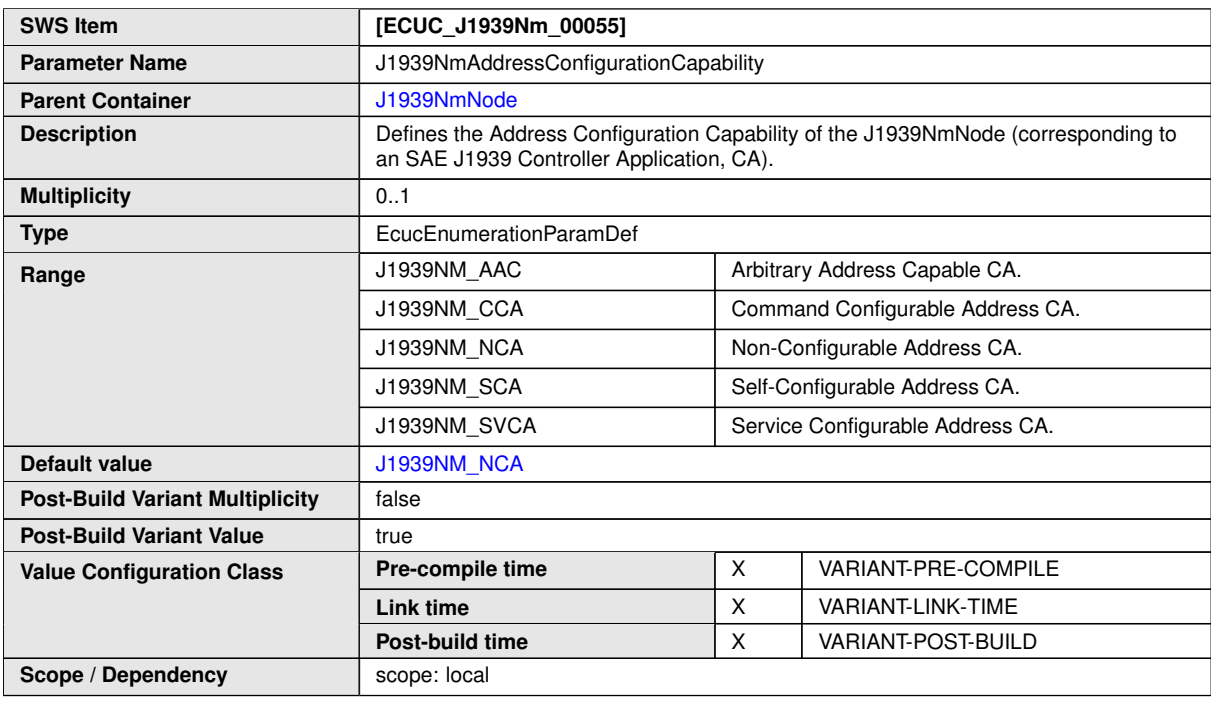

<span id="page-51-1"></span>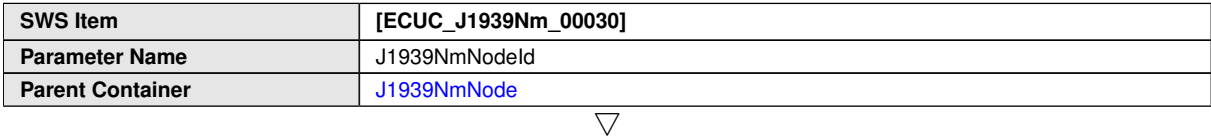

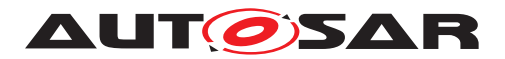

<span id="page-52-0"></span> $\triangle$ 

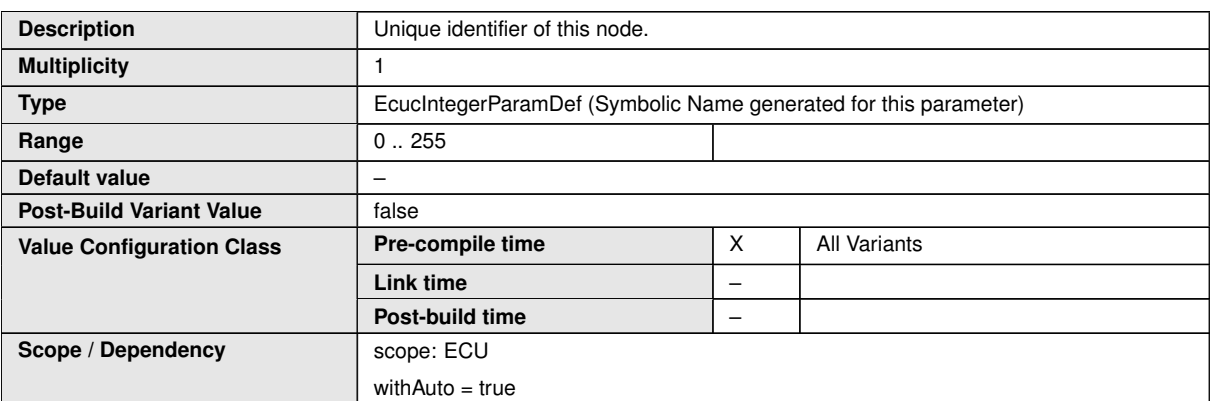

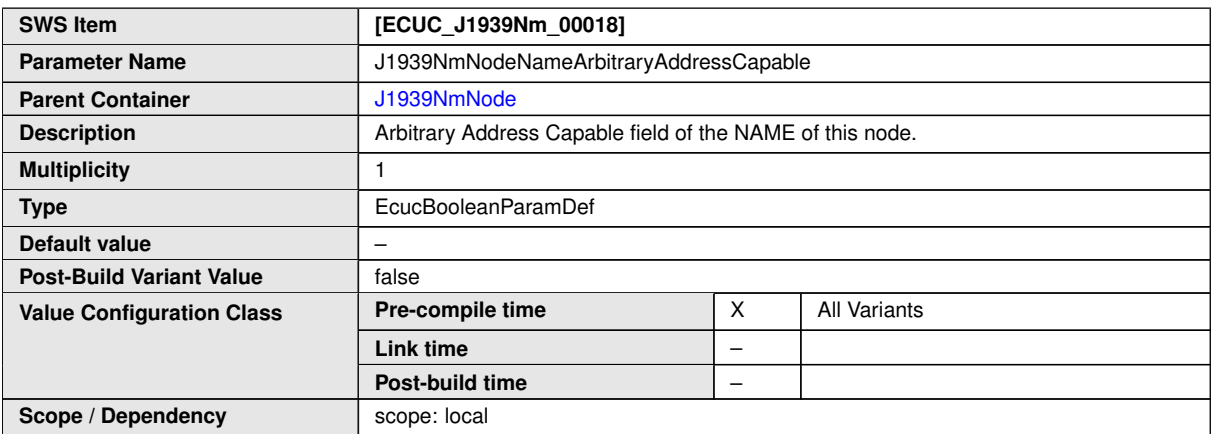

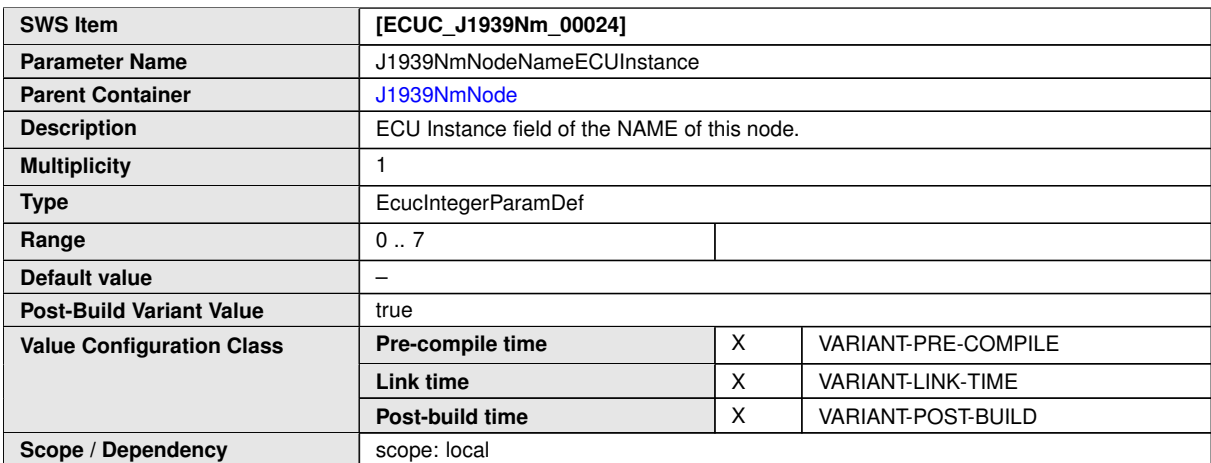

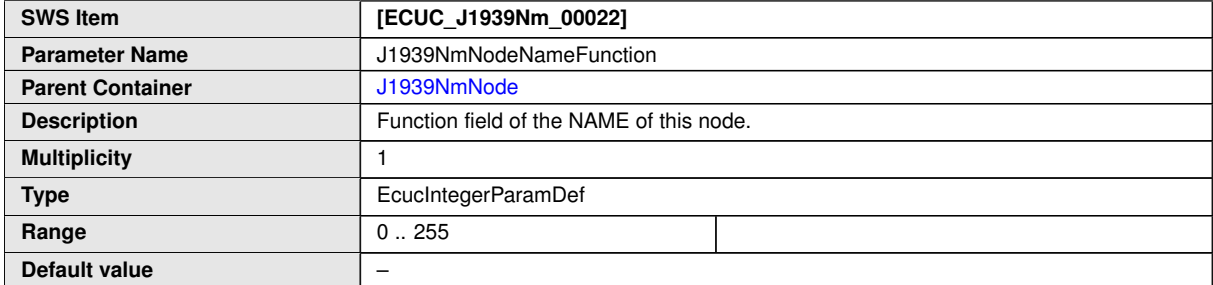

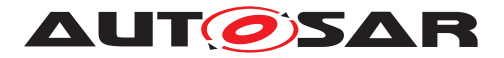

 $\triangle$ 

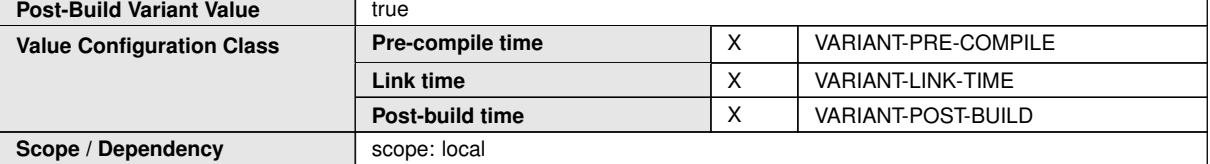

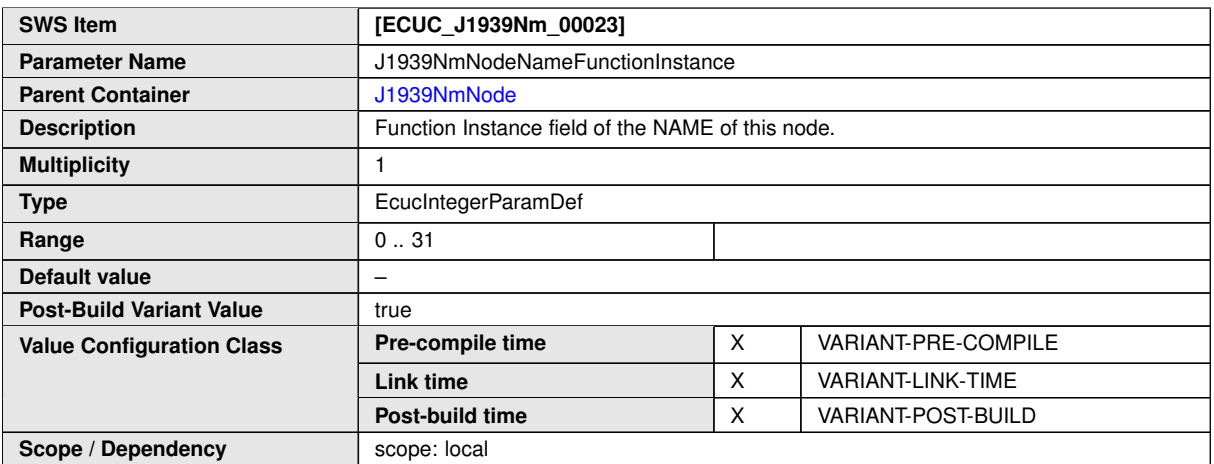

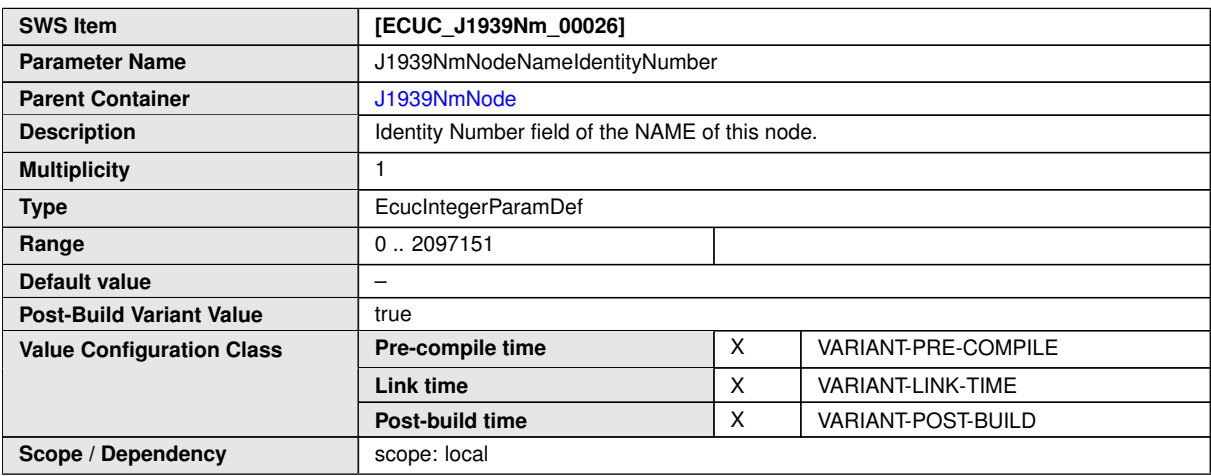

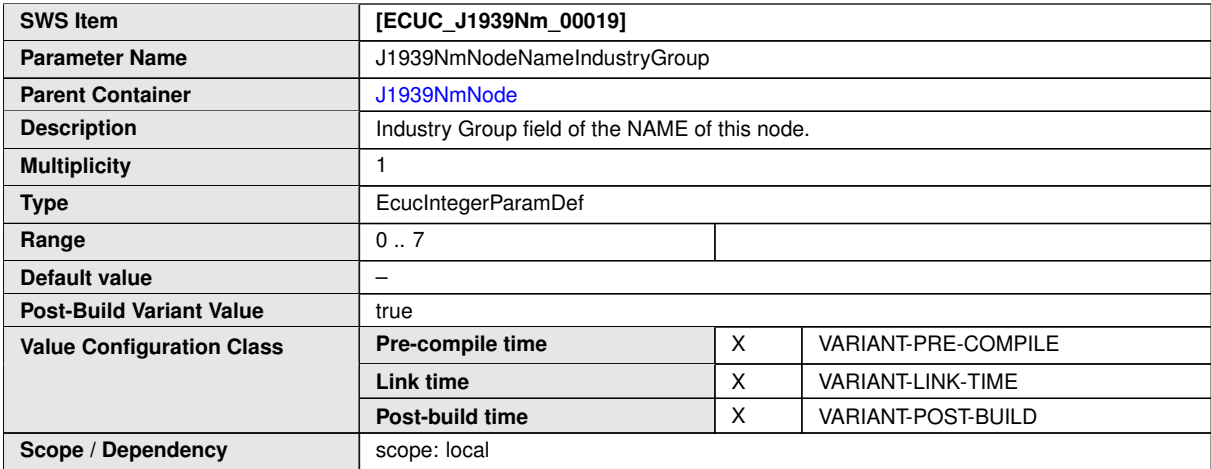

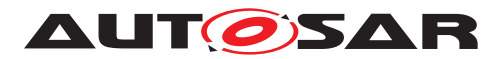

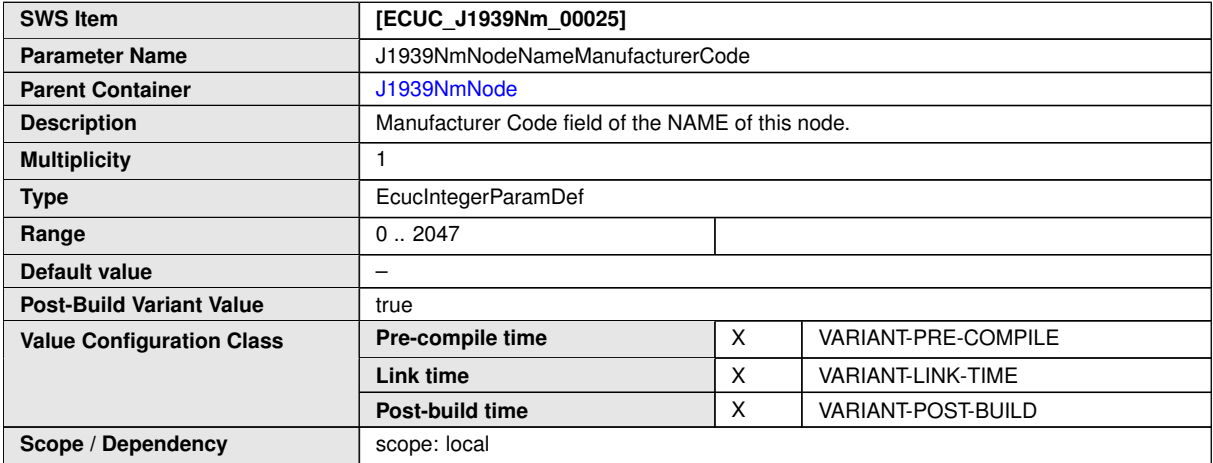

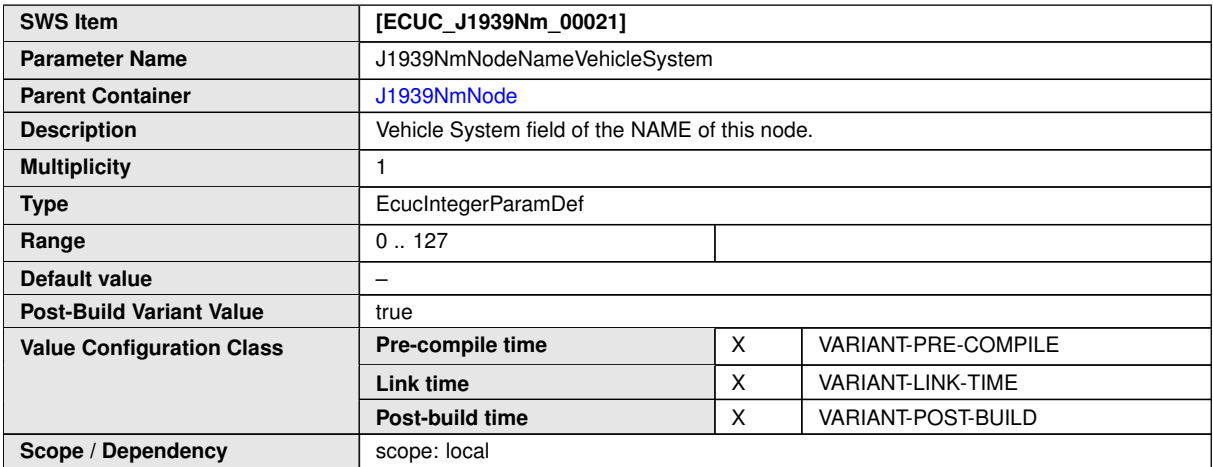

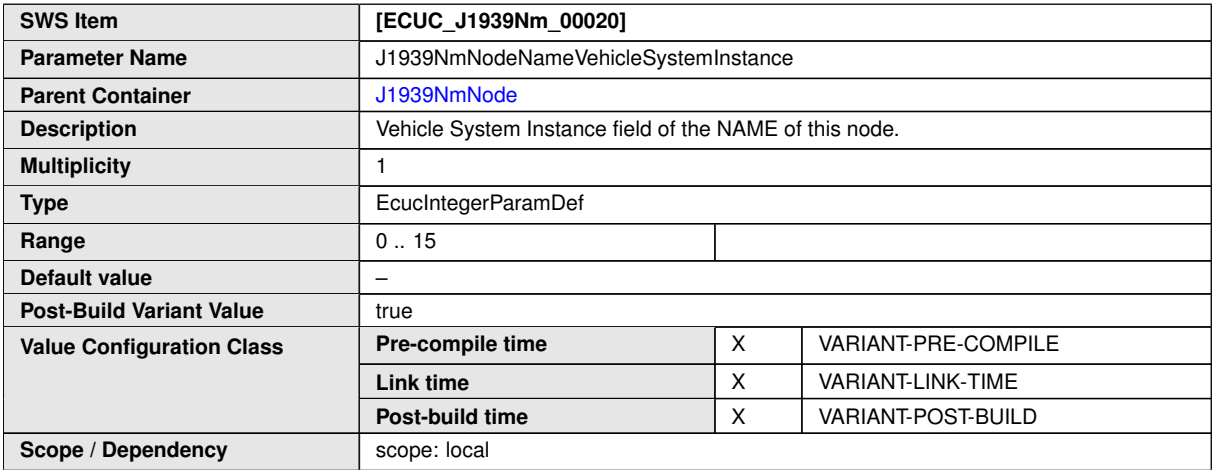

<span id="page-54-0"></span>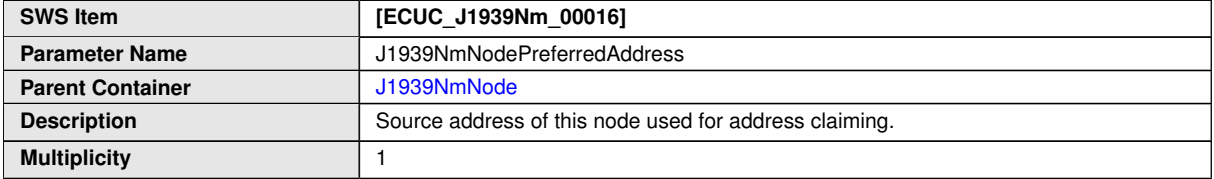

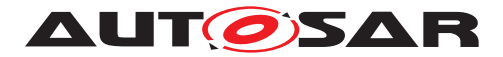

<span id="page-55-0"></span> $\triangle$ 

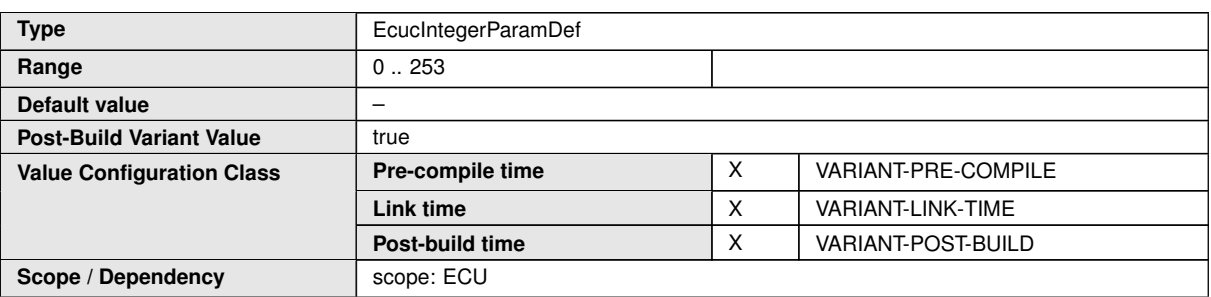

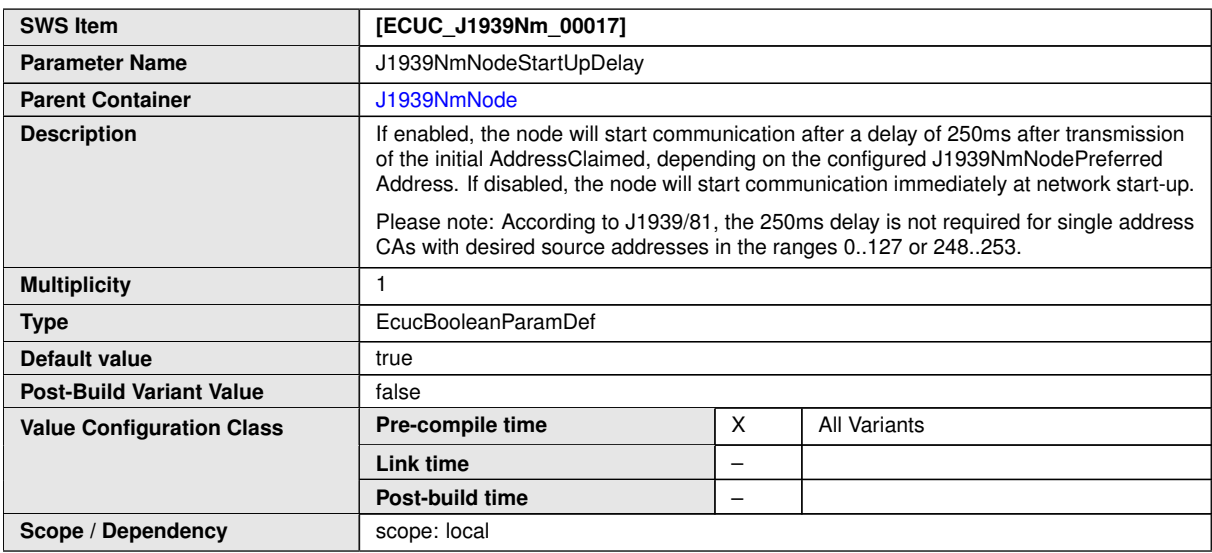

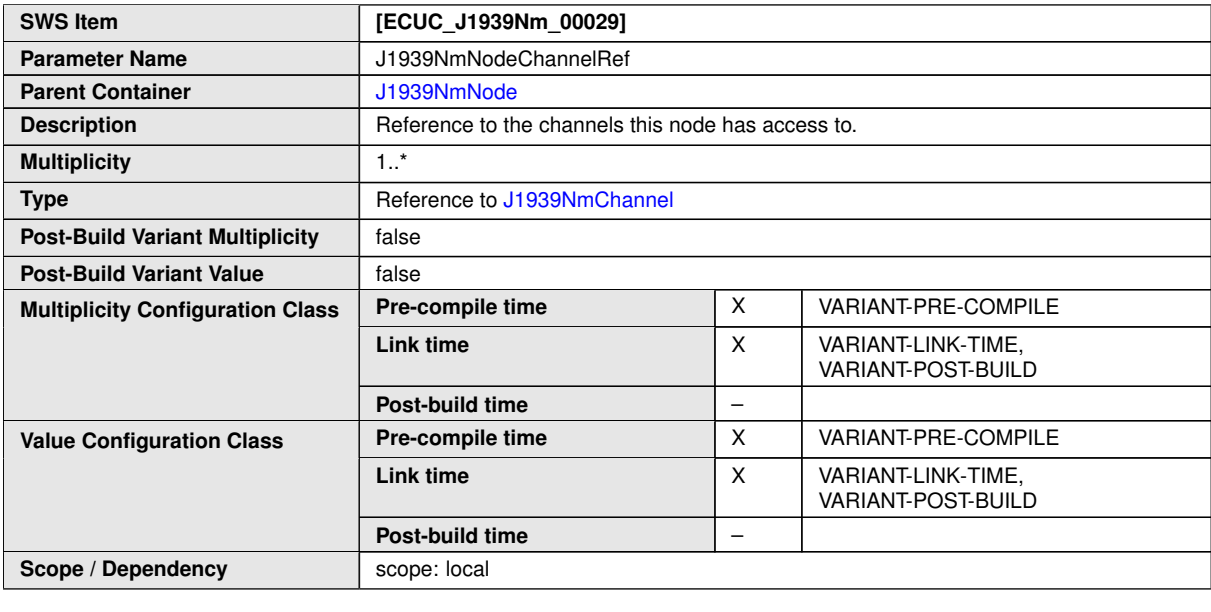

**No Included Containers**

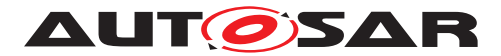

## <span id="page-56-0"></span>**10.1.10 J1939NmExternalNode**

<span id="page-56-1"></span>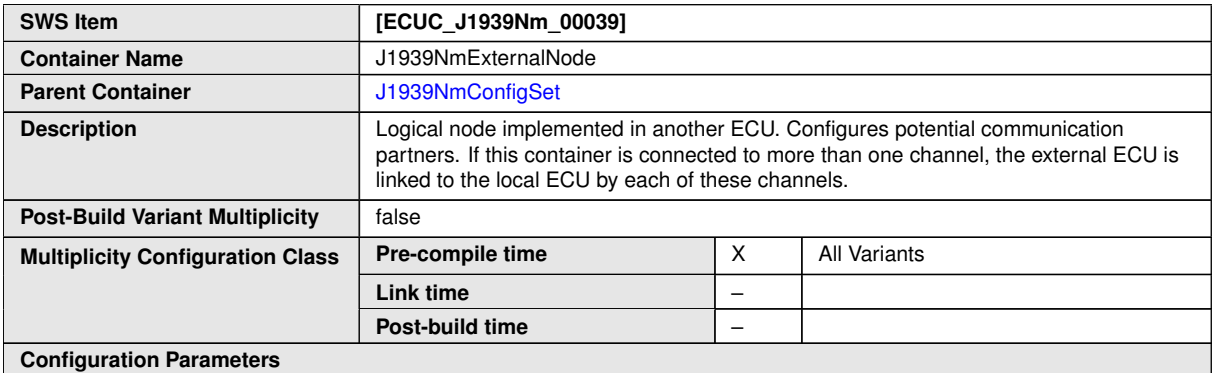

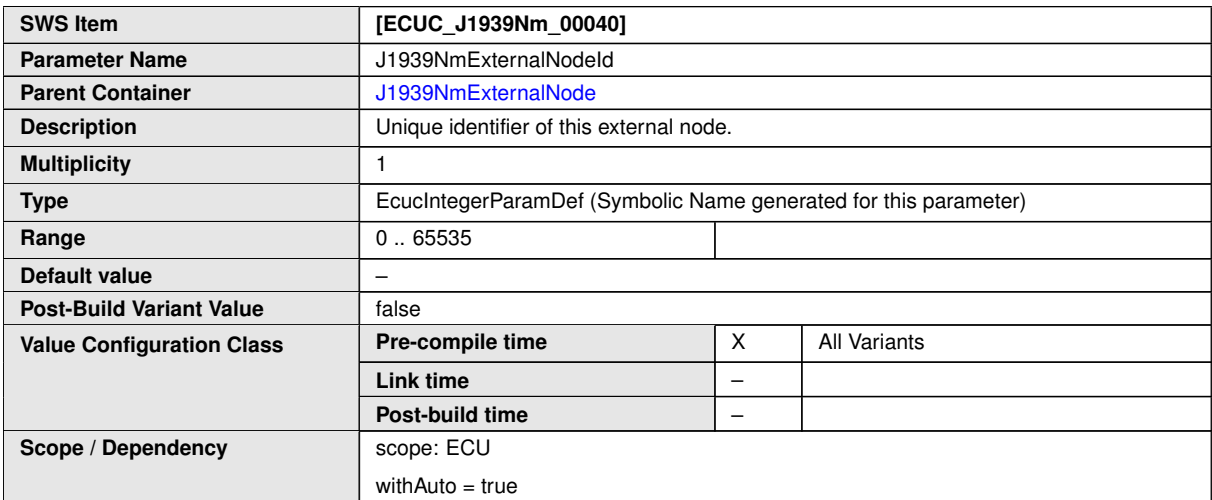

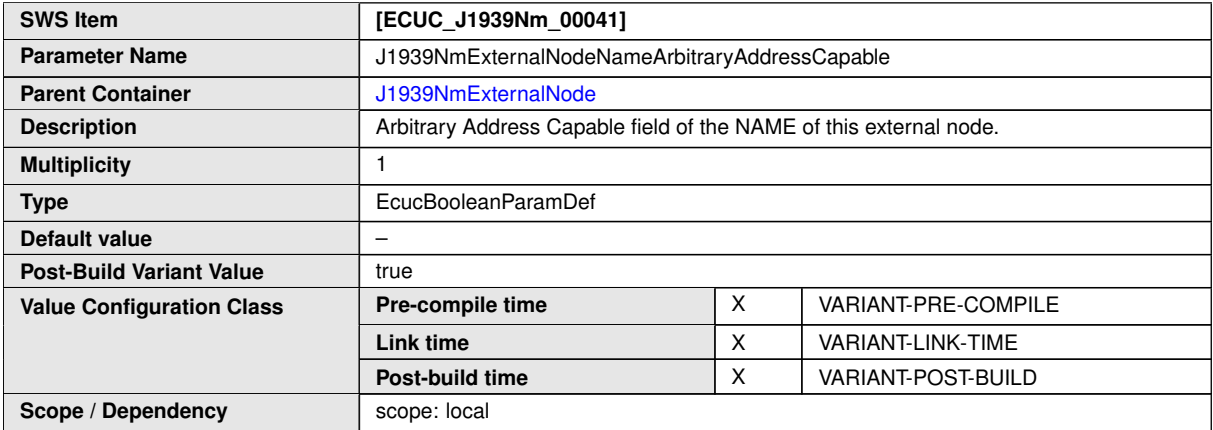

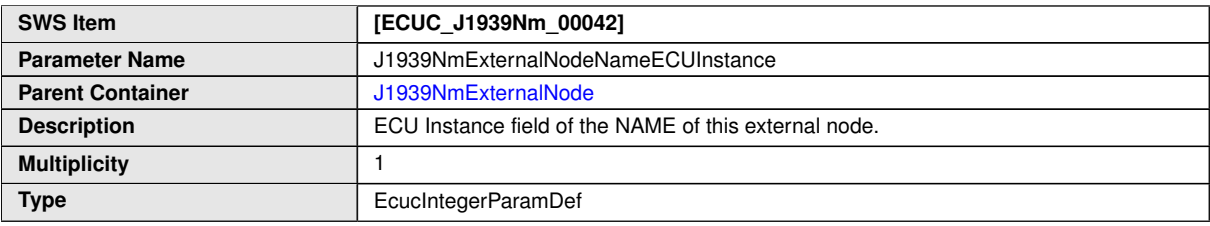

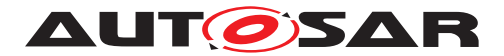

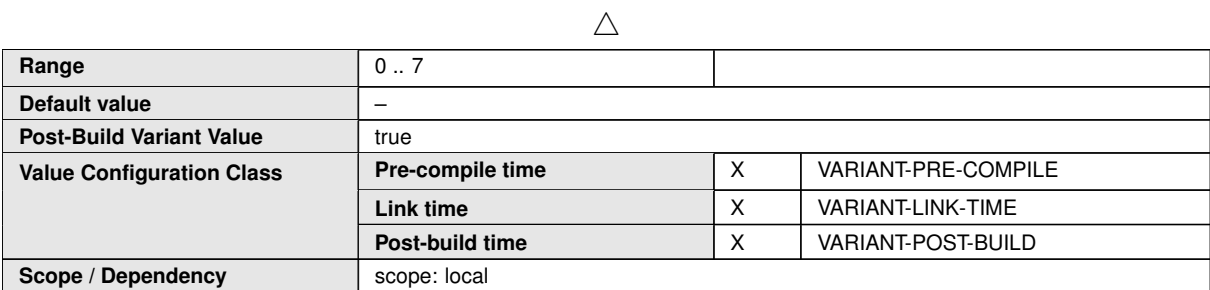

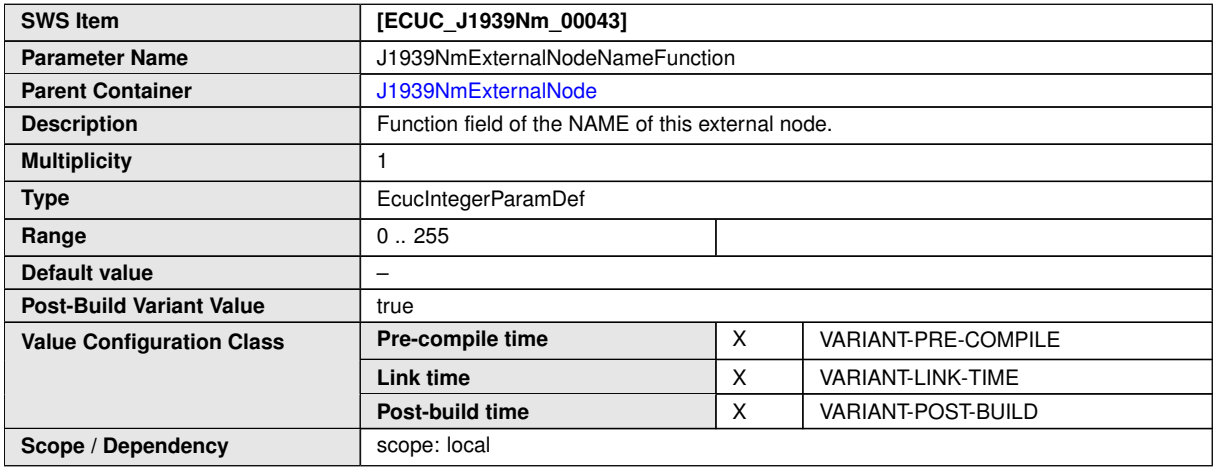

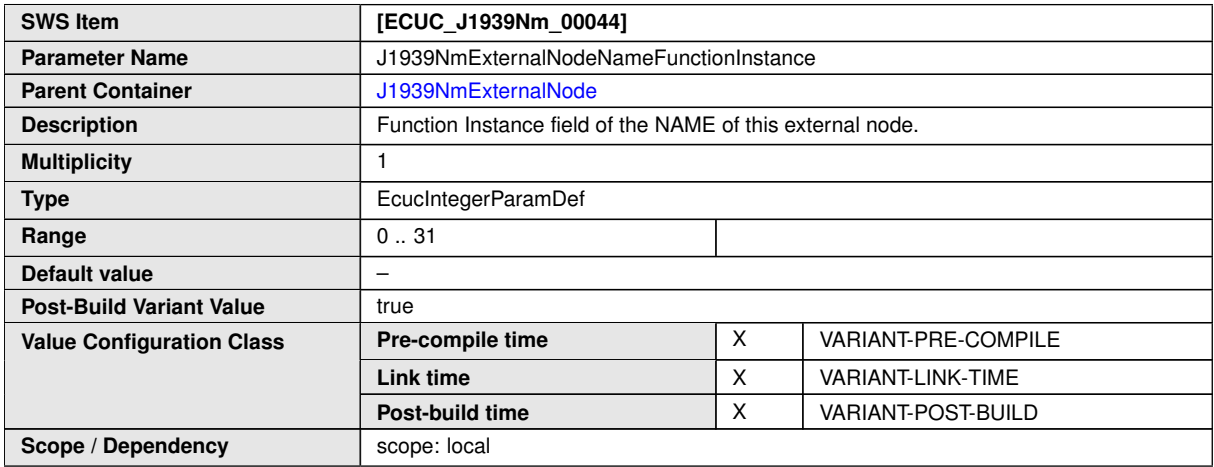

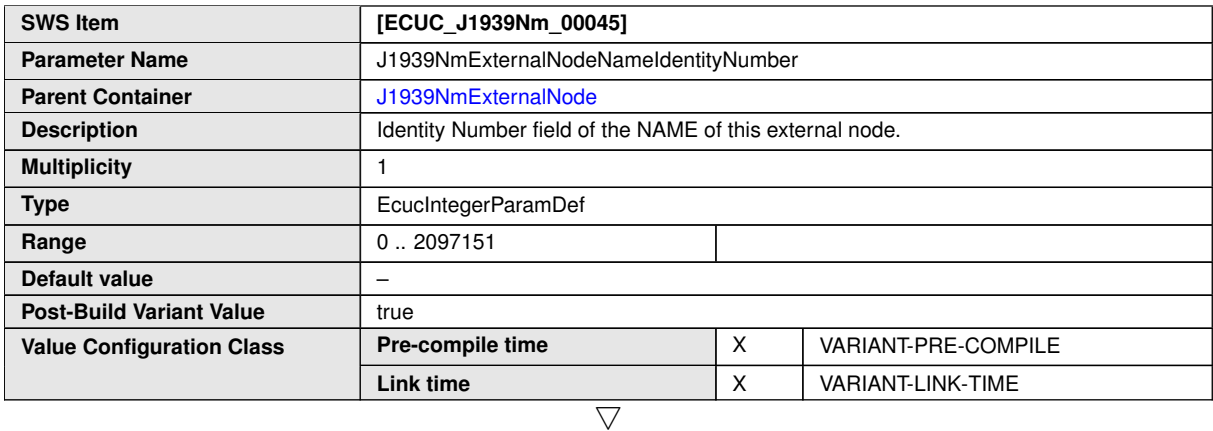

![](_page_58_Picture_0.jpeg)

 $\triangle$ 

![](_page_58_Picture_261.jpeg)

![](_page_58_Picture_262.jpeg)

![](_page_58_Picture_263.jpeg)

![](_page_58_Picture_264.jpeg)

![](_page_59_Picture_0.jpeg)

![](_page_59_Picture_285.jpeg)

![](_page_59_Picture_286.jpeg)

![](_page_59_Picture_287.jpeg)

<span id="page-59-0"></span>![](_page_59_Picture_288.jpeg)

![](_page_60_Picture_0.jpeg)

 $\triangle$ 

![](_page_60_Picture_114.jpeg)

**No Included Containers**

![](_page_61_Picture_0.jpeg)

# <span id="page-61-0"></span>**10.2 Configuration of NM Interface**

The [J1939 Network Management](#page-7-2) module relies on the following channel configu-ration in the [NM Interface](#page-7-23) to be operational:

- NmActiveCoordinator: False
- NmBusSynchronizationEnabled: False
- NmChannelSleepMaster: True
- NmComControlEnabled: False
- NmCoordClusterIndex: <undefined>
- NmCoordinatorSyncSupport: False
- NmNodeDetectionEnabled: False
- NmNodeIdEnabled: False
- NmPassiveModeEnabled: False
- NmRemoteSleepIndEnabled: False
- NmShutdownDelayTimer: 0.0
- NmStateReportEnabled: False
- NmStateReportSignalRef: <undefined>
- NmSynchronizingNetwork: False
- NmUserDataEnabled: False

![](_page_62_Picture_0.jpeg)

# <span id="page-62-0"></span>**A History of Constraints and Specification Items**

Please note that the lists in this chapter also include constraints and specification items that have been removed from the specification in a later version. These constraints and specification items do not appear as hyperlinks in the document.

## <span id="page-62-1"></span>**A.1 Constraint and Specification Item History of this Document According to AUTOSAR Release R23-11**

<span id="page-62-2"></span>**A.1.1 Added Specification Items in R23-11**

none

<span id="page-62-3"></span>**A.1.2 Changed Specification Items in R23-11**

none

#### <span id="page-62-4"></span>**A.1.3 Deleted Specification Items in R23-11**

none

![](_page_63_Picture_0.jpeg)

# <span id="page-63-0"></span>**B Not Applicable Requirements**

**[SWS J1939Nm NA]** [These requirements are not applicable to this specification. *(SRS J1939\_00001, SRS J1939\_00002, SRS J1939\_00003, SRS J1939\_-00004, SRS\_J1939\_00005, SRS\_J1939\_00006, SRS\_J1939\_00007, SRS\_J1939\_- 00008, SRS\_J1939\_00009, SRS\_J1939\_00010, SRS\_J1939\_00011, SRS\_J1939\_- 00012, SRS\_J1939\_00013, SRS\_J1939\_00014, SRS\_J1939\_00015, SRS\_J1939\_- 00016, SRS\_J1939\_00017, SRS\_J1939\_00018, SRS\_J1939\_00019, SRS\_J1939\_- 00020, SRS\_J1939\_00021, SRS\_J1939\_00022, SRS\_J1939\_00023, SRS\_J1939\_- 00024, SRS\_J1939\_00025, SRS\_J1939\_00026, SRS\_J1939\_00038, SRS\_J1939\_- 00039, SRS\_J1939\_00040, SRS\_J1939\_00041, SRS\_J1939\_00042, SRS\_J1939\_- 00043, SRS\_J1939\_00044, SRS\_J1939\_00045, SRS\_J1939\_00046, SRS\_J1939\_- 00047, SRS\_J1939\_00048, SRS\_J1939\_00050, SRS\_J1939\_NA, SRS\_BSW\_00005, SRS\_BSW\_00161, SRS\_BSW\_00162, SRS\_BSW\_00168, SRS\_BSW\_00330, SRS\_- BSW\_00343, SRS\_BSW\_00351, SRS\_BSW\_00375, SRS\_BSW\_00377, SRS\_- BSW\_00399, SRS\_BSW\_00413, SRS\_BSW\_00416, SRS\_BSW\_00417, SRS\_- BSW\_00419, SRS\_BSW\_00422, SRS\_BSW\_00425, SRS\_BSW\_00449, SRS\_- BSW\_00453, SRS\_BSW\_00456, SRS\_BSW\_00458, SRS\_BSW\_00473, SRS\_- BSW\_00479, SRS\_BSW\_00490, SRS\_BSW\_00492, SRS\_BSW\_00494)*